$\partial$ UNIVERSIDAD NACIONAL AUTONOMA DE MEXICO

,,P~· ~

~¿,~Si:,;\_'... ~~'>:-'  $\sim$   $\omega_{MOR}$ .  $\omega$ 

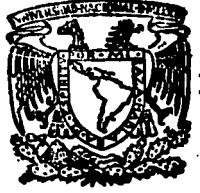

**ESCUEL A NACIONAL DE ESTUDIOS PROFESIONALES** 

"ACATLAN"

EL ANALISIS FACTORIAL APLICANDO EL<del>.</del>METODO DE  $\begin{array}{l} \texttt{COMPONENTS} \end{array} \begin{array}{ll} \texttt{PRINCIPALES} \end{array} \begin{array}{ll} \texttt{EN} \end{array} \begin{array}{ll} \texttt{UN} \times \texttt{SAG} \end{array} \begin{array}{ll} \texttt{PRACTICQ} \end{array}$ 

# TESIS PROFESIO QUE PARA OBTENER EL TITULO DE LICENCIADO EN ACTUARIA P R E S E N T A AURELIA SALAZAR ESCOBAR ASESOR: ACT. EFRAIN MEZA MORENO ACATLAN, EDO. DE MEXICO 1992

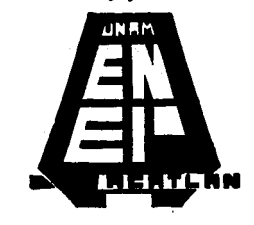

TESIS CON FALLA DE ORIGEN

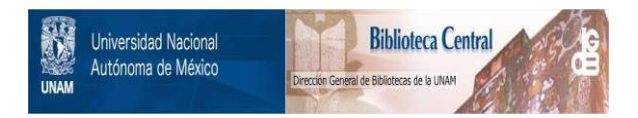

# **UNAM – Dirección General de Bibliotecas Tesis Digitales Restricciones de uso**

# **DERECHOS RESERVADOS © PROHIBIDA SU REPRODUCCIÓN TOTAL O PARCIAL**

Todo el material contenido en esta tesis está protegido por la Ley Federal del Derecho de Autor (LFDA) de los Estados Unidos Mexicanos (México).

El uso de imágenes, fragmentos de videos, y demás material que sea objeto de protección de los derechos de autor, será exclusivamente para fines educativos e informativos y deberá citar la fuente donde la obtuvo mencionando el autor o autores. Cualquier uso distinto como el lucro, reproducción, edición o modificación, será perseguido y sancionado por el respectivo titular de los Derechos de Autor.

# EL ANÁLISIS FACTORIAL APLICANDO EL METODO DE COMPONENTES PRINCIPALES EN UN CASO PRACTICO "INDICES DE HARGINACION"

# 1 N D 1 C E

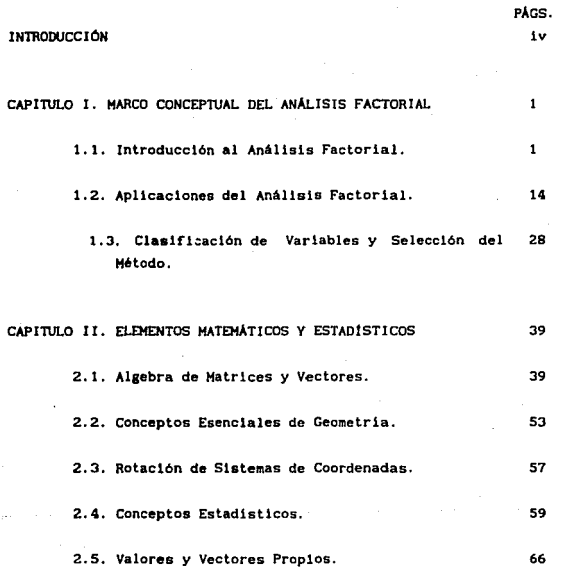

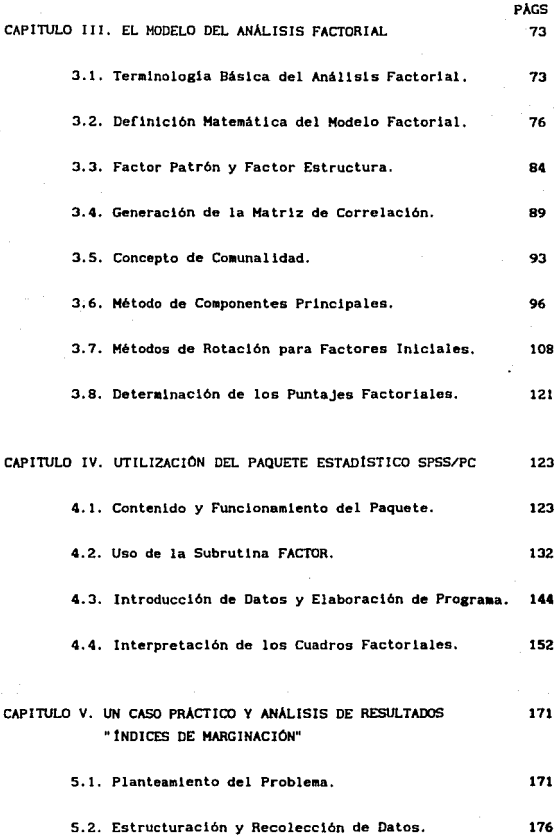

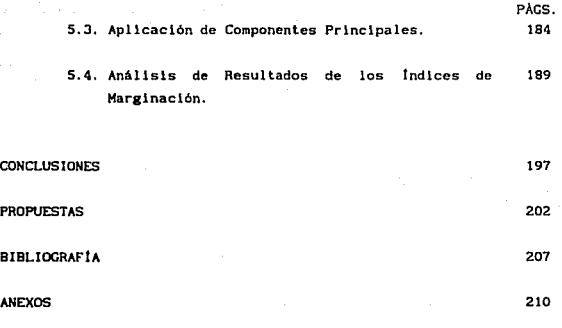

I. Listado de variables utilizadas en el caso práctico.

111

II. Listado de resultados al ejecutar el paquete SPSS/PC. con datos de los indicadores socio-económlcos (1980).

## 1 NTROOUCC !ON

La inquietud de abordar el tema del análisis factorial en el presente trabajo, surge de la partlclpac16n en la solución de algunos problemas en el área de trabajo, los cuales fueron: el análisis de lnformac16n de una encuesta a nivel nacional sobre oplnl6n pública: la obtención de indicadores altamente interrelacionados sobre el problema de la vivienda en el Estado de México, con la perspectiva de desarrollar conjuntos habltaclonales¡ y la elaboración de la actual1zac16n y comparación de los 'indices de marginación' 1970-1980, para las entidades federativas de la República Hexlcana.

En todos ellos se apl1c6 la técnica estadlstlca del anéllsls factorial, en forma un poco mécanlca. A ralz de esto se crea el interés de investigar más ampliamente sobre esta técnica. Esto es, de dónde surge el método del análisis factorial, cuáles son sus bases matemáticas para el modelo, y entender su conceptualización y funcionamiento en la aplicación de lnvestlgaclones clentlflcas y sociales.

Inicialmente el análisis factorial se desarrolla por la necesidad de los psicólogos, para estudiar por ejemplo: los resultados de pruebas de inteligencia, el análisis factorial se utiliza para determinar las dlferenclas individuales, representadas por los puntajes de las pruebas. Asl también, la pslcologia cllnica llene la necesidad de organizar y analizar un gran número de categorlas diagnosticadas, para después claslflcar el comportamiento de sus pacientes, aplicando el anállsls factorial en la verificación del sistema de claslflcaclón con datos emplricos de una población especifica.

Estos especialistas del comportamiento humano deseaban encontrar una solución a sus problemas planteados, la cual serla slgnlflcatlva, única y aplicada igualmente a la lntellgencla,

IV

personalidad, medidas f isicas o cualquier otra variable de interés. Derivándose de aqui las primeras aplicaciones del análisis factorial.

Los origenes del método de anállsis factorial se atribuye principalmente a Charles Spearman y Karl Pearson { 1901), cuyos trabajos fueron orientados al desarrollo de la teoria pslcol6gica.

Después de aproximadamente treinta años de investigaciones y trabajos realizados, por los estudiosos interesados en la técnica estadistlca de análisis factorial, hacla 1950 y con la accesibilidad de las computadoras, la ap11cac16n de esta técnica se vuelve más popular, en otras áreas del conocimiento humano tales como: la Biologia, Soclologia,' Economla, Medicina, Geologla, etc. Utilizando el análisis factorial como instrumento analltlco, para explorar y estructurar conceptos desconocidos o definir relaciones entre variables, también para verificar o modificar teorías e hipótesis acerca de datos empiricos.

El análisis factorial como un método del anállsis multlvariado es definido muy general e intuitivamente de la siguiente manera: es un instrumento o herramienta estadistica, mediante la cual se puede descubrir la regularidad y el orden de los fenómenos.

Pueden manejarse simultáneamente más de un centenar de variables, y dar una resolución representada por la combinación lineal del conjunto de variables, en términos de un pequeño número de categorias o `factores', Esta solución es realizada por el análisis de la correlación entre las variables. Dichos factores relativamente independientes transportan toda la información esencial del conjunto de variables orlginales.

Asi, el anállsis factorial cumple con el objetivo de determinar factores comunes entre un conjunto de medidas variables de una muestra o población determinada.

El objetivo general de la presente investigación es dar en forma sencilla y clara un marco conceptual del anàlisis factorial, los elementos matemáticos y estadísticos sobre los cuales se fundamenta el modelo matemático del método factorial, el funcionamiento de un programa computarizado para aplicar esta técnica estadistica, y una aplicación práctica en la solución de un problema especifico.

Además de describir paso a paso la metodología del análisis factorial que consiste en cuatro etapas fundamentales a saber: generación de la matriz de correlación, selección del método de extracción de los factores iniciales, rotación de los factores iniciales y determinación de pontajes factoriales.

Para que asl, el investigador logre una buena utlllzac16n del método de análisis factorial, y en consecuencia obtenga excelentes y satisfactorios resultados en sus diferentes áreas de aplicación.

Como objetivo particular se persigue orientar y darle al investigador los elementos necesarios, para usar en los paquetes estadisticos computarizados la técnica estadistica del análisis factorial, y poder interpretar adecuadamente los resultados o cuadros factoriales que resultan al ejecutar la subrutina FACTOR. Esto es· muy importante para las áreas sociales, cuyos conocimientos matemáticos y estadísticos a veces son mínimos y se enfrentan a la problemática del análisis de resultados, para algunos métodos estadísticos.

Se desea que el trabajo desarrollado aqui, sea de gran utilidad para estos fines.

A continuación se resume el contenido de los capitulos tratados.

Capitulo I. Presenta una breve introducción acerca de la historia del análisis factorial, sobre la evolución de los métodos para

vi

determinar los factores iniciales. Se contempla la relación que tiene con otros métodos estadisticos multivariados y el manejo del concepto del anàlisis factorial.

Por otro lado, se da una amplia referencia sobre las aplicaciones del anàlisis factorial en las diferentes áreas sociales y cientlflcas.

Finalmente se analiza la clasificación de las variables, para deteralnar el método de análisis de datos y tener criterios, para hacer una buena seleccl6n del método de análisis factorial.

Capitulo 11. Se dan los. elementos necesarios, para la interpretación algebraica y geométrica del modelo del análisis factorial, esto es, las definiciones y conceptos matemáticos <sup>y</sup> estadlsticos como son: matrices, vectores, rotación de sistemas de coordenadas, variable, media, varianza, indice de correlación etc., representando las bases matemáticas del modelo.

Capitulo Ill. Se definen especlflcamente los términos especiales que más involucra el análisis factorial.

El modelo del análisis factorial es representado en forma geométrica y algebraica.

Básicamente se presenta el análisis de los cuatro pasos esenciales a seguir, en la metodologia del análisis factorial.

Primer paso: Matriz de datos y generación de la matriz de correlación.

Segundo paso: Seleccl6n del método para determinar los factores lnlclales, en este caso se describe el método de componentes prlnclpales.

vli

Tercer paso: La rotación de los factores lnlclales.

Cuarto paso: Determinación de los puntajes factoriales.

Capitulo IV. Se desarrolla una breve explicación de las subrutinas de métodos estadisticos que contiene el paquete SPSS/PC, asi también se dan características generales sobre la programación de éste.

Describe ampliamente la subrutina FACTOR, señalando las diferentes formas de introducir los datos al paquete, en seguida se presenta la elaboración del programa para realizar un análisis f'actortal. y finalmente se hace la lnterpretac16n de los cuadros factoriales y gráficas más importantes, que resultan en la ejecución de la mencionada subrutina.

Capitulo V. Aqui se reallza una apllcación del método de análisis factorial, en un ejemplo práctico.

Se hace el planteamiento del problema, la definlc16n de objetivos, selección de variables y recopilación de 1nformac16n. Después se utlllza el paquete estadistlco SPSS/PC, para ejecutar el proceso del análisis factorial con los datos obtenidos, y por óltl•o se anallzan los resultados de dicho anállsls, resolviendo asi el problema planteado.

#### CAPITULO 1

#### MARCO CONCEPTUAL DEL ANÁLISIS FACTORIAL

1.1. Introducci6n al Análisis Factorial.

Breve historia del análisis factorial.

El análisis factorial es una rama de la ciencia estadística. pero por su desarrollo y uso extensivo en la psicologia, esta técnica es frecuentemente interpretada y considerada como una teoria psicológica. El método viene a ser especificamente un proveedor de modelos matemátlcos, para la expllcaclón de las teorias ps1col6glcas de habilidades hwaanas y de coaportaalento, Entre las más frecuentes de tales leerlas son las propuestas por Charles Spearman, Cyrll Burt, Kelley, Thurstone, Karl Holzlnger, Karl Pearson, J. C. Maxwell Garnett y Godfrey H. Thomson.

Desarrollo del análisis factorial en la psicologia.

Los psicólogos y educadores probaron, para generalizar lo concerniente al comportamiento humano, caracteristicas y conceptos blen conocidos como: memoria, imaginación, discernimiento, etc.

En el campo de pruebas mentales se tienen diversas pruebas de inteligencia general y de habilidades especializadas, tales coao eclesiástico, mecánico, o aptitud médica. Con respecto a la inteligencia, el análisis factorial se aplicó en la determinación de dlierenclas individuales, representadas por puntaJes de pruebas de lntellgencla, que son atribuibles a un s6lo origen de variación, o a la operación de una combinación de varias caracteristlcas mentales, tales como razonamiento, verbal y

habilidades numéricas, las cuales pueden estar en varias combinaciones,

Similarmente en la psicologia clinica gran número de categorias diagnosticadas son adoptadas por psiquiatras, psicólogos cllnicos y otros, para clasificar neur6tlcos y psicópatas con desórdenes de comportamincto,

El rol del anállsis factorial aqul, es para determinar si el sistema de clasificación puede verificarse con datos empiricos de poblaciones especificas, o si coinciden parcialmente en forma externa, para hacer un reordenamiento y redefinición de los conjuntos de categorias de diagnóstico.

Orlgenes del análisis factorial.

El origen del análisis factorial es generalmente atribuido a Charles Spearman. Por el monumental trabajo en desarrollo de la teorla psicológica, involucrando un singular factor general y un número de factores cspeclficos.

La investlgac6n de 1904, fue el inicio del trabajo desarrollando la teoria de Dos-Factores, aplicados a la inteligencia el cual no está expllcltamente en términos de 'factores·,

Tal vez el articulo mis crucial, naturalmente en la medida en cómo los aspectos estadistlcos están contemplados, es el trabajo de Karl Pearson (1901), éste adelanta `El método de ejes principales'. Sin embargo, Spearman dedica otros cuarenta afias de su vida al desarrollo del análisis factorial, y es considerado como el padre del análisis.

El primer periodo moderno incluvendo la activa controvertida publicidad sobre el análisis factorial, viene después de 1925. con gran esfuerzo de investigación en 1930, y

tuvo que volverse completamente aparente que la teoria de Dos-Factores de Spearman, conocida como dos factores para discriminar la inteligencia, no siempre es adecuada para describir una baterla de pruebas de pslcologla.

Lo que actualaente acontece es que, la teorla de un factor general y especifico en la forma original de Spearman, fue superada por la teorla de muchos grupos de factores, pero el primer método continúa siendo desarrollado para determinar este arupo de factores. Entonces siguiendo algunos trabajos y explorando la posibilidad de extracción de varios factores, directamente de la aatrlz de correlaciones entre pruebas, surge el concepto de análisis factorial múltiple en el trabajo de Garnett (19191.

El actual término del análisis factorial múltiple se atribuye a L. L. Thurstone, además del análisis del método Centroide, pero su remarcada contribución fue la generalización del criterio de cuatro diferencias de Spearman, para el rango de la matriz de correlación, como la base para determinar el número de factores coaunes.

En particular los psicólogos tienen introducidas varias teorlas, para encontrar una forma de solución, la cual será significativa, única y aplicada igualmente a la inteligencia, personalidad, medidas flslcas o cualquier variable de interés. La teoria Bi-Factor de Holzinger y la teoria de estructura slaple de Thurstone son de esta clase. Sobre todo la teorla muestral de Thomson es una teoria psicológica de la mente.

Los tipos de soluciones factoriales, están determinados sobre la base de dos principales generalidades: 1) La simplicidad estadlstlca y 2} El signlflcado clentlfico.

Definición *y* objetivos del análisis factorial.

Para tener una idea más clara en cuanto al significado y objetlvos del análisis factorial. coao definiciones tentativas. Se mencionan varios enunciados sobre lo que representa este análisis, según estudiosos del tema:

B. Fruchter.

El análisis factorial inicia con un conjunto de observaciones obtenidas de una muestra dada. por •edias de tale a aedldaa a priori. Este m6todo analiza el conjunto de observaciones desde sus lntercorrelaclones. para determinar si la variación representada puede explicarse adecuadamente, por un número pequeño de categorias básicas, del conjunto que el investigador inició. Estos datos obtenidos con un gran número de medidas a priori, es explicado en términos de un pequefto número de variables de referencia.

En el análisis factorial las diferencias individuales<sup>'</sup> representadas por un gran número de medidas, que están dadas por una población sinaular, usualmente en un tiempo bajo un conjunto de condiciones estándar, son estudiadas para detectar posibles orisenes comunes de variación.

B. J. Ruaael.

El análisis factorial es un instruaento aedlante el cual se puede descubrir la regularidad y el orden de los fen6aenos. Este puede manejar simultáneamente más de un centenar de variables, compensar el error y la invalidez debidos al azar y desenmarañar las intercorrelaclones coaplejas de acuerdo a sus principales distintivas.

El análisis factorial hace lo siguiente : Toma miles y potencialmente millones de medidas y observaciones cuantitativas y

las resuelve en distintas pautas de ocurrencia. Explicita y confiere mayor precisión a la construcción de conexiones entre los hechos que se reallzan constantemente en la mente huamana.

Harry. H. Harman.

El principal interés del análisis factorial es la resolución de un conjunto de variables linealmente en términos de (usualmente) un pequeño número de categorías o 'factores'. Esta resolución puede ser realizada por el análisis de la correlación entre las variables. Una satisfactoria solución producirá factores, los cuales transportan toda 1a información esencial del conjunto de variables.

El objetivo de una completa descripción no puede ser teóricamente investigada, es aprovechada práctlcaménte en un limitado campo de investigación, donde un relativamente pequeño número de variables es considerado exhaustivo. En todos los casos, sin embargo el análisis factorial da una simple interpretación de un conjunto de datos, y asi proporciona una descripción fundamental del particular conjunto de variables analizadas.

El análisis factorial llene como meta la determinación de factores comunes entre un conjunto de medidas o variables, y sl las variables no muestran correlaciones muy elevadas entre si, no tiene sentido hacer el análisis.

Klelnbaum y Kupper.

El análisis factorial es un método multivarlado que llene como objetivo principal, la explicación de relaciones con dificultades para interpretar, variables correlacionadas en términos conceptualmente signlf'icatlvos de factores relatlvaaente independientes.

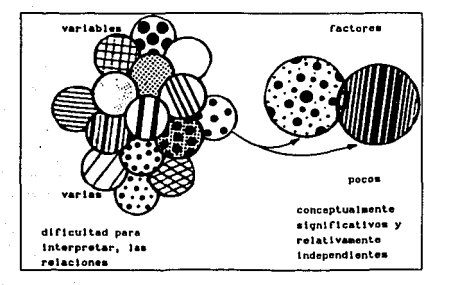

### Fig. 1.1. Representación gráfica del análisis factorial.

El dibujo de la Fig. 1.1. presenta un conjunto de circulas traslapados con distinto sombreado, que representan las variables a explicar y reconstituidos en dos circulos no traslapados con diferente patrón de sombreado, siendo estos los factores significativos obtenidos.

### Métodos factoriales.

La acalorada e inesperada controversia acerca del 'mejor' ra6todo de análisis factorial están sobre Charles Spearman (1863-1945). L. L. Thurstone {1887-1955), *y* Karl J. Holzinger (1893-1954). Esta no es una controversia personal, pero ante la firme convicción de cada individuo, tienen dedicada la mayor parte de su vida al desarrollo del particular aprendizaje en el análisis factorial.

Todo los ensayos que aparecen durante los cuarentas y cincuentas abogan por estos 'métodos'. Sin embargo, una comprensión de las caracteristlcas salientes de cada método y con un crecimiento eficiente de la computación, las diferencias entre los dlversos métodos mucho tlernpo no se perfllaron de manera inquietante, y los seguidores de un parecido particular son más tolerantes que los adherentes a un esquema alternativo.

Es evidente que los diferentes métodos factoriales, corresponden a las diferentes teorias matemáticas en la expllcaci6n de un problema cientiflco particular.

El investigador antes de seleccionar un método factorial de acuerdo a sus caracteristicas. debe sopesar sus ventajas y limitaciones de cualquier solución particular, para sus datos especlficos.

1. La teoria de Dos-Factores de Spearman.

Spearrnan fue uno de los primeros en atacar el problema de los factores. Un primer trabajo con grupos de cuatro pruebas. Observando que pruebas de habilidades tienen intercorrelaciones positivas representadas en la tabla 1.1. No necesariamente es considerada para un singular origen de variación (o factor), si los coeficientes en cualquier combinación de dos columnas (evitando las celdas de la diagonal principal) son proporcionales.

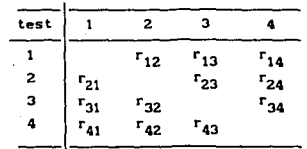

Tabla 1. 1 lntercorrelaclones de cuatro pruebas.

Asi, en la columna 1 y 2, para satisfacer el 'criterio de proporcionalidad", se tienen las ecuaciones siguientes:

Columnas 1 y 2

$$
\frac{r_{31}}{r_{32}} = \frac{r_{41}}{r_{42}} \qquad \qquad 0 \qquad r_{31} r_{42} = r_{32} r_{41} \qquad (1.1)
$$

Columna 1 y 3

$$
\begin{array}{cccc}\n\mathbf{r}_{21} & \mathbf{r}_{41} & & & \\
\hline\n\mathbf{r}_{23} & \mathbf{r}_{43} & & & \\
\mathbf{r}_{24} & \mathbf{r}_{43} & & & \\
\hline\n\mathbf{r}_{25} & \mathbf{r}_{43} & & & \\
\hline\n\mathbf{r}_{26} & & & & \\
\hline\n\mathbf{r}_{27} & & & & \\
\hline\n\mathbf{r}_{28} & & & & \\
\hline\n\mathbf{r}_{29} & & & & \\
\hline\n\mathbf{r}_{20} & & & & \\
\hline\n\mathbf{r}_{21} & & & & \\
\hline\n\mathbf{r}_{22} & & & & \\
\hline\n\mathbf{r}_{23} & & & & \\
\hline\n\mathbf{r}_{24} & & & & \\
\hline\n\mathbf{r}_{25} & & & & \\
\hline\n\mathbf{r}_{26} & & & & \\
\hline\n\mathbf{r}_{27} & & & & \\
\hline\n\mathbf{r}_{28} & & & & \\
\hline\n\mathbf{r}_{29} & & & & \\
\hline\n\mathbf{r}_{20} & & & & \\
\hline\n\mathbf{r}_{21} & & & & \\
\hline\n\mathbf{r}_{22} & & & & \\
\hline\n\mathbf{r}_{23} & & & & \\
\hline\n\mathbf{r}_{24} & & & & \\
\hline\n\mathbf{r}_{25} & & & & \\
\hline\n\mathbf{r}_{26} & & & & \\
\hline\n\mathbf{r}_{27} & & & & \\
\hline\n\mathbf{r}_{28} & & & & \\
\hline\n\mathbf{r}_{29} & & & & \\
\hline\n\mathbf{r}_{20} & & & & \\
\hline\n\mathbf{r}_{21} & & & & \\
\hline\n\mathbf{r}_{22} & & & & \\
\hline\n\mathbf{r}_{23} & & & & \\
\hline\n\mathbf{r}_{24} & & & & \\
\hline\n\mathbf{r}_{25} & & & & \\
\hline\n\mathbf{r}_{26} & & & & \\
\hline\n\mathbf{r}_{27} & & & & \\
\hline\n\mathbf{r}_{28} & & & & \\
\hline\n\mathbf{r}_{29} & & & & \\
\hline\n\mathbf{r}_{20} & & & & \\
\hline\n\mathbf{r}_{21} & & & & \\
\hline
$$

Columna 1 y 4

$$
\begin{array}{ccccccccc}\n\frac{r_{21}}{2} & \frac{r_{31}}{2} & 0 & r_{21} & r_{34} & r_{31} & r_{24} & (1.3) \\
\hline\n\end{array}
$$

Ecuaciones similares son escritas para las columnas 2y3, 2y4,  $3y4.$  Cuando la igualdad de las Ecs. 1.1, 1.2, y 1.3 existe, el crlterlo de proporclonalidad es satisfecho, y las cuatro pruebas están asumiendo tener un factor en común.

Las ecuaciones 1, 2 y 3 pueden ser expresadas en la forma:

 $r_{31}$   $r_{42}$  -  $r_{32}$   $r_{41}$  = 0  $r_{21}$   $r_{43}$  -  $r_{23}$   $r_{41}$  = 0  $r_{21}$   $r_{34}$  -  $r_{24}$   $r_{31}$  = 0

Estas son las famosas cuatro diferencias de Spearman.

Speannan y otros fundan un considerable número de pruebas de habilidades y sus intercorrelaciones satisfacen el criterio de proporcionalidad, lo cual es suficiente para concluir que sus

intercorrelaciones están considerando un factor singular. Este factor fue llamado g, el factor general-intelectual. La teoria Dos-Factores de Spearman postula que todos las pruebas de inteligencia, los cuales satisfacen el criterio de proporcionalidad contienen dos factores, g y s.

El g-factor es un factor general común para las pruebas intelectuales. El s-factor es especifico para cada prueba. y representa que proporción de la confianza de la varianza de una pruebas, que no está correlacionado con otras pruebas. Spearman desarrolla la hipótesis que g es una función de herencia, mientras s-factore representa la adquisición de la experiencia y aprendizaje especifico.

2. La teoria Si-Factor de Holzlnger.

Más recientemente Spearman y sus adherentes realizaron pruebas, que no cumpllan el criterio de proporcionalidad, Spearman los ha denominado disturbios<sup>'</sup> son retenidos en la matriz de correlaciones, si son reconocidas que algunas de las pruebas tienen un factor en común, en adición al factor general que no es común a todas las pruebas. Estos factores comunes a grupos de pruebas, son llamados grupos-factores. El método Si-Factor de Holzinger, el cual es una variación del método de Spearman Dos-Factores, obtiene un general y uno o más grupos de factores.

La varianza para la prueba J en valores estándar, sl ésta asuae ser perfectamente confiable, es dada por la ecuación:

$$
g_j^2 + c_j^2 + s_j^2 = 1 \qquad (1.4)
$$

donde c es cargado con un grupo de factores.

La correlación entre las pruebas es determinada por extensión, las cuales son cargados sobre los mismos factores y son calculadas desde el producto-cruzado de sus cargas de acuerdo a la ecuac16n:

$$
r_{jk} = g_1 g_k + c_{j1} c_{k1} + c_{j2} c_{k2} + \ldots + c_{jr} c_{kr}.
$$
 (1.5)

Una ventaja del a6todo Bl-Factor sobre el de Dos-Factores, es que 6ste no lnslste sobre un singular factor común, y permlte que las pruebas con criterio de propocionalldad no conveniente, sean retenidas para formar parte de las varianzas comunes, bajo un grupo de factores.

Entre los grupos de factores que son identificados por investigadores usando el método Bi-Factor, están las habilidades verbales, habilidades numéricas, habilidades mecánicas. atención, laaginaci6n y factores de personalidad como perseverancia.

3. Método del Factor-Principal.

. El método del Factor Principal es probablemente la teoria más usada en el análisis factorial.

El método requeria considerables cálculos, los cuales también consWlian mucho tiempo antes de estar disponibles las computadoras electrónicas.

Los fundamentos para el 'método de ejes pricipales' fueron dados al inicio de siglo por Karl Pearson (1901). Sin embargo, hasta 1933 el método del Factor-Principal que ahora se conoce, fue desarrollado por Hotelling, siguiendo esencialmente el mismo proceso pero operando sobre la reducción de la matriz de correlaciones, empleando el modelo siguiente:

$$
z_j = a_{j1}F_1 + a_{j2}F_2 + \dots + a_{jn}F_m + u_jY_j.
$$
 (1.6)  
(j = 1, 2, ..., n), (n < n).

Donde cada una de las n variables observadas es descrita linealmente en términos de m factores comunes y un único factor. Los factores comunes cuentan para la correlación entre variables. alentras cada únlco factor cuenta para la varianza restante Uncluyendo el error) de las variables.

Subsecuentemente, Kelley en 1935 desarrollo un proceso alternativo, el cual veinte años después, prueba ser uno de los más útiles para adaptarse a computadoras electrónicas de alta velocidad. La primera aplicación de computadoras a este problema en el análisis factorial fue hecha por Weigley y Nouhaus 11952-1955).

4. Método de Componentes Principales.

El método de Componentes Principales, o análisis de componentes, se apoya sobre el primer trabajo de Pearson (1901), con la adaptación especifica del análisis factorial sugerida por el trabajo de Hotelling (1933), quien desarrollo el procedimiento para el análisis de componentes de la matriz de correlaciones fundamentado en el modelo siguiente:

 $z_1 = a_{11}F_1 + a_{12}F_2 + \ldots + a_{1n}F_n$  $(1.7)$  $(j = 1, 2, \ldots, n)$ .

Donde cada una de las n variables observadas son descritas linealmente en térainos de n nuevos componentes no correlacionados ·  $F_1, F_2, \ldots, F_n$ . Una importante propiedad en este modelo, en cuanto a como la sumarización de datos es afectada, es que cada componente en turno, hace una contribución máxima a la suma de las varianzas de las variables.

Una importante distinción entre componentes principales y factores principales, es que los componentes son inmediatamente

expresados en términos de las variables observadas, en tanto que los factores slgnlf1catlvos sólo acontecen lndirectamente.

### S. H6todo Centrolde.

Este método de factorización a la matriz de correlación, provee un compromiso computacional para el método del Factor-Principal, antes que las computadoras generalmente fueran disponibles. Ahora el método Centrolde es de interés histórico. La fórmula fundamental del método Centroide fue primero empleada por Burt (1917), pero aplicada al problema de delermlnacl6n a un singular factor general del tipo Spearaan. El Complemento de este •étodo fue desarrollado por Thurstone (1933), en conJuncl6n con el an6118ls de grandes baterlas de pruebas pslcom6trlcas en varios factores comunes .

#### 6. Método de Máxima-Verosimilitud.

Lawley (1940-1942}, hace una fundamental contrlbuc16n al análisis factorial, proporcionando bases estadisticas para juzgar adecuadamente el modelo (l.6}, con un especifico número de factores para explicar una matriz de correlación empirica. Esta prueba estadistica, para el número de factores comunes es dependiente sobre un particular tipo de factores solución, esto es la máxima verosimilitud estimada de los factores cargados. La cantidad de cálculos surgidos de este método, restringe el uso a pequeños problemas en los cuarentas y cincuentas. Actualmente las computadoras hacen posible el método de Máxima-Verosimilitud.

#### 7. H6todo Minres.

Un método de análisis factorial el cual minimiza residuales (de aqul el nombre de 'mlnres'). fue desarrollado por Harman y Jones en 1966. Especificamente, este método estima los factores

cargados en tal forma, como hacer la suma de cuadrados de los residuales, fuera de la diagonal de la matriz de correlación minima. Reproduce las mejores correlaciones observadas. Este es un contraste para el método del Factor-Principal. el cual extrae la **máxima varianza, sin embargo una solución Minres tiene la misma** apariencia general, coao la solución del Factor-Principal. El •étodo Mlnres es dependiente sobre una estlmac16n de los números de factores comunes; la comunalldad consistente con esta hipótesis, es obtenida por productos del método. Estas Propiedades son comunes para el método Minres y Máxima-Verosimilitud.

B. Método de Grupos Húltlples.

la distinguida caracterlstlca del método envuelve la factor1zac16n de una matriz. de correlación, en varios factores múltiples simultáneamente.

Hortst (1937), antlclpado al método de Grupos-Múltiples del análisis factorial, no lleva el trabajo teórico a la etapa de apl1cac16n práctica. Similarmente Guttman (1944), presenta la teorla fuera de un proceso computacional. Holzinger (1944) y Thurstone {1945), presentan un simple proceso computado para el `Análisis factorial de grupos' sin reconocimiento similar a la primera teoria desarrollada. Los diversos «métodos de grupos aúltlples• independientes desarrollados para el anállsls factorial, son comparados y sintetizados por Harman en 1954.

1.2. Aplicaciones del Análisis Factorial.

La aplicación de la técnica del análisis factorial ha sido principalmente en el campo de la psicologia, por el hecho de tener origen en ésta. Esta limitación no tiene fundamento para que la técnica de análisis, sea aplicada en otras diferentes áreas clentiflcas o sociales.

El análisis factorial se usa en la formulación de teorias en el comportamiento y las ciencias sociales, pero el <sup>'</sup>instrumento analitico' (incluvendo el análisis factorial) no será confundido con la •ciencia'. Como un instrumento exploratorio (entre otros), el análisis factorial puede usarse para verificar o modificar teorlas de nuevos experimentos, y nuevos datos sujetos a un análisis fresco, para proponer la clarificación o refinación de formulaciones previas. Por contraste confirmatoriamente<sup>'</sup> el análisis factorial, se usa para verificar o probar una concebida o dada hipótesis acerca de la estructura de datos empíricos.

El más reciente acercamiento es llustrado por la teoria de Spearman °Todas las ramas de la actividad intelectual tienen en coaún una fundaaental func16n (o grupos de funciones). puesto que los elementos especificos de la actividad aparecen en muchos casos, para ser totalmente diferentes de todos los demás<sup>'</sup>. Él auestra que sl ciertas relaciones existen entre las correlaciones, todas las variables son resueltas en la expresión lineal involucrando sólo un factor general, y un adicional factor único para cada variable.

Estas relaciones sumlnlstran la veriflcac16n estadlstlca de la leerla Dos-Factores. Si un conjunto de variables psicológicas dan coeflclentes de correlaci6n, los cuales no satisfacen las relaciones predecidas, entonces una teoria más compleja es postulada. Esta puede requerir varios factores coaunes en la descrlpc16n estadlstlca de las variables.

Durante la segunda guerra mundial con las pruebas de gran escala, clasificación y problemas de asignación, el análisis factorial fue aplicado extensamente en varias ramas de los servlclos mllltares de los Estados Unidos.

En la actualidad los psicólogos continúan desarrollando y explorando esta técnica de anállsls, para deteralnar relativamente pequeños números de pruebas y describir la mente humana.

Las aplicaciones del análisis factorial en otros campos que no sea la psicología, se volvieron muy populares desde 1950, con la accesibilidad de las computadoras. Estos campos incluyen tales variedades de disciplinas como la Meteorologia y Medicina, la Ciencia Politica y Taxonomia, Arqueologia y Economia, Sociologia y la Ciencia Regional. También hay muchos estudios individuales que es dificil asignarlos a una disciplina particular,

Se aencionan alaunos estudios del gran núaero que existen, para dar una idea de la aplicación del análisis factorial:

Económicos: Evaluando la ejecución de sistemas, La inversión de decisiones bajo lncertldwabre, La estructura de cambios de precios de seguridad, El Sistema de ecuaciones económicas empleando coaponentes principales, etc.

Medicina: Estudios en alergias, Estudios cardlovasculares, Análisis de electrocardiograma y electroencefalograma, Diagnóstico y Clasificación, etc.

Ciencias Fisicas: El análisis factorial de datos sobre minerales pesados, Mapas geológicos, Predicciones en meteorologla, etc.

Clenclas Polltlcas y Sociales: Relación entre variables

IS

politicas y sociales y el Gasto Público Nacional, Estudios de la Suprema Corte y la Asamblea General, Dimensiones de naciones, Análisis de datos sociométricos, etc.

Ciencias Regionales: Estructura y desarrollo económico de áreas urbanas. Dimensiones de gobernadores locales, etc.

Aplicaciones Taxonómicas: Clasificación de sistemas para reportes psicológicos, Clasificación biológica, Clasificación de levaduras, etc,

Aplicaciones Misceláneas: Técnicas analiticas de arqueología, Valoración de edificios por arquitectos. Sistemas de hombre-máquina e ingenieria humana, etc.

El análisis factorial también se aplica generalmente para explorar un área de contenido, estructurar un campo, situar conceptos desconocidos, clasificar o reducir datos, iluminar nexos causales, proyectar o transformar los datos, definir relaciones, verlflcar hlp6tesis, foraular leorlas, controlar variables o hacer inferencias.

Cuando se aplica para discernir pautas<sup>1</sup> de perfiles similares entre individuos, grupos o naciones el análisis se llama análisis factorial Q. Aplicado a delinear pautas de variaciones en caracteristicas es llamado análisis factorial R.

1<br><sup>1</sup>Signlficado de pautas: Los fenômenos — co-ocurren en el espacio e en el tiempo, por lo que se pueden clasificar como pautedos, y como estos fenómenos concurrentes son independientes entre ei, se da una varieded de distintas pautas, constituyendo la esencia de conceptos comunes como, 'mesa', 'silla', y 'casa' y lae peutas estructuran las teorias e hipótesis.

Usos del análisis factorial. 2

Se subraya las apllcaclones del anállsls que se relacionan con diversos intereses científicos y politicos.

t. Interdependencia y dellneac16n de pautas.

Si un científico tiene un cuadro de datos -por ejemplo. votos en las Naciones Unidas, caracteristlcas personales o respuestas a un cuestionarlo• y el sospecha que esos datos están relacionados entre si de un modo complejo, el análisis factorial puede ser usado para desentrañar las relaciones lineales antre las distintas pautas. Cada una de ellas aparecerá como un factor que delinea un grupo de datos lntercorrelaclonados.

2. Slmpllflcac16n o reducción de los datos.

El análisis factorial puede ser útil para reducir una masa de 1nfor•ac16n a una descrlpc16n más simple. Por ejemplo, los datos de cincuenta caracteristicas para 300 naciones no pueden ser manipulados descriptiva o analiticamente. El manejo, análisis y comprensión de tales datos se hace más fácil si se los reduce a sus pautas factoriales cumunes. Estos factores concentran e indexan la información dispensada en los datos originales y pueden asi reemplazar las cincuenta características sin que se pierda mucha información. Las naciones, por ejemplo, pueden ser comparadas y discutidas más fácilmente en lo que respecta a sus dimensiones de desarrollo, tamaño y totalitarismo que a los cientos de caracteristlcas que involucra cada dlmensl6n.

2<br><sup>2</sup> scHWARTZMAN, SlmÓn. et al. Técnicas avanzada«  $\blacksquare$ clnclas sociales. Buenos Aires, Ed. Nueva Visión, 1977. Págs. (44-54).

3. Estructura.

El anállsls factor lal puede ser empleado para descubrir la estructura de un campo. A propósito de un caso, un científico puede querer descubrir las lineas primarias independientes o dimensiones -tales como tamaño, liderazgo y edad- de variación en las caracterlstlcas de grupo de conducta. Es posible que los datos reunidos en una amplia muestra de grupos ayuden, después de ser sometidos al análisis factorial, a descubrir esta estructura.

4, Claslflcacl6n o descripción.

El análisis factorial es un instrumento apto para desarrollar una tipología. Puede ser utilizado para agrupar variables lnterdependlentes con el objeto de formar categorias descrlptlvas, tales como ideología, revolución, voto liberal y autoritarismo ; para clasificar los perfiles de naciones en tipos con caracteristlcas o conductas slmllares; o sobre aatrlces de datos de transacciones de elección social para mostrar, c6ao los indlvlduos o las naciones se agrupan mediante sus transacciones o sus elecciones reciprocas.

5. Formación de escalas.

El cientlflco desea frecuentemente desarrollar una escala en la que puedan evaluarse y compararse individuos, grupos o naciones. La escala puede referirse a fenómenos tales como participación política, conducta electoral o conflicto. Un problema en el desarrollo de escalas es la ponderación de las caracterislicas que se combinan.

El análisis factorial ofrece una solución dividiendo las caracteristlcas en fuentes independientes de variación (factores). Cada factor representa entonces una escala relac16n empirica entre las caracterlsticas. basada Como en la resultados adicionales, el análisis factorial dará el peso que deberá

..

otorgar a cada caracterlstica cuando se le combine en escalas. Los resultados del puntaje factorial son, de hecho tales escalas desarrolladas combinando las caracter1st1cas en función de sus pesos.

6. Comprobación de hipótesis.

Abundan las hipótesis relativas a las dimensiones de actitud, personalidad, grupo, conducta social. voto y conflicto, Puesto que el significado asociado corrientemente con ·dimensión, es el de grupo o conjunto de caracterist1cas o conductas altamente interrelacionadas, se puede usar el análisis factorial para comprobar su existencia empirica. También postula de antemano qué caracteristlcas conducta deberian estar relacionadas teóricamente, con qué dimensiones, y se pueden aplicar las pruebas estadisticas de significación a los resultados del análisis factorial.

Hay otro tipo de hipótesis que pueden ser comprobados, además de los que se relacionan con las dimensiones. Por ejemplo: si se trata de una relación entre desarrollo econ6mico e inestabilidad, permaneciendo constantes las demás cosas, se puede hacer un análisis factorial de las variables de economia e inestabilidad justo con otras variables que pueden afectar {ocultar, interponerse, disminuir) su relac16n. Los factores resultantes pueden ser definidos (rotados) de tal manera que los priaeros factores involucren las medidas intervenientes (hasta el máximo permitido por las relaciones empiricas).

Entonces puede calcularse un factor independiente restante, para def lnir mejor las relaciones postuladas entre las medidas de economia y de inestabilidad. El grado que están involucradas ambas variables en la pauta, permite ver al clentiflco si existe realmente una pauta desarrollo económico-inestabilidad cuando las demás permanecen constantes.

7. Tranformación de los datos.

El análisis factorial puede ser usado para transformar los datos a fin de adecuarlos a los supuestos de otras técnicas. por ejemplo, la aplicación de la técnica de regresión múltiple (si se tiene que aplicar las pruebas de slgniflcaclón a los coeflclentes de regresión), supone que los predictores -las llamadas variables independientes- no están relacionados estadisticamente.

Si las variables predictoras están relacionadas entre si, contrariamente a lo supuesto, el análisis factorial puede servir para reducirlas a un grupo menor de puntajes no relacionados. Éstos pueden utilizarse en el análisis de regresión en lugar de las variables originales, sabiendo que no se ha perdido la variación significativa en los datos originales. Igualmente, mediante el análisis factorial, se puede reducir un gran número de variables dependientes.

8. Exploración.

En un campo nuevo de interés cientlflco, como la investigación sobre la paz. las complejas interrelaciones entre los fenómenos no han sido sometidas aún a una investigación sistemática. El campo desconocido puede ser explorado mediante el anállsls factorial. Puede reducir relaciones complejas a una expresión lineal relativamente simple y puede descubrir insospechadas quizás, asombrosas relaciones.

ComUnmente, el clentlfico social es incapaz de manipular variables en un laboratorio, y debe tratar con la aúltlple complejidad de las conductas en su contexto social. El análisis factorial desempeña entonces algunas funciones propias del laboratorio, y permite al científico hallar relaciones. separar diferentes fuentes de variación, excluir y controlar parcialmente influencias Indeseables en las variables de que se ocupa.

9. Delineación.

Además de facilitar la exploración, el análisis factorial permite también al científico delinear el terreno social. Entendiendo por delinear el intento slstemátlco de hacer un mapa de los principales conceptos emplricos y fuentes de variación. Eatoa conceptos pueden ser usados, para describir un campo o servir como insumo para ulteriores investigaciones. Algunos campos sociales, como las relaciones internacionales, la vida familiar y la administración pública carecen aún de tales mapas, aunque en algunas áreas diferentes, como la personalidad, las capacidades, las actitudes y el significado cognoscltlvo, se ha reallzado un considerable esfuerzo en este sentido.

10. Teoria.

Se puede construir la estructura analitica de teorlas o modelos sociales a partir de la estructura geométrica o algebraica del análisis factorial. Los factores mismos pueden ser postulados. A partir de ellos, se puede derivar y comprobar deducciones operacionales con contenido empirlco. El modelo factorial representa un formalismo matemático que proviene de las funciones de cálculo de la física clásica. La parte analítica del modelo factorial es semejante a la teoria cuántica. Los vectores y su poslc16n, los operadores lineales y las dimensiones (factores) de un sistema constituyen el centro de interés.

Puesto que el análisis factorial incorpora las posibilidades analiticas como teoria, y las técnicas empiricas para conectar la teoria con los fenómenos sociales, su potenclalldad promete un gran desarrollo teórico para las ciencias sociales.

Algunas apllcaciones concretas.

1. Se tiene inforrnacl6n sobre catorce naciones y diez caracter1stlcas. Las naclones fueron escogidas para representar los principales grupos regionales, po11ticos, económicos y culturales: las caracteristicas reflejan diferentes facetas de cada nación incluyendo la inestabilidad interior y los conflictos exteriores, En total existen 140 piezas de información para 1955 y el an'1isis factorial debe responder a esta pregunta: ¿Cuáles son las pautas de relación entre esos datos?

t.as pautas pueden ser consideradas desde dos perspectivas. Se puede ver la pauta de variabilidad de las naciones según sus caracteristlcas y agrupar después las naciones según la semejanza de su perfil. Se puede agrupar juntas las naciones que tienen un alto PBN per cápita, poco comercio, mucho poder, etcétera.

La otra perspectiva es enfocar las pautas de variaciones de las caracteristicas. Por ejemplo, naciones de alto PBN per cápita muestran también poco comercio y poder. Hay una regularidad en los valores nacionales de esas tres caracteristicas, y esta regularidad es descrita como una pauta de variación, Huchos de los conceptos sociales definen esas pautas. Por ejemplo, el concepto de ·desarrollo econ6mico· involucra (entre otras cosas) PBN per cápita, alfabetización, urbanización, educación y comunicación; es una pauta porque estas características están muy rrelacionadas.<sup>3</sup>

Las variables contempladas en este ejemplo son: PBN per c6pita, Comercio, Rango de poder, Estabilidad, Libertad de arupos de oposici6n, Conflictos exteriores, Acuerdos con E.E. U.U. en la ONU, Presupuesto de la Defensa, Porcentaje del PBN para Defensa y Aceptac16n de las leyes internacionales.

3<br>Ibid., SCWARTZMAN, Simón. el al. Págs. 40 y 41.

2. Investlgac1ones anteriores [e. g., Stamler (1967) y Harburg et al. (1973)] han aostrado que los negros Americanos tienen aás alto promedio del nivel de presión sanguinea que los blancos, y la tasa de muerte de hipertensión y desórdenes relacionados se considera más alta entre negros que entre blancos. Las razones de estas diferencias no son completamente entendibles. los lnveatlgadores atribuyen eatas diferencias a coablnaclones de factores genéticos y socio-ambientales, incluyendo el acceso a buenos cuidados médicos.

Un reciente estudio por James y Kleinbaum (1976). considerando el aspecto socio-aablental, plantean la siguiente hipótesis; si los negros que viven en ireas de alto streaa, tienen más alta hipertensión relacionada con la tasa de mortalidad, que otros negros en áreas de bajo-stress o blancos en áreas de alto o bajo stress.

Usando 86 condados del Norte de Carolina, como unidades muestrales, James y Kleinbaum computaron en un periodo de tres años (1959-1961), las tasas de muerte relacionadas con la hipertensión para cada condado, relacionando estas tasas a un indice de stress-socioecológico para cada condado. los cuales fueron derivados del análisis factorial.

La cuestión de interés fue, si los condados con un alto-stress tienen significativamente más altas tasas de mortalidad que los condados de bajo-stress.

El indice de atress-eocloecolóalco rue construido usando 15 variables (en 1960 los valores fueron obtenidos separadamente por raza para cada condado). Las que reflejan el bienestar econ6aico y social de los condados durante el periodo (1959-1961).

También se identifican dos factores uno llamado status socio-económico (SSE) y otro inestabilidad social (IS), como resultado del análisis factorial, que en combinación definen el indice de stress-socioecológlco.

Se supone que algunas variables están más relacionadas con un factor que con otro, y existen variables que están relacionadas con ubos factores.

En este estudlo de dos factores de interés tuvieron que ser identificados conceptualmente a priori al del análisis factorial, tal como una identificación a priori no es prerequisito para la aplicación de este método. De hecho, algunas veces, el lnvestlgador no llene con anter lorldad factores resultantes y desea utlllzar el an6llsls factorial, para ayudarse a caracterizar factores slanlficatlvos describiendo los datos. 4

Variables utlllzadas en el estudio Ja•es-Klelnbaue.

- (.) 1. Ingresos per cápita.
- (.) z. Aftas promaedio de educación.
- $(x)$ (.) 3. Porcentaje de desempleo.
	- (.) 4. Porcentaje de familias que ganan arriba de 8,000 dólares al año.
	- (.) 5. Porcentaje de hombres obreros negros.
	- (.) 6. Porcentaje de hombres obreros blancos.
- $(x)$  $(.)$  7. Porcentaje de familias que ganan abajo de 3,000 dólares al af\o.
	- (X) 8. Porcentaje de aujeres separadas o divorciadas.
	- (x) 9. Indice de hombres delincuentes juveniles.
	- (x) 10. Indice de mujeres delincuentes juveniles.
	- (x) 11. Porcentaje de hombres en escuela correccional
	- (x) IZ. Porcentaje de aujeres en escuela correccional.
	- (X) 13. Porcentaje de hoabres en pris16n.
	- (X) 14. Tasa de Hoalcldlos.
	- (x) 15. Porcentaje de jóvenes menores de 18 años sin padres.

*ELETHRAIN* KLEINMAUN: G. Devid y Lewrence L. Kupper. Applied Regression Analysis and other Multivariable Methods. California, Ed. Duxburry Press, 1978. Págs. 377 y 378.

(.) relac16n con el ractor status socloecon6mlco (SSE). (x) relac16n con el factor lnestabllldad soclal (IS).  $(x)$  (.) relación con ambos factores.

3. Aplicación en el área científico-médica.<sup>5</sup>

**Service County** 

Úna investigación acerca de `Los cambios de comportamiento en pacientes de Parkinsonlsao despu6s de la clrugia'.

El objetivo de esta investigación es obtener la descripción adecuada, y la cuantificación de las capacidades psico-motoras del paciente, para poder emitir en base a datos precisos juicios sobre la terapéutica, ya sea quirúrgica o aedicinal.

El experimento consiste en someter a pacientes con el mal del Parkinson antes y después de una cirugia, a una evaluación de la eficacia de la función motora, para después hacer un análisis del patrón de loa aintous actores asociados con el parkinaoniamo.

El estudio se realiza con una muestra de 40 pacientes antes de la operación y 30 pacientes 3 meses después de la operación, considerando 28 variables.

Los datos están basados en una extensa investigación de los efectos de las lesiones terapéuticas del cerebro, sobre el comportamiento de los que padecen de la enfermedad de Parkinson.

Los resultados preoperatorios fueron sometidos a un análisis factorial, se identificaron los principales factores y a cada paciente se le aslano un tanto por cada factor. Este procedlalento ea una buena deacrlpcl6n objetiva y eaplrlca del patrón sintomático. Más tarde los resultados posoperatorios también 5<br>CURTIS, HARDYCK y Lewis F. Sociales. Tr. Págs. (150-162). Dr. Pedro Rivero, México, Petrinovich. Investigación en Ciencias Ed. Interemericana, 1977.

fueron sometidos a un análisis factorial y se examinan las diferencias en la estructura de los factores en los dos análisis.

and the

Variables calificadas para la evaluación del paciente.

- 1. el andar.
- z. apertura del brazo derecho.
- 3. apertura del brazo izquierdo.
- 4. vuelta a la derecha.
- 5. vuelta a la izquierda.
- 6. postura de ple.
- 7. levantarse.
- S. sentarse.
- 9. capacidad motora general.
- 10. capacidad para sujetar un vaso de agua y bebérselo con la mano derecha.
- 11. lo mismo con la mano izquierda.
- 12. capacidad para trazar un circulo, un triángulo y una espiral con la aano derecha.
- 13. lo mismo con la mano izquierda.
- 14. capacidad para escribir la frase ·¿cómo está usted? con la uno derecha.
- 15. capacidad para aover los dedos separados y ritalcaaente de abajo para arriba 'coao al estuviera tocando el piano<sup>'</sup>, con la mano derecha.
- 16. lo mismo con la mano izquierda; capacidad para redondear loa labios.
- 17. capacidad para alargar los labios.
- 18. mover los labios varias veces y con la mayor rapidez posible, como si estuviera diciendo 'uuu...111'.
- 19. capacidad para mover la lengua sacada, de un lado para otro y lo ais ripldaaente posible, varias veces (movimiento lateral de la lengua).

 $26...$ 

- 20. expresión facial derecha.
- 21. expresión facial izquierda.
- 22. lntellgibllldad de la locución.
- 23. calificación de la eficiencia general.
- 24. temblor de la cara.
- 25. temblor del brazo derecho.
- 26. teablor del brazo izquierdo.
- 27. temblor de la pierna derecha.
- 28. temblor de la pierna izquierda.

Existen una infinidad de ejemplos sobre las aplicaciones del análisis factorial, los expuestos aqui tratan de dar una visión clara y sencilla de esta técnica estadística, en los diversos campos de la ciencia científica y social.

1.'3. Clasif1caci6n de Variables y Selección del Método.

Claslficaci6n de variables.

Las variable se clasifican en diferentes formas. Tales clasififcaciones son usadas para determinar el método de análisis de datos. A continuación se describen tres formas de clasificar.

Variables discretas y continuas.

La clasificación proyectará los llamados espacios, para determinar si hay o no vacios, entre valores observables sucesivamente de una variable. Si hay vacios entre observaciones la variable es declarada discreta; si no hay vacios entre observaciones la variable es continua.

Para ser más precisos una variable es discreta si, entre cualquier dos potencialmente valores observados, hay un valor que no •• posible ob•ervar. Una variable es continua al. entre cualquier dos potencialmente valores observables, hay siempre otro potencialmente valor observable.

Ejemplos de variables continuas: edad, presión sanguinea, nivel de colesterol, estatura, peso, etc. Ejemplos de variables discretas: sexo. número de muertos, grupos identificados (1 grupo A y 2 grupo B), y estado de enfermedad (1 si el caso es coronario <sup>y</sup>2 sl el caso no es coronarlo).

En el comportamiento con datos, la distribución de frecuencias de una muestra para variables continuas son representadas diferentemente, que para variables discretas. Los datos de una variable continua son usualmente agrupados en claaes

de intervalos, y una distribución de frecuencias es determinado por observaciones continuas de cada intervalo. Tal distribución es generalmente representada por un histograma. Los datos sobre una variable discreta, no son agrupados pero están representados en su lugar por una linea trazada.

Es importante notar que las variables discretas algunas veces son tratadas como variables continuas, para un análisis. Esto es particularmente usual cuando los posibles valores de tales variables, no están muy alejadas y cubren un amplio rango de números. En tal caso los posibles valores técnicamente abiertos, muestran pequeños vacios entre los valores que en una representación visual se aproximan a un intervalo.

A menudo es usual tratar variables discretas como continuas. algunas variables que son fundamentalmente continuas, pueden ser agrupadas en categorias y tratadas como variables discretas en un análisis dado. Por ejemplo, la variable 'edad' se hace discreta agrupando los valores en dos categorias. 'ióvenes' y 'vielos'.

Orientación descriptiva.

Una segunda forma para clasificar las variables, está basada sobre, si una variable es para describir o para ser descrita por otras variables. Tal clasificación depende de los objetivos de estudio y orientación más blen, que sobre la estructura matemática inherente de la variable misma.

Si la variable bajo investigación es para ser descrita en términos de otras variables, ésta se llama variable dependiente. Si la Variable es una que se usa en conjunción con otras variables, para describir una variable dependiente dada, entonces esa variable es llamada variables independiente.

Por ejemplo en 1972 Thompson estudia la relación de la

percepción de eabarazo del paciente y la satisfacción del paciente con los cuidados médicos, la variable percepción es lndependlente y la variable satisfacción es dependiente. Similarmente en el estudio de relación de la dureza del agua y la tasa de muerte repentina, la medida de la dureza del agua es una variable independiente, y la tasa de muerte repentina es una variable dependiente.

Usualmente, la dlstlnclón entre variables dependientes e independientes es clara como lo es en el ejemplo. Sin embargo, una variable considerada como dependiente para evaluar un estudio especifico, puede ser considerada como independinete, para evaluar un diferente objetivo. Por ejemplo, en el estudio de Thompson, en adición a determinar la relación de percepción como variable independiente para la satisfacción del paciente, fue también de inter6s a deterainar la relación de clase social, edad <sup>y</sup> educación, para tratar la percepción coao variable dependiente,

Los niveles de medición.

La tercera foraa de clasificar es encontrar el nivel de precisión matemática de medición de las variables.

En la obtención de estadiatlcas se aanlpulan. conjuntos con un determinado o indeterminado número de unidades, estas pueden ser (personas, objetos, animales, etc.), las cuales poseen deterainadas caracterlatlcas. Un ejeaplo de unidades en un conjunto son los estudiantes, entre sus múltiples caracteristicas se pueden señalar: sexo, edad, estatura, peso, lugar de nacimiento, estrato social, grado de escolaridad, promedios obtenidos, actitudes y opiniones entorno a muchas situaciones, coeficientes de inteligencia, problemas familiares etcétera.

Para elaborar estadinticas repecto a las unidades y sus características es necesario contarlas. jerarquizarlas y medirlas.

Dentro de las caracteristicas señaladas, sólo es posible clasificar algunas; es decir, agruparlas de acuerdo a subclases o subconjuntos, Por ejemplo, en la ca racterlstlca sexo se puede determinar cuantos son hombres y cuantos son mujeres, clasificando el conjunto de personas, en dos subconjuntos, hombres y mujeres,

En otro caso podemos jerarquizar las unidades; esto es, clasificarlas en un orden decreciente o creciente; por ejemplo en las caracteristicas coeficiente de inteligencia y estrato social al que pertenecen. Por últlao algunas caracterlstlcas pueden ser medidas en un sentido estricto, por ejemplo: ingreso, estatura, edad, peso, tiempo diario de trabajo, etc.

Se manifiesta lo anterior para que sea claro el hecho de que los datos numéricos, pueden diferir en cuanto al tipo de medición que es factible aplicarles, según sea una u otra medición la que admitan los datos; también será el tipo de manipulación matemática a la que se sometan. diferente

Por lo general se usan tres niveles de medición: nominal o clasificatorio, ordinal y de intervalo.

Nivel nominal o clasificatorio.

En este nivel de medición las unidades (personas, objetos, animales, etc.) únicamente se clasifican de acuerdo a las caracterlstlcas que se pretenden analizar. Para distinguir los agrupamientos de unidades se emplean simbolos, letras o números. En el caso de que se empleen números para distinguir las clasificaciones o subclases, éstos tienen un valor simbólico y no numérico. Por ejemplo dos subclases, hombres y mujeres, se pueden dlstlnguir con diferentes simbolos.

 $H$ ombres: H, A X O 1

# Mujeres: H, B Z O 2  $\ddagger$

Algunas clasificaciones son más fáciles de realizar que otras porque es fácil establecer los crl terios de clasificación. En ocaclones resulta dificil establecer quién es un peón y qul6n un obrero; un obrero calificado de un obrero no calificado; una persona activa y una no activa económicamente.

La única relación entre las unidades que coaponen el conjunto es la equivalencia, simbolizada por el signo igual (=); es decir que los •lembros del subconjunto deben ser equivalentes repecto a las propiedades o características, que los constituyen como •i•1lares.

Nivel ordinal.

En este nivel las unidades de las subclases guardan una cierta relación entre si, esto se pone de manifiesto cuando es posible establecer la relación mayor que  $( > )$  o menor que  $( < )$ respecto a las caracteriatlcas de laa unidades escalada&. Por ejemplo cuando se clasifican a los miembros de una comunidad en estratos alto, aedio y bajo, se puede establecer que: alto > medio  $>$  bajo; o a la inversa: bajo < medio < alto.

Muchas de las pruebas pslcol6g1cas de habilidades, o de aptitudes y las escalas de opinión, tienen la particularidad de construir escalas ordinales.

En algunos casos puede establecerse la relación > o < aólo para algunos pares de subclases. En este caso la escala se denomina parcialmente ordenada.

En el nivel ordinal la distancia entre dos unidades no es conocida. También los números que se asignan a las caracteriatlcaa

permiten determinar el orden o la posición jerárquica en una escala, pero no tiene significado en lo referente a ¿cuánto? o ¿cuántas veces?, porque son cualidades no aditivas.

Nivel de intervalo.

El nivel de intervalo tiene, además de las propiedades de la escala ordinal, la propiedad de que la distancia entre dos valorea es una magnitud conocida, lo cual da a esta escala un mayor grado de perfección. En la escala de intervalo el punto cero y la unidad de aedic16n son arbitrarlos. La razón entre dos intervalos ea sleapre independiente del punto cero y de la unidad que se emplee en la aedicl6n.

Ejemplos de escalas de intervalos lo constituyen las escalas empleadas en la medición de la temperatura: grados centigrados, Fahrenhelt y Kelvin; las escalas de actitudes, las puntuaciones (IQ) de inteligencia, altura, peso, presión sanguinea, etc.

De las escalas ya men cionadas, nominal, ordinal y de intervalo, esta última es la primera realmente cuantitativa y adalte todas las aanlpulaclones arlta6tlcas.

Otra foraa de claslflcar las variables ea por el nivel de medición, la misma variable es considerada con un nivel de medición en un análisis y con diferente nivel en otro análisis. Asi, la edad puede considerarse variable de intervalo en un análisis de regresión, y ser agrupada en categorias y considerada nominal en un análisis de varianza.

También se nota que varios niveles de precisión matemática son acumulativos. Una escala ordinal posee las propiedades de una escala nominal. Una escala de intervalo es también nominal y ordinal. Las acumulaciones de estos niveles permiten al lnvest lgador dejar apoyado en uno o m6s niveles de aedlcl6n un anills1s de datos. Asl, una variable de intervalo es tratada como nominal u ordinal para un particular análisis, y una variable ordinal es analizada como nominal.

L.a superposición natural de las formas de clasificación.

Es importante señalar que las tres formas de clasificación descritas se traslapan en el sentido, que cualquier variable es etiquetada de acuerdo a cada proyecto. La clase social por ejemplo, es considerada como ordinal, discreta e independiente en un estudio dado; la presión sanguinea es considerada de intervalo, continua y dependiente en el mismo estudio u otros estudios.

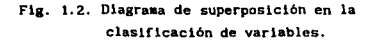

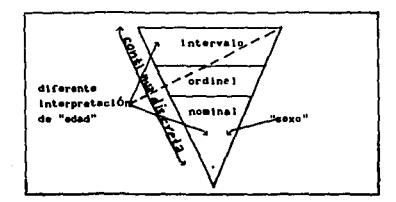

El diagraaa no incluye la clasificación variables dependientes e lndependlentes, porque es enteraaente en función del objetivo de estudio y no de la estructura mlsaa de la variable. Leyendo el dlagraaa se considera cualquier variable como ser representada por algún punto dentro del triángulo. Si el punto cae debajo de la linea punteada dentro del triángulo, es clasificada como discreta, si caen arriba de esta linea, es continua. También un punto que caiga en el área marcada con intervalo- es clasiflcada como una variable de intervalo;

similarmente para los otros dos niveles de medición.

Se observa en la figura que cualquier variable nominal es discreta. una variable discreta puede ser nominal. ordinal o de intervalo. Una variable continua es ambas ordinal o de intervalo. Por ejemplo, `sexo´ es nominal y discreta; `edad´ puede ser de intervalo y continua, o si se agrupa en categorias, nominal y discreta: 'clase social' depende sobre la forma que es medida y el punto de vista del investigador, puede ser ordinal y continua. ordinal y discreta, o nominal y discreta.

Selección del método de análisis.

La estadística generalmente usa el término de análisis aultlvariado. para describir un método, de quien su estructura teórica permite la consideración simultánea de diversas variables dependientes. Por otro lado, el investigador en la biomédica y la salud social quien no son estadisticos, miran este término como descubrir cualquier técnica estadlstlca incluyendo diversas variables, regularmente si sólo una variable dependiente es considerada en un tiempo.

Cualquier investigador orientado a la necesidad de analizar datos. requiere de un razonamiento para seleccionar entre alternativas de métodos de análisis. Diversas consideraciones se introducen en tal selección: 1) La propuesta del investigador, 2) La general característica matemática de las variables involucradas, 3) Las suposiciones estadisticas hechas acerca de estas variables y 4) La manera con la cual los datos son recopilados (el procedlaiento de la muestra). Los conoctaientos de las primeras dos consideraciones son suficientes. para guiar al investigador en la elección del análisis apropiado.

La tabla 1.2 provee en lineas generales la guia para ayudar al investigador en la selección, del método de análisis donde

diversas variables son involucradas.

Esta gula distingue varios Métodos multivariados entre los cuales esta el Anállsis factorial que tiene relevancia en el desarrollo de este trabajo, Considera los tipos de conjuntos de variables usualmente asociados con cada método. y da una descripción general de la propuesta de cada método de análisis.

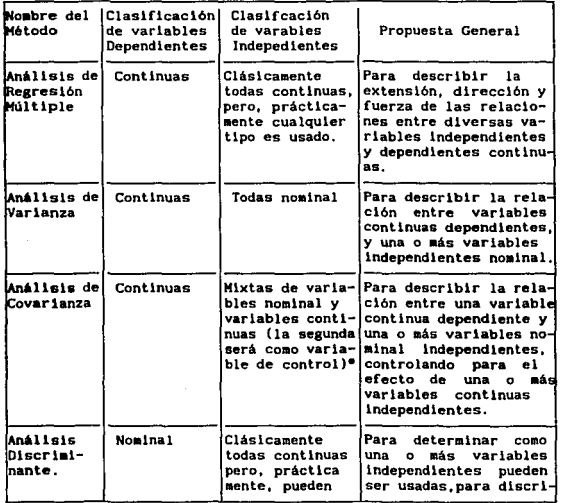

Tabla 1.2 Guia para métodos multivariados. <sup>6</sup>

6 Ibid., KLEINBAUM G. David y Lawrence L. Kupper. Págs. 11.

Continúa la tabla 1.2.

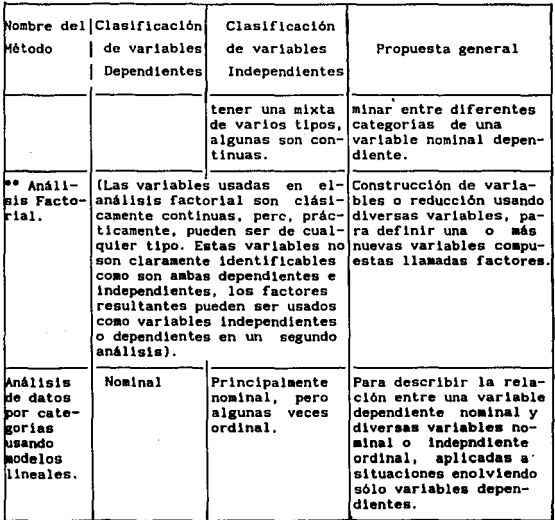

Generalmente hablando una variable «de control» es una variable, que debe considerarse que antes de cualquier relación de interés puede ser cuantificada; esto es porque una variable de control es una que posiblemente es relacionada a las variables de primer interés, es tomada en consideración en estudios de relación entre las variables primarias.

Por ejemplo, en la descripción de la relación entre presión sanguinea y actividad física, probablemente se consideren la edad y el sexo como variables de control, porque ellas están relacionadas a la presión sanguinea y actividad fisica, a no ser que se tome en cuenta. cualquier conclusión considerando la primera relación de interés.

\*\* El proceso del análisis factorial como técnica estadistica sirve de prueba independiente, para someter grupos de variables y ayudar a definir las relaciones funcionales de éstas, y asi proporcionar información sobre lo correcto de una hipótesis de investiaaci6n.

Frecuentemente el análisis factorial es usado en conjunción con otros métodos multivariados. tales como el análisis de Regresión, análisis Discriminante, etc.

,.

## CAPITULO II

### ELEMENTOS MATEMÁTICOS Y ESTADÍSTICOS

2.1. Algebra de Matrices y vectores.

El análisis factorial es tratado generalmente combinando algebra lineal, geometria multidimensional y estadistica. Muchas ideas involucradas no son familiares para algunas personas, sobre todo en las áreas sociales. El propósito de este capitulo es definir e llustrar, las bases principales comprendidas en la estructura fundamental de esta técnica de análisis, facilitando asi su entendimiento.

Los ejemplos presentados a manera de ilustración son retomados de la bibliografía señalada para el presente trabajo.

Matrices.

Una matriz se define como un sistema de mxn elementos a, en un arreglo ordenado rectangular o cuadrado, con uno o más renglones o una o más columnas. Se representa de la siguiente forma:

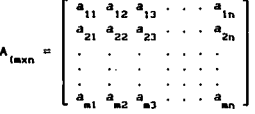

 $(2.1)$ 

Los elementos o componentes de una matriz se simbolizan por  $(a_{1j})$ , donde i=1, ..., m. y j=1, ..., n. El primer subindice se refiere al i-ésimo renglón, *y* el segundo subindice a la J-ésiaa columna. Así, los subindices i. I señalan la posición de cualquier elemento relacionado con la matriz.

Una matriz es representada convencionalmente por letras mayúsculas A, B, C, etc.

El orden de la matriz es el tamaño de la matriz en términos de los números de renglones y columnas, El orden es denotado por medio de subindices asociados a la letra que simboliza la matriz. Por ejemplo, la matriz  $X_{(S \times 4)}$  es de orden 8 por 4 y su tamaño es de ocho renglones y cuatro columnas. También se puede saber el número total de elementos que tiene la matriz X, multiplicando los subindices 8x4 = 32 elementos.

La dimensión de la matriz A será referida como de orden mxn, es decir m-renglones y n-columnas.

El renglón i de la matriz A se denota por Ai , y se define como:

$$
A_1 = \left[ a_{11} \cdot a_{12} \cdot \cdot \cdot \cdot \cdot a_{1n} \right]
$$
 (2.2)

y la columna j se denota por 
$$
A^j
$$
 y de define cono:  

$$
A^j = \begin{bmatrix} a_{1j} \\ a_{2j} \\ \vdots \\ a_{nj} \end{bmatrix}
$$

(2.3)

'º

Ejemplo de una matriz de datos:

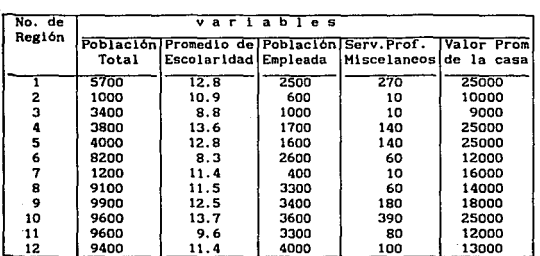

Tabla 2.1. Matriz de datos de cinco variables socio-económicas.

La tabla 2.1 representa una matriz de datos de  $M_{(12x5)}$ , la cual contiene lnformacl6n sobre cinco variables socio-económicas para doce reglones.

Oeflnlclón de vector.

Un vector se define como una matriz con un sólo renglón o coluana. Esto es cualquier arreglo de lxn elementos es llamado vector renglón y el arreglo de nxt elementos se llama vector coluana.

El vector columna de n-componentes se escribe de esta forma:

similarmente el vector renglón de n-componentes.

$$
\mathbf{x}' = \left[ \begin{array}{ccc} \mathbf{x}_1, & \dots, & \mathbf{x}_n \end{array} \right] \tag{2.5}
$$

el vector renglón x' representa la transpuesta del vector coluana x.

Algunas veces se escribe  $x = {x<sub>1</sub>}$ , para denotar el vector columna x con elementos  $x_1, x_2, ..., x_n$ . Para denotar un vector se usan letras minúsculas.

Cualquier vector especifica las coordenadas de un punto en un espacio euclidiano de n-dlmenslones.

Un ejemplo simple de un vector renglón son las notaciones (x,y) y (x,y,z), para los puntos en un plano y un espacio, los eleaentos de estos vectores son las coordenadas de los puntos.

#### Deflnlclón de escalares.

Un escalar puede distinguirse como una matriz de orden lxl, es conocido como una constante o número que afecta a una matriz en forma de producto, los escalares se designan con letras minúsculas, ejemplo, el escalar k y la matriz A, se define {kA 6 Ak), esto es a cada elemento de la matriz A le corresponde k veces dicho escalar.

Tipos comunes de matrices.

Matriz transpuesta.

La transposición de una matriz significa intercambiar renglones por columnas y viceversa, en cualquier matriz dada.

En general, si  $A_{(\text{rxc})}$  es cualquier matriz su transpuesta es la matriz A' (cxr). La transpuesta de  $\Lambda$  se simboliza por A' A<br>prima' o A<sup>t</sup>.

Los elementos  $A_{ij}$  de la matriz A vienen a ser elementos  $A_{ji}$ en la transpuesta A'.

La transpuesta de un vector rengión es un vector columna o viceversa.

Si A es la matriz:

$$
\Lambda = \begin{bmatrix} a_{11} & \cdots & a_{1c} \\ \vdots & \vdots & \ddots & \vdots \\ a_{r1} & \cdots & a_{rc} \end{bmatrix}, \text{ entonces } \Lambda' = \begin{bmatrix} a_{11} & \cdots & a_{r1} \\ \vdots & \vdots & \ddots & \vdots \\ a_{1c} & \cdots & a_{rc} \end{bmatrix} \quad (2.6)
$$

ranspuests.

El orden de la transpuesta es el reverso del orden de la matriz original,  $A_{rxc}$ ,  $A'_{cxr}$ .

Matriz cuadrada.

Una matriz con el mismo número de renglones y columnas es llamada una matriz cuadrada. Si los subindices son iguales (i.e, i=j) estos forman la diagonal principal de la matriz. Son los elementos extendidos desde la esquina superior izquierda, hasta la esquina inferior derecha.

Elemplo:

$$
A = \begin{bmatrix} a_{11} & a_{12} & a_{13} \\ a_{21} & a_{22} & a_{23} \\ a_{31} & a_{32} & a_{33} \end{bmatrix}_{3 \times 3}
$$

La diagonal principal esta formada por los elementos (a., ,  $a_{22}$ ,  $a_{33}$ .

Los elementos de la diagonal son las varianzas de las variables, y los elementos fuera de la diagonal es la covarianza.

La traza de la matriz A se define como la suma de elementos de la diagonal, y es denotada por tr =  $\sum_{i=1}^{n} a_{i,i}$ , con i=j.

Matriz simétrica.

Si una matriz cuadrada A es igual a su transpuesta A', esto es  $A = A'$ , se dice que la matriz A es simétrica.

Eiemplo:

 $A' = \begin{bmatrix} 1 & 2 & 3 \\ 2 & 4 & 5 \\ 3 & 5 & 6 \end{bmatrix}$  $A = \begin{bmatrix} 1 & 2 & 3 \\ 2 & 4 & 5 \\ 3 & 5 & 6 \end{bmatrix}$ 

A = A', entonces A es simétrica, esto es todos los elementos  $a_{ij} = a_{ji}$  (i, j = 1, 2, ..., n). También se dice que la matriz A es simétrica respecto a su diagonal principal. Puesto que abajo y arriba de la diagonal están los mismos elementos. Frecuentemente se omlte la dupllcidad de los elementos de abajo, y sólo se representan en una matriz simétrica los elementos de arriba de la diagonal.

Una tabla de intercorrelaciones es una matriz simétrica, con entradas na numéricas en la diagonal principal.

Matriz diagonal y escalar.

Una matriz diagonal es una matriz simétrica cuadrada, la cual tiene todos sus elementos de la diagonal principal mayores que cero. alentras el resto de los eleaenlas de la matriz son ceros, esto es  $a_{11} = 0$  si 1\*j.

El aspecto de una matriz diagonal es:

 $D = \begin{bmatrix} a_1 & 0 & \ldots & 0 \\ 0 & a_2 & \ldots & 0 \\ \vdots & \vdots & \ddots & \vdots \\ 0 & 0 & 0 & a_n \end{bmatrix}$ 

(2.7)

La matriz diagonal será denotada por diag  $(A) = D(a, .).$ 

La aatriz escalar es una especial instancia de la aatrlz dlaaonal. Los eleaentos de la diagonal principal en la matriz escalar son todos iguales, y tiene la forma siguiente:

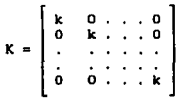

Si una matriz escalar es premultiplicada o posmultiplicada por cualquier aatrlz A del mismo orden K, las siguientes relaciones son evidentes,  $KA = AK = KA$ , lo cual no necesita deaoatrac16n.

Matriz identidad.

La matriz identidad es también un caso especial de la matriz diagonal, está formada por unos en la diagonal principal, y el reato de los elementos son ceros. Es representada por la letra I. La matriz identidad tiene la similar función en algebra lineal como el número i en aritmética.

La aatrlz identidad tlene la siguiente foraa:

$$
I = \begin{bmatrix} 1 & 0 & \cdot & \cdot & 0 \\ 0 & 1 & \cdot & \cdot & \cdot & 0 \\ \cdot & \cdot & \cdot & \cdot & \cdot & \cdot & \cdot \\ \vdots & \vdots & \vdots & \ddots & \vdots & \vdots & \vdots \\ 0 & 0 & \cdot & \cdot & \cdot & \cdot & 1 \end{bmatrix}
$$

(2.9)

Con la propiedad, sl A es cualquier aatrlz entonces.

••

#### $IA = AI = A$

(2.8)

#### Matriz Gramian.

Es una matriz de especial interés para el análisis factorial, frecuentemente es referida en la literatura psicológica como una matriz "Gramian" o una matriz con propiedades Gramian. Estas propiedades incluyen la simetria y la semidefinición positiva. Una matriz A<sub>nxn</sub> cuadrada simétrica, es declarada definida positiva si, todos los menores asociados con los elementos de la diagonal prlnclpal, son mayores que cero.

Todas las matrices de correlación con unidades en la diagonal principal son matrices gramian y la comunalidad estimada es reeaplazada por loe valores de la diagonal.

Deteralnan tea.

El deterainante es un escalar der lvado de la operación sobre una matriz cuadrada. Un determinante de nxn es de orden n. El determinante de la matriz cuadrada A es denotado como  $|A|$ .

Para la matriz  $A_{2x2}$ , el determinante es de segundo orden y se obtiene en la siguiente forma:

$$
|A| = \begin{vmatrix} a_{11} & a_{12} \\ a_{21} & a_{22} \end{vmatrix} = a_{11}a_{22} - a_{12}a_{21}
$$
 (2.10)

Para la matriz  $A_{\gamma_1\gamma_1}$ , la expresión es:

$$
|A| = \begin{vmatrix} a_{11} & a_{12} & a_{13} \\ a_{21} & a_{22} & a_{23} \\ a_{31} & a_{32} & a_{33} \end{vmatrix} = a_{11}a_{22}a_{33} - a_{11}a_{23}a_{32} - a_{12}a_{21}a_{33}
$$
 (2.11)

La matriz con determinante igual a cero es llamada singular. Las matrices no singulares tienen determinante mayor que cero.

Menores de un determinante y cofactores.

Un menor es una clase especial de determinante. Dada una matriz A, el menor M<sub>11</sub> es definido como el determinante de la matriz, formada al borrar el i-esimo rengión y la j-esima columna de A. Existe, por lo tanto un menor correspondiente por cada elemento de A. Entonces para un determinante nxn hay n<sup>2</sup> primeros menores.

Ejemplo:

$$
\lambda = \begin{bmatrix} \frac{1}{2} & \frac{1}{2} & \frac{1}{2} & \frac{1}{2} \\ \frac{1}{2} & \frac{1}{2} & \frac{1}{2} & \frac{1}{2} \\ \frac{1}{2} & \frac{1}{2} & \frac{1}{2} & \frac{1}{2} \\ \frac{1}{2} & \frac{1}{2} & \frac{1}{2} & \frac{1}{2} \end{bmatrix} \rightarrow \begin{bmatrix} a_{11} \\ a_{22} \\ a_{32} \\ a_{32} \end{bmatrix} \begin{bmatrix} a_{22} \\ a_{22} \\ a_{32} \\ a_{32} \end{bmatrix}
$$

El primer menor  $a_{11}$  ( la intersección renglón-columna ) da como resultado el determinante de orden 2, La matriz A tiene  $3^2$ =9 primeros menores.

Los cofactores de a<sub>l j</sub>es el menor multiplicado por  $(-1)^{1*j}$  y<br>será escrito como Aij =  $(-1)^{1*j}$  Mij. (2.12)

Los signos algebraicos fliados a los menores para obtener los correspondientes cofactores, son alternadamente (+) y (-).

El determinante de una matriz cuadrada A puede ser expresado en términos de cofactores de los elementos de cualquier columna o renglón dado.

$$
|A| = a_{11} A11 + \ldots + a_{1n} A1n \qquad 1 = 1, \ldots, \ldots, n
$$
\n
$$
= a_{11} A11 + \ldots + a_{n1} A01 \qquad J = 1, \ldots, n
$$
\n(2.13)

المستحقق والمتعاون والمراوي والمستحقق والمستحدث والمستنقل والمستنقل

 $\mathbf{z}$  ,  $\mathbf{z}$  ,  $\mathbf{z}$  ,  $\mathbf{z}$  ,  $\mathbf{z}$ 

 $\mathcal{D}_{\text{max}}$ 

 $\left\langle \left\langle \left\langle \cdot \right\rangle \right\rangle \right\rangle \left\langle \left\langle \cdot \right\rangle \right\rangle \left\langle \left\langle \cdot \right\rangle \right\rangle \left\langle \left\langle \cdot \right\rangle \right\rangle \left\langle \left\langle \cdot \right\rangle \right\rangle \left\langle \left\langle \cdot \right\rangle \right\rangle \left\langle \left\langle \cdot \right\rangle \right\rangle \left\langle \left\langle \cdot \right\rangle \right\rangle \left\langle \left\langle \cdot \right\rangle \right\rangle \left\langle \left\langle \cdot \right\rangle \right\rangle \left\langle \left\langle \cdot \right\rangle \right\rangle \left\langle \left\langle \cdot \right\rangle$ 

New Season of

Ejemplo:

 $\begin{aligned} \frac{1}{2} \left( \begin{array}{cc} \frac{1}{2} & \frac{1}{2} \\ \frac{1}{2} & \frac{1}{2} \end{array} \right) \left( \begin{array}{cc} \frac{1}{2} & \frac{1}{2} \\ \frac{1}{2} & \frac{1}{2} \end{array} \right) \end{aligned}$  $\sim 10^{-11}$ 

 $\Delta \phi = 0.01$ 

El det A expresado en cofactores.

 $\mathbf{a}$  .

والمحاول والمستحقق والمتحاول والمتحار والمتحار والمحارب والمستحدث والمستحدث

$$
\det A = \begin{pmatrix} + & - & + & + \\ a_{11} & a_{12} & a_{13} \\ \vdots & \vdots & \vdots \\ a_{21} & a_{22} & a_{23} \\ \vdots & \vdots & \vdots \\ a_{31} & a_{32} & a_{33} \end{pmatrix}
$$

$$
-a_{12}\begin{vmatrix} a_{21} & a_{23} \ a_{31} & a_{33} \end{vmatrix} = a_{12}\begin{pmatrix} a_{21}a_{32} - a_{31}a_{22} \end{pmatrix}
$$

$$
+a_{22}\begin{vmatrix} a_{11} & a_{13} \ a_{31} & a_{32} \end{vmatrix} = +a_{22}\begin{pmatrix} a_{11}a_{32} - a_{31}a_{13} \end{pmatrix}
$$

$$
-a_{32}\begin{vmatrix} a_{11} & a_{13} \ a_{21} & a_{22} \end{vmatrix} = a_{32}\begin{pmatrix} a_{11}a_{23} - a_{21}a_{13} \end{pmatrix}
$$

Por tanto det  $A = a_{11}$  $\epsilon e^{\mathbf{e}_{\mathbf{S}}\mathbf{e}^{\mathbf{h}}$ ı .<br>31 <sup>- 4</sup>23<sup>4</sup>32<sup>4</sup>11 <sup>- 4</sup>33<sup>4</sup>21<sup>4</sup>12

Matriz inversa.

**Contract** 

Si una matriz cuadrada A es no singular, esto es que el

determinante de A sea diferente de cero JAl~o. entonces existe otra matriz en la cual los  $A_{k,j}$  denotan los cofactores de los<br>elementos de  $A$ , y la matriz de estos cofactores (con 1/|A| factorizada ) es llamada la adjunta de la matriz A. La matriz simbolizada  $A^{-1}$ , con elementos denotados por  $a^{jk}$ , es llamada la inversa de A, y ella misma es una matriz no singular con la siguiente propiedad.

$$
A A^{-1} = A^{-1} A = I
$$
 (2.14)

Sea

$$
A = \begin{bmatrix} a_{11} & a_{12} & \cdots & a_{1n} \\ a_{21} & a_{22} & \cdots & a_{2n} \\ \vdots & \vdots & \ddots & \vdots \\ a_{n1} & a_{n2} & \cdots & a_{nn} \end{bmatrix} \text{ con } |A| = 0.
$$

entones  
\n
$$
\Delta^{-1} = 1/|\Lambda| \begin{bmatrix} \Lambda_{11} & \Lambda_{21} & \cdots & \Lambda_{n1} \\ \Lambda_{12} & \Lambda_{22} & \cdots & \Lambda_{n2} \\ \vdots & \vdots & \ddots & \vdots \\ \Lambda_{1n} & \Lambda_{2n} & \cdots & \Lambda_{nn} \end{bmatrix} = \begin{bmatrix} a^{11} & a^{21} & \cdots & a^{n1} \\ a^{22} & a^{22} & \cdots & a^{n2} \\ \vdots & \vdots & \ddots & \vdots \\ a^{1n} & a^{2n} & \cdots & a^{nn} \end{bmatrix}
$$
 (2.15)

Rango de una matriz.

La forma de determinar el rango de una matriz es encontrar el orden del máximo menor, y debe ser diferente de cero. Por ejemplo, si el determinante de una matriz de 4x4 es evaluado *y* dlrerente de cero, entonces el rango de la matriz es 4. Si el determinante es igual a cero, la matriz es de rango 3 o menor.

Vector normal v ortonormal.

Vector normal es un vector con todos sus elementos iguales a 1.

Vector nulo es un vector con todos sus elementos iguales a 0.

Vectores normalizados.

Un vector es normalizado si tiene longitud de uno.

Cualquier vector x, puede ser normaliz do dividiendo cada uno de sus elementos por la longitud del vector<sup>1</sup>:

$$
x / (x'x)^{1/2}
$$
 (2.16)

Vector ortogonal.

Dos vectores son ortogonales si u'v = 0, entonces u v v son ortogonales cada uno respecto al otro. Para que dos vectores, u y v tengan la propiedad de ortogonalidad, esto implica que los vectores esten separados por 90°.

 $1_{\text{Lap}}$ longitud por 48 ъ. cuadrada de la. de l los elementos de 1  $a_1^{\text{temp}}$   $a_2^{\text{temp}}$ [3 4] is iongitud del vector V denotade  $\mathbb{M}_{\mathbb{N}}$  : (3°+  $(v'v)$  $\blacktriangle$ 5,  $o<sub>0</sub>$ to  $\bullet\bullet$ igual  $\blacksquare$  $\left[\begin{array}{c} 3 \\ 1 \end{array}\right]$  $\right)^{1/2}$  = 9 + 16 = (25) $^{1/2}$  = 5.

Hatrlz ortogonal.

Una matriz cuadrada es ortogonal si y sólo si  $A^{-1} = A'$ . (2.17)

De esta definición se derivan dos casos:

Cuando el resultado del producto  $A' A = I$  es la matriz identidad, entonces la matriz A es declarada orlonormal.

Si el producto  $A' A = D$  resulta una matriz diagonal, entonces la matriz A es llamada ortogonal.

El determinante de una matriz ortogonal es mayor o menor que uno.

2. 2. Conceptos Esenciales de Geometria,

Dependencia lineal.

La natural relación entre Vectores columna o renglón contenidos en una matriz, es descrita en términos de dependencia lineal e lndependencla lineal.

Un vector que es múltiplo escalar de otro vector, una poderación o una suma ponderada de un conjunto de vectores, se dice que son linealmente dependientes. 51 sucede lo siguiente:

Para un vector, *y* y un conjunto de vectores, *v*1, *v*2, . . . *vn, la dependencia lineal se establese por la relación.* 

 $y = a_1y_1 + a_2y_2 + ... + a_ny_n$  (2, 18) con al menos un escalar al  $\neq 0$  (i = 1, ..., m)

Un vector es linealmente independiente de un conjunto de vectores, si no es un múltiplo escalar o una suma ponderada de cualquier combinación de los miembros del conjunto.

Para la relación

 $y = \text{div}i + \text{div}z + \ldots + \text{div}z$  (2.19)

Todos los  $a_1 = 0$  ( $i = 1, \ldots, m$ ) en el orden que y es linealmente lndependlente del conjunto de vectores Vl.

Transformaciones ortogonales.

El concepto de una transformación ortogonal se expresa más claramente en notación matricial.

Sea el conjunto de coordenadas iniciales y coordenadas finales, en el espacio N se representan por renglones en las siguientes matrices:

$$
X = \begin{bmatrix} x_{11} & x_{12} & \cdots & x_{1N} \\ x_{21} & x_{22} & \cdots & x_{2N} \\ \vdots & \vdots & \ddots & \vdots \\ x_{N1} & x_{N2} & \cdots & x_{2N} \end{bmatrix} \quad y \quad y = \begin{bmatrix} y_{11} & y_{12} & \cdots & y_{1N} \\ y_{21} & y_{22} & \cdots & y_{2N} \\ \vdots & \vdots & \ddots & \vdots \\ x_{N1} & x_{N2} & \cdots & x_{NN} \end{bmatrix}
$$

entonces, sl existe T

$$
\Gamma = \begin{bmatrix} \alpha_{11} & \alpha_{12} & \cdots & \alpha_{1N} \\ \alpha_{21} & \alpha_{22} & \cdots & \alpha_{2N} \\ \vdots & \vdots & \ddots & \vdots \\ \alpha_{N1} & \alpha_{N2} & \alpha_{NN} \end{bmatrix}
$$

La transformación ortogonal se da con la relación:

$$
Y = X T' \quad \text{of} \quad Y_{j_1} = \sum_{k=1}^{n} \alpha_{j_k} X_{j_k}
$$
 (2.20)

siempre y cuando la matriz T sea ortogonal, cumpliendo la propiedad  $T'T = 1$ .

Interpretación geométrica de la correlación.

La interpretación geométrica de la matriz de correlación juega una parte importante en el análisis factorial.

Una medida de asociación entre dos variables es dada por el coeficiente de correlación, el cual es representado en términos de vectores que son expresados en forma de valores desviados, es decir la desviación del valor de la variable con respecto a la media de dicha variable. Entonces el coeficiente de correlación es representado por:

$$
r_{ij} = y_i' y_j / [(y_i' y_i)^{1/2} (y_j' y_j)^{1/2}]
$$
 (2.21)

 $y_{n1} = x_{n1} - \bar{x}_1$  :  $y_{n1} = x_{n1} - \bar{x}_1$  desviación de  $x_1$ ,  $x_1$ .

Se puede ver que el coeficiente de correlación es el menor producto momento<sup>2</sup> de dos vectores, dividido por el producto de sus respectivas longitudes.

 $y'_1$ ,  $y_1 = s_{11}$ , es la covarianza de las variables x, y x, .<sup>3</sup>

2El producto menor es un escalar, el cual es le sume de productos los  $100$ correspondientes **elementos** de vectores: ento en dado algebraicamente como:  $x'y = \sum x_k y_k$ .

es definido **TI** mendmet o solamente DOT<sub>1</sub> orden **Lough** 

producto  $\blacksquare$ momento menor columna pre-multiplicado por su transpueste, de los elementos del vector al cuadrado.

matriz de covarianza es igual al producto de por su transpuesta, expresada en la forma de desviaciones, cada elemento didivido por M.

Esta ecuac16n es la misma que se usa para calcular el ángulo entre dos vectores.

$$
\cos \theta = \frac{v'w}{(v'v)^{1/2} (w'w)^{1/2}}
$$

es la longitud de los vectores.

Estas ecuaciones nos conducen a la interpretación de la correlación entre variables, como los angulos entre vectores de variables en un espacio. La matriz de correlación R. conllene los cosenos de todos los posibles ángulos de separación entre todas las variables. El concepto se ilustra en la Fig. 2.1.

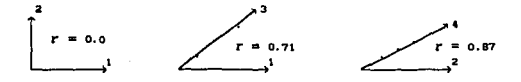

Fig. 2.1. Ejemplos de correlaciones interpretadas geométricaunte.

Otra forma de interpretar el coeficiente de correlación es refiriéndose a un diagrama de dispersión, como un plano de puntos situados en el espacio de pares de variables estandarizadas. El coeficiente de correlac16n mide la tendencia de los puntos agrupados a lo largo de la linea.

z. 3. Rotac16n de Sistemas de Coordenadas.

Una tabla de correlaciones tiene una sigular configuración de vectores, esta configuración puede ser descrita con respecto a un infinito número de localizaciones de la estructura de los ejes de coordenadas de referencia. La locallzacl6n se obtiene por la rotación de los ejes de referencia alrededor del origen. Esta situación es considerada en el análisis factorial al rotar los factores iniciales.

La rotación de un conjunto de ejes de coordenadas, para una nueva local lzacl6n es usulmente llamada rotación.

Dado un vector renglón  $x' = [3 \ 2]$  cuvos elementos son las coordenadas de un punto con respecto a los ejes coordenados, para dos variables. Suponemos que por algún razonamiento se necesita rotar rlgldamente los ejes, a través de un ángulo con ciertos grados en una dirección contraria a las manecillas del reloj. Entonces el problema es encontrar las coordenadas de los puntos con referencia para los nuevos ejes,  $y_1 y_2$ .

Desde la trlgonometrla elemental, las coordenadas requeridas son dadas por las ecuaciones:

> $y = \cos \phi x + \sin \phi x$ (2.22)  $y_2$ = -  $cos\phi$  x<sub>1</sub> +  $cos\phi$  x<sub>2</sub>

Estas dos ecuaciones pueden ser escritas en forma matricial. y'• x'T

$$
\text{donde:} \quad T = \left[ \begin{array}{cc} \cos \phi & -\sin \phi \\ \sin \phi & \cos \phi \end{array} \right] \tag{2.23}
$$

Para una colección de N vectores renglón en la matriz  $X_{n+1}$ , en la ecuación Y = X T , (2.24)

V representa las coordenadas de los N vectores renal6n en términos de los p-ejes rotados rigldamente.

T es denominada matriz de transformación poniendo X en Y, T puede ser una matriz ortogonal .

Las distancias y ángulos entre vectores no cambiarán durante la rotación rígida de los ejes de referencia.

#### Interpretación de la rotación.

La mult1pl1cac16n de una matriz de datos por una matriz ortogonal, se considera como un simple proceso mecénico de rotac16n riglda. Dos rasgos de este proceso son usuales, para hacerse una idea dentro de la manipulación de datos por la operación de matrices.

Primeramente, los nuevos ejes rotados pueden aer interpretados como variables. Los vectores colurana en Y de la Ec. (2.24) son nüevas variables las cuales son coablnaciones lineales de los vectores coluana (variables) de X. Los eleaentoa en la aatriz T vienen a ser los coeficientes en la coablnac16n lineal.

El segundo rasgo, es que los vectores renglón de X dan la composición de las unidades de estudio en términos de las variables medidas originalmente. Los vectores renglón de Y dan la composlci6n de las unidades de estudio u observaciones en térainos de las nuevas variables derivadas.

## 2. 4. Conceptos Estadlst1cos.

#### Variables.

Un estudio estadistico tipicamente involucra un grupo de individuos con algunos atributos comunes. El téndno •individuos~ se usa para estandarizar los objetos o entidades como personas. censos en regiones, fébricas etc. Las medidas hechas sobre tales individuos, o atributos de estas entidades san designadas coao variables.

La letra N es usada para representar el nümero total de individuos, y la letra n para el número de variables. En particular una variable es denotada por  $x_i$  , esta puede ser cualquiera de las n variables  $(j = 1, \ldots, n)$ . El indice i se emplea para designar cualquiera de los N individuos o unidades de estudio, (1 • 1, . . . , N). Entonces, el valor de una variable x<sub>i</sub> para el individuo i es representado por x<sub>ii</sub>, el orden de los subindlces son importantes.

Un particular  $x_{ij}$  es llamado valor observado, el cual es medido desde un origen arbitrarlo y por una unidad arbitrarla.

#### L.a aedla.

Sea una muestra de N observacines y n variables  $x_1, x_2, \ldots x_j$  , la media aritmética de cualquier variable  $x_j$  $x_{i}$ para alguna característica, es definida por:

> $\overline{X}_j = \sum_{i=1}^{N} x_{j,i} \neq N$ (2.25)

Donde  $x_{11}$  es el valor observado en la unidad de estudio i de la variable x<sub>1</sub>.

N es el número total de observaciones en la muestra.

La media es una medida de tendencia central y representa el promedio de todos los valores observados x<sub>11</sub> dentro de la muestra. Esto quiere decir que los valores  $x_{ji}$  de la variable  $x_{ij}$  están por arriba o por abajo de este promedio  $\vec{x}_i$ .

La desviación de un valor observado.

Los valores observados de las variables pueden transformados en una forma más conveniente, por fijación del orlgen y la unidad de medlda. Cuando el orlgen es ocupado por la media muestral, un particular valor con la forma:

$$
x_{ji} = x_{ji} - \overline{x}_j \tag{2.26}
$$

es llamada la desviación de x.

El promedio de las desviaciones de los valores observados es siempre cero, esto es:

$$
\sum_{i=1}^{N} (x_{ji} - \overline{x}_{j}) \nearrow N = 0
$$

Varianza.

L<mark>a</mark> varianza de una variable x<sub>j</sub> es la medida de la dispersión de valores individuales acerca de la media. Es definida como el promedio de la suma del cuadrado de la desviación de valores observados.

La varianza muestral de la variable x<sub>j</sub> es definida por:

$$
S_j^2 = \sum (x_{j1} - \overline{x}_j)^2 / N
$$
 (2.27)  

$$
S_j^2 = \sum x_{j1}^2 / N
$$

El valor de la varianza indica que tan cerca o alejados están los valores observados respecto a la media.

Covarlanza.

La covarianza expresa la relación entre dos variables. para cualquiera dos variables  $x_i$  y  $x_j$  , la covarianza es definida como el proaedio de la suma del producto de las desviaciones, para todas las observaciones,

$$
S_{jk} = \sum x_{j1} x_{k1} \times N
$$
 (2.28)  

$$
S_{jk} = \sum (x_{j1} - \overline{x}_j) (x_{k1} - \overline{x}_k) \times N
$$

Comparándola con la fórmula de la varianza, ésta es un caso especial de la fóraula para la covarianza.

Una matriz de covarianza es simétrica y cuadrada de orden p. Sus eleaentos en la diagonal principal son las varianzas de las variables.

Desviación estándar.

La desviación estándar es definida como la raiz cuadrada posttlva de la varianza.

$$
S_j = \sqrt{\sum (x_{j1} - \bar{x}_j)^2 / N}
$$
 (2.29)

La longitud de un vector se define como  $|x| = (x^2x)^{1/2}$ , la desviación estándar de una variable es proporcional a la longitud del vector de observaciones sobre la variable. Asi, la desviación estándar también se expresa como:  $S_1 = |x| N^{-1/2}$ .

Esta relación permite la interpretación de la desviación estándar, en términos de longitud de vectores de variables en roraa de desviación.

La desviación estándar representa la varianza, pero en térainos de unidades simples y no cuadráticos, para una mejor coaparación con los valores de las variables.

Estandarización de variables o puntajes.

Frecuentemente es usual expresar las observaciones téralnos de sus desviaciones desde la media, usando la desviación estándar como unidad de divergencia.

La estandarización de un puntaje, para un particular individuo o unidad de estudio, para la variable J es dada por:

> $z_i = (x_i - \bar{x}_i) / s_i$ (2.30)

Las variables estandarizadas tienen una media de cero y una varianza, y desviación estándar, de uno.

La fórmula para estandarizar todas las variables en una matriz de datos es:  $Z = Y D^{1/2}$ 

Donde D denota la matriz diagonal formada por los elementos de la diagonal de la matriz de covarianza S, y Y es la matriz de desviación de puntajes u observaciones.
Coeflclente de correlac16n.

La correlac16n entre todas las variables de un estudio son usualmente computadas como un paso inicial en un análisis factor lal.

El coeflclente de correlación de Pearson (r de Pearson) es la prlnclpal estadlstlca que se usa, para determinar sl el cambio de un grupo de medidas está asociado con el cambio de otro grupo.

La medida de asociación entre dos variables es definida como el cociente de la covarlanza de las variables entre el producto de sus desviaciones estándar:

$$
r_{\rm th} = S_{\rm th} \times S_{\rm t} S_{\rm k} \tag{2.31}
$$

Para variables en forma de desviación, la fórmula toma la foraa:

$$
r_{jk} = \frac{\sum_{i=1}^{N} x_{ji} x_{ki}}{\left[\sum_{i=1}^{N} x_{ji}^{2} \sum_{i=1}^{N} x_{ki}^{2}\right]^{1/2}}
$$

Para una matriz de correlación con datos estandarizados, la fórmula es convenientemente representada como:  $R = Z'Z / N$ .

La matriz de correlaciones es una matrlz simétrica cuadrada. El producto de la matriz Z por su transpuesta Z' , dividido por el tamaño de la muestra N es igual a la matriz de correlación R.

Factores que intervlenen en la interpretación del coeficiente.

La r de Pearson puede varlar en magnitud desde +t. 00 hasta -1.00. Una r de Pearson de +1.00 significa que los cambios en un grupo de medidas son exactamente proporcionales a los cambios en el otro grupo.

El inverso de este caso es cuando la r de Pearson es -1.00, lndlcando que según aumenta en valor numérico una medida, la otra disminuye en una cantidad que ha de ser exactamente proporcional a lo largo de toda la extensión.

La clrcunstancia de ausencla total de relac16n, es decir el caabio de una variable carece totalmente de toda relacl6n con el caablo en la otra variable. El patrón de los puntos foraa casl un circulo perfecto. En esta condición, el valor de r será. entonces de 0.00.

El valor del coeflclente de correlación no es un valor que se pueda lnterpretar l lnealmente, esto es una r de . 60 no indica una relación doblemente estrecha respecto a una *r* de .30.

Una manera muy provechosa para entender el significado de una r obtenida es ver su cuadrado. Esto puede interpretarse coao el porcentaje de asociación entre las dos variables.

Ahora ya se puede entender que una correlación de .30 es solamente una cuarta parte de una correlación de .60, ya que la primera sólo explica un 9 por ciento de la variación, mientras que la segunda explica el 36 por elento de la mlsma.

Otro aspecto de la correlación que debe mencionarse. Es que, el error más común que se comete en la 1nvestlgacl6n de correlaciones, es precisamente el de establecer una causalidad a base de una relac16n de correlación .

Limitaciones de la correlación.

Sl los datos no cuaplen con ciertas condlclones blen determinadas, la mayoría de los coeficientes serán por lo menos inapropiados, y en algunos casos, darán una idea falsa del grado de asociación.

Las aedldas que se correlacionan sin determinar sus trazos dispersos, son sospechosas, ya que invariablemente nos llevan a concluciones erróneas sobre el nivel de asociación.

Otra tendencia es la presentar todas las correlaclones, para hacer resaltar sólo las más importantes, sin tener en cuenta cuántas de ellas son importantes por mera casualidad.

La r de Pearson exige que el cambio sea Uneal, es decir, que el grado de cambio sea constante a través de toda la gama de re•ultados.

### 2.5. Valores y Vectores Propins<sup>4</sup>

El rango de la dimensionalidad de la matriz la cual determina el número de vectores linealmente independientes, necesarios para alcanzar el espacio que contienen los vectores de una matriz. Los valores y vectores propios de una matriz no sólo determinan el rango. también producen un conjunto de vectores básicos linealmente independientes.

Algunos sinónimos de lo que significan los valores  $\mathbf{v}$ vectores propios: raiz latente y vectores, raiz característica y vectores, valor característico y vector característico.

En el caso del análisis factorial las raíces características, las cuale son soluciones de la ecuación característica. y esta a su vez dará los coeficientes de los factores comunes, para obtener los componentes principales. Estas raices caracteristicas son referidas como "valores propios" de la matriz, y los vectores caracteristicos asociados  $_{1as}$ raices  $\mathbf{a}$ son llanados "vectores propios" de la matriz.

Se estudia sólo los valores propios de una matriz simétrica real R, puede ser por ejemplo: la matriz de datos por su transpuesta, la de covarianza o la matriz de correlación.

Un vector propio de la matriz R es un vector u, con algunos elementos iguales a cero, tal que:

$$
Ru = u\lambda \tag{2.32}
$$

donde  $\lambda$  es un vector no conocido.

tachiên conocidos COBO valores algunos autores a11o9 caracteristicos. .. rafiaran eigenvalores y eigenvectores.

Se necesita encontrar un vector tal que el vector Ru sea proporcional a u

La ecuación (2.32) es presentada en otra forma, representando asl, un sistema de ecuaciones homogéneas.

$$
Ru - u\lambda = 0 \qquad \qquad \delta \qquad (R - \lambda I)u = 0 \qquad (2.33)
$$

el O es un vector nulo.

Esto implica que el vector u desconocido es ortogonal a todos los vectores renglón de  $(R - \lambda I)$ .

Por ejemplo, para una matriz R, de 2x2 el sistema seria el slgulente:

$$
(r_{11} - \lambda)u_1 + r_{12} u_2 = 0
$$
  
\n
$$
r_{21} u_1 + (r_{22} - \lambda)u_2 = 0
$$
 (2.34)

Se obtiene una solución no trivial del sistema si (R -AI) es singular, esto es el  $|R - \lambda I| = 0$ .

La forma general de (2.34) se conoce como la ecuación caracteristica y esta dada por:

$$
\begin{vmatrix} r_{11} - \lambda & r_{12} \\ r_{21} & r_{22} - \lambda \end{vmatrix} = 0
$$
 (2.35)

Desarrollando el determinante tenemos:

$$
(r_{11} - \lambda) (r_{22} - \lambda) - r_{12} r_{21} = 0
$$

Hult1pl1cando y reordenando los términos resulta:

$$
\lambda^2 - \lambda (r_{11} + r_{22}) + (r_{11} r_{22} - r_{12} r_{21}) = 0 \qquad (2.36)
$$

La cual es una ecuación cuadrática, de la forma:

$$
ax^2 + bx + c = 0
$$
 (2.37)

Cuya solucl6n general es:

$$
x = \frac{-b \pm \sqrt{b^2 - 4ac}}{2a}
$$

Recordando que  $r_{12} = r_{21}$ , la solución de (2.36) se obtiene por:

$$
\lambda = 1/2 \left[ -(r_{11} + r_{22}) \pm \left\{ (r_{11} + r_{22})^2 - 4(r_{11} + r_{22} - r_{12}^2) \right\}^{1/2} \right] \tag{2.38}
$$

Dos valores de  $\lambda$ ,  $\lambda_1$  y  $\lambda_2$ , son obtenidos. Estas dos raices son determinadas los valores propios de la matriz R.

En el caso general de una matriz  $R_{\text{(pxp)}}$  , la ecuación característica será un polinomio de grado p y producirá p raices o valores propios,  $\lambda_1, \lambda_2, \ldots, \lambda_p$ . Si R es una matriz simétrica cuadrada y real, estos valores propios son sleapre reales. Sin embargo, los p valores propios pueden no ser todos diferentes y algunos ser iguales a cero. Si dos o más valores propios son iguales, se dice que son valores propios múltiplos .

Una vez obtenidos los valores propios, los vectores propios asociados se derivan de la relac16n (2.33). Pueden obteneree varias soluciones para un vector propio. Por conveniencia, los vectores propios son siempre normalizados, éstos son contraidos para ser de longitud uno.

Con cada dlstlnto valor propio hay asociado un vector propio únlco, excepto por el signo éste se multiplica por -1, y lo• vectores propios asociados con dl ferentes valores propios son ortogonales.

51 los valores propios  $\lambda$  (1 = 1, ..., p) son colocados como los elementos de una matriz diagonal  $\wedge$ , y los vectores propios coleccionados como columnas dentro de la matriz U , entonces la relación (2.32) se expresa en forma matricial: RU =  $U^{\wedge}$ .

La matriz U es cuadrada ortogonal, así que debe cumplir con:  $U'U = UU' = 1$ .

Entonces cada vector propio es ortogonal a todos los otros en el conjunto.

Algunas propiedades de los valores propios.

1. La traza */\* • traza R : la suaa de los volares propios es igual a la suma de los eleaentos en la diagonal prlnclpal de la matriz.

2.  $\pi^p$ ,  $\lambda_i = [R]$ ; el producto de los valores propios es igual al determinante de la matriz. 51 uno o más valores propios son cero, el detennlnante de R es cero, Jndlcando que R es stnaular.

*3.* El número de los valores prop1os diferentes de cero es iguales al rango de R.

Interpretación geométrica de valores y vectores propios.

Para más de dos variables, los puntos de los datos forman una hiperelipsoide p-dimensional (p variables). Si las variables no están interrelacionadas, la elipse describe un circulo. Si están perfectamente relacionadas, éstas se degeneran en una línea. La Fig. 2.2 muestra un diagrama de dispersión de observaciones sobre dos variables.

Fig. 2.2. Diagrama de dispersión de dos variables, formando un elipsoide.

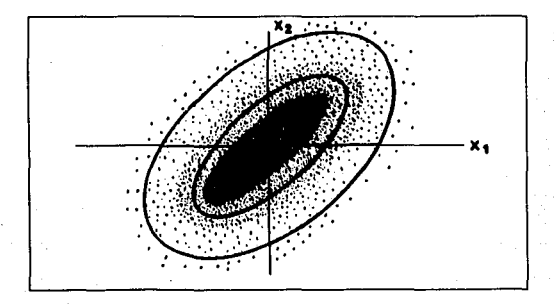

Pearson (1901) y después, Hotellin (1933), reconocen que el mayor y menor eje de la hiperelipsoide, son fundados desde los vectores propios de la matriz de correlación. La ecuación de la hlperellpsolde es:

$$
\mathbf{w}'\mathbf{R}^{-1}\mathbf{w}=\mathbf{c}\tag{2.39}
$$

Donde R es la matriz de correlación o covarlanza de los

datos. w es un vector de coordenadas para los puntos sobre la ellpsolde y e es una constante.

La lnterpretacl6n de los valores y vectores propios de la matrlz de correlación y covarlanza, conduce  $\mathbf{a}$ varlas general ldades:

l. La locallzacl6n de vectores proplos a lo largo del eje prlnclpal de la hlperellpsolde, su poslc16n colnclde con la dirección de la máxima varianza. El vector propio asociado con el gran valor propio determina la dirección de máxima varianza de los datos; el vector propio asociado con el segundo gran valor propio sitúa la dirección de la máxima varianza ortogonal al primero, y asl. sucesivamente.

2. La localización de vectores propios se puede ver como un problema de rotación o transformación. Los ejes originales, representan las aedldas originales de las variables, y son rotados para una nueva poslc16n.

Los renglones de la matriz de vectores propios son los coeficientes que rotan los ejes de las variables. a posiciones a lo largo de los ejes mayor y menor. Los eleaentos de los vectores se consideran como los cosenos de los ángulos de rotación del anterior sistema al nuevo slsteaa de ejes coordenados. Las colwanas de la aatrlz de vectores propios da la dlreccl6n de los cosenos de los mismos vectores propios.

3. Los vectores propios son vectores llnealaente lndependientes los cuales son combinaciones lineales de las variables originales. Ellos pueden ser vistos co•o 'nuevas' variables con la propiedad que no están relacionados, y cuentan para la varianza de los datos en orden decreciente de iaportanc1a.

4. La suma de la proyección cuadrada de los datos, sobre los vectores propios es proporcional a la varianza a lo largo de los vectores propios. Esta varianza es igual a el valor propio asochdo. La raiz cuadrada del valor propio es usada como la desviación estándar de la "nueva" variable, representada por el vector propio,

5. Un valor propio igual a cero indica que el correspondiente eje menor es de longitud cero. Esto sugiere que la dimensionalidad del eapacio que contiene los datos o puntos, es menor que el espacio original.

# CA P 1 TUL O 111

## EL MODELO DEL ANALISIS FACTORIAL

3.1. Terminología Básica del Análisis Factorial.

Existen varios términos analíticos factoriales, incluidos en la metodología general y especifica en los propósitos que conciernen al análisis factorial, pero para entender más claramente este método, se tratan sólo cuatro términos básicos: 1) Carcas factoriales, 2) Cosenos de factores, 3) Pesos factoriales y 4) PuntaJes factoriales.

Los términos mencionados anteriormente serán ejemplificados en el punto (4. 4) del siguiente capitulo, donde se interpretan los cuadros o matrices factoriales.

### 1) Cargas factoriales.

Las cargas factoriales describen la interrelación entre los factores que surgen del análisis factorial, y las variables originales usadas en la construcción de los factores. Estas cargas factoriales son Independientes es decir ortogonales. -(ver la relación 2.17)- Es importante tener presente que la carga factorial es un coeficiente de correlación entre una variable y un factor.

2) Cosenos de factores.

El coseno de factor representa también un coeficiente de correlación, pero en contraste a una carga factorial, relaciona un factor con otro factor. Este coeflclente es importante porque cuantifica el grado de los diferentes factores relacionados. Se espera idealmente que los factores sean relativamente no relacionados, esto es que los cosenos de factores estén cercanos a cero. 51 esto sucede, cada factor puede ser una representac16n de un componente fundamental, de la 1nformac16n contenida en el conjunto or1g1nal de variables.

Por otro lado, si dos factores están altamente relacionados, cada uno describiendo esencialmente el mismo componente de información, sólo uno de ellos debe ser considerado. Si dos factores son considerados sobre fundamentos emplricos o teóricos a ser necesariamente relacionados, se tolera la misma cantidad de asociación entre los dos factores.

3) Pesos factoriales.

Un peso factorial es un número asignado a una variable (usualmente en forma estandarizada), para usarlo en la determinación de puntajes para un factor. Comparando el peso factorial con la carga factorial en una matriz, se ve que las correspondientes entradas no son iguales. Sln embargo, en una coluana especlflca las altas cargas factoriales tienden a corresponder altos pesos factoriales, esta situación sucede generalmente en cualquier solución de análisis factorial.

Asi, el peso factorial y la carga factorial dan una slmllar lnrormación, excepto que son medidos sobre diferentes escalas y son usados para diferente propósito, los pesos computan los puntajes factoriales y las cargas describen correlaciones. Es decir el grado de asociación entre el factor y la variable.

4) Puntajes factoriales.

El puntaje factorial es un valor especifico de un factor

calculado para una particular unidad muestral, y formado como una suma de pesos de los valores de las variables originales (usualmente estandarizadas), para la unidad muestral.

Los puntajes de los factores se derivan de la siguiente manera: cada variable es ponderada proporcionalmente a su pertenencia a un concepto (o pauta)<sup>1</sup>, cuanto más involucrada está una variable, mayor es el peso, Las variables que no están en mahera alguna relacionadas con un concepto determinado, serán ponderadas con un valor cercano a cero.

Para determinar el puntaje de un caso en un concepto, los datos del caso (unidad muestral) para cada variable, serán multiplicados por el peso del concepto para esa variable.

La suma de esos productos de los datos para su ponderación para todas las variables, da el puntaje factorial. Los casos tendrán altos o bajos puntajes factoriales, según sean altos o o bajos sus valores en las variables que forman parte de un concento o fenómeno.

Estos puntajes factoriales dan valores para cada caso, en las funciones definidas o estructuradas, de acuerdo al modelo factorial, y según el objetivo de la investigación.

I El alonificado de pauta fue referido en el capitulo I. Páo. 22. Los puntajes se derivan de la ponderación de variables. section le relación con la pauta. Por ejemplo, «Desarrollo económico» **Institut** ciertas pautas de características como el concepto de  $s$ istema político/ el .PBN per cápita/ etc.

3.2. Definición Matemática del Modelo Factorial.

El modelo factorial.

En la aplicación hay muchos modelos factoriales que difieren en aspectos importantes. El modelo aplicado más frecuentemente en la psicologla es el denominado análisis del factor común, Los psicólogos reservan usualmente el t6rmino de ·análisis factorial· sólo para este modelo. El análisis del factor común procura definir los conceptos o fenómenos de variación común entre un conjunto de variables. La variación que concierne a una sola variable es dejada de lado. En cambio, otro modelo factorial llamado análisis del factor componente trata de modelar todas las variaciones en un conjunto de variables, ya sean coaunes o únicas.

Otros modelos factoriales son el análisis de imagen, el análisis canónico y el análisis alfa. El análisis de imagen tiene el mismo objetivo que el análisis del factor común, pero sus propiedades mateaátlcas son mis elegantes. El análisis canónico define factores coaunes a una muestra de casos que son las aejores estimaciones de la población; permite pruebas de significancia. El análisis alfa define factores comunes para una muestra de variables que son las mejores estimaciones de un universo.

Esto sugiere que de la variedad de a6todos factoriales mencionados en el punto (1.1), para determinar los factores coaunes, conlleva alguno de los muchos modelos factoriales existentes, fundamentados en las teorias matemáticas en la explicación de problemas clentificos o sociales en particular.

Modelo algebraico.

Un enfoque tradicional para expresar relaciones consiste en establecer la función matemática f(x,y,w). que conecta una variable, z, con el conjunto de variables x, y, w . Esa función

puede ser  $z = 2x + 3y - 2w$ , o  $z = 4xw/y$ . Las variables, tanto del primero como del segundo miembro de la ecuación. son conocidas, los datos son disponibles, y se trata sólo de determinar la mejor función para describir la relación.<sup>2</sup>

Digamos que se tiene cierto número de variables, z,, z,, z,, pero que no se conocen las variables que corresponden al lado derecho de la ecuación, ni las funciones involucradas. Es decir. tenemos datos que queremos explicar matemáticamente, pero las variables que nos darian esta explicación son desconocidas o imposibles de medir. Para esto se recurre a un enfoque matemático no tradicional.

Suponemos que las variables z están relacionadas con cierto número de funciones que operan linealmente. Ver la relación (2.18). Esto es:

 $(3.1)$ 

 $z_1 = a_{11}F_1 + a_{12}F_2 + \ldots + a_{1n}F_n$  $z_2 = a_{21}F_1 + a_{22}F_2 + \ldots + a_{2n}F_n$  $z_1 = a_{11}F_1 + a_{12}F_2 + \ldots + a_{n1}F_n$  $z_0 = a_{n1}F_1 + a_{n2}F_2 + \ldots + a_{n1}F_n$ 

Donde: z = una variable con datos conocidos.  $a =$  una constante.

> $F =$  una función f(), de algunas variables desconocidas.

ZAqui podrian utilizarse las técnicas. para ajustar curvas anâlisis de regresión múltiple lineal y curvilineal.

Es decisivo, para comprender el análisis factorial, recordar que F representa una función de variables y no una variable. Por ejemplo, las funciones pueden ser F<sub>1</sub>= xw + 2y , y F<sub>2</sub>= 3x<sup>2</sup>y/ $\sqrt{w}$ . Las variables desconocidas que entran en cada función. F. de las ecuaciones (3.1) están relacionadas de maneras desconocidas. aunque las ecuaciones que relacionan las funciones son, en si mismas, lineales.<sup>3</sup>

Dentro de esta perspectiva algebraica, para z, ¿qué hace el análisis factorial?. Si se aplica a los datos conocidos de las variables z, el análisis factorial define las funciones F desconocidas. Las cargas que surgen de un análisis factorial son las constantes a . Los factores son las funciones F. El tamaño de cada carga para cada factor mide hasta qué punto esta función especifica está relacionada con z. Para cada una de las variables z de las ecuaciones (3.1). Las que se pueden generalizar de la siguiente forma:

$$
Z_j = a_{j1}F_1 + a_{j2}F_2 + a_{j3}F_3 + \dots + a_{jn}F_n
$$
 (3.2)  
(j = 1, 2, ..., n)

Este modelo se deriva del trabajo de Hotelling (1933), ver la relación (1.7). Donde las F representan los factores y las a representan las cargas. Se puede encontrar que algunas de las funciones de F son comunes a distintas variables. Son llamados factores de grupo, y el objeto del análisis factorial consiste frecuentemente en delinearlos.

Además de determinar las cargas, a, el análisis factorial generará también datos (puntajes) para cada caso (individuo, grupo o nación) de cada una de las funciones F no cubiertas. Se denominan puntajes factoriales a estos valores derivados para cada caso.

respecto a este punto **be** dado 3La confunción con **Issan** Infundades  $\bullet$ análisis factorial. como  $\blacksquare$ describiers criticas molamente relaciones lineales.

# **ESTA TESIS NO DEBE<br>BALIR BE LA BIBLIOTECA**

Junto con los datos sobre z y las ecuaciones (3.1), dan una relación matemática entre los datos tan útil e importante como las ecuaciones clásicas.

En el modelo de la ecuación (3.1) existe una parte de la variable z: que está influenciada por factores de determinantes compartidos llamados comunes o comunalidad, y por otra parte de determinantes únicos, no comunes a las otras variables. Así, la parte única de la variable no contribuve a las relaciones entre variables, y se llama factor único.

El modelo anterior, por tanto, puede ser expresado:

$$
Z_{j} = a_{j1}F_{1} + a_{j2}F_{2} + \cdots + a_{jn}F_{n} + u_{j}Y_{j}^{4}
$$
 (3.3)  
(j = 1, 2, ..., n), (m < n).

Donde: Z, = variable expresada en forma estandarizada.

- $F_1$  = factores.
- Y = factor "único" de la variable j
- $a_{11}$ = coeficiente estandarizado de regresión múltiple
	- de la variable j sobre el factor i.

**41.** expresión (3.3) representa la regresión de  $x<sub>j</sub>$  , sobre los factores  $F_1, F_2, \ldots, F_n$  con el residual  $u_1^{\gamma},$  Le diferencia entre ésta y la regresión ordinaria es que los factores no son observados directamente.

Considerando p variables  $y_{11}$ ,  $y_{21}$ , ..., ,  $y_{n}$  sobre las cuales Un proceso común. estudiar tiene N observac i ones. para. interrelación lineal entre las variables, **CALL** considerando  $1<sub>0</sub>$ regresión lineal de cada variable sobre todas las demás.

Suponemos p=4 y consideramos y<sub>1</sub>. Entonces la regresión es dada port

$$
y_1 = b_{12}y_2 + b_{13}y_3 + b_{14}y_4 + b_{15}y_5
$$

donds  $U_1$  as all residual y  $b_{12}$ ,  $b_{13}$  y  $b_{14}$  $100$  $0.05$ coeficientes de regresión.

# u<sub>,</sub> = coeficiente estandarizado de regresión de la variable j sobre su factor único j.

En este modelo cada una de las variables observadas es descrita linealmente en términos de m factores y un único factor. Los factores comunes Juentan para la correlación entre variables, mientras cada único factor cuenta para la varianza restante (incluyendo el error) de las variables. Los coeficientes de los cofactores son referidos a las cargas factoriales. El modelo fue empleado por Karl Pearson y Hotelling para desarrollar el Método del Fator-Principal, ver la relación (1.6). También es llamado el modelo clásico del análisis factorial.

Se hacen las siguientes suposiciones:

 $r(F_1, Y_1) = 0$  $i = 1, 2, ...$ , n ;  $j = 1, 2, ...$ , n con i#i v j#k  $\mathbf{r}(\mathbf{Y}_i, \mathbf{Y}_i) = \mathbf{0}$ 

Es decir, el factor único es ortogonal a todos los factores comunes y con los factores únicos asociados con otras variables. Se asume que las F's y las Y's tienen media cero y varianza uno.

Definición matemática de un factor.

Los factores pueden ser estimados como una combinación lineal de las variables originales. Por ejemplo, considerando una aplicación concreta del punto (1.2), sobre el factor status socio-económico (SSE) y el factor inestabilidad social (IS). El factor (SSE) es representado como:

$$
\text{SSE} = \text{W}_{\text{A}} \text{IPC} + \text{W}_{\text{A}} \text{PE} + \text{W}_{\text{A}} \text{PD} + \ldots + \text{W}_{\text{A}} \text{PFT3} -
$$

Estas son las posibles variables que contribuyen al factor status socio-económico. Ver ejemplo 2 del punto (1.2),

La expresión general para el i-6simo factor F, es:

$$
F_1 = \sum_{i=1}^N W_{i,j} X_j = W_{i1} X_1 + W_{i2} X_2 + \ldots + W_{i p} X_p
$$
 (3.4)

con  $i = 1, 2, ...$ , k

Donde las W'son los pesos factoriales (son estimados desde los datos) y las X's son las variables originales (generalmente expresadas en forma estandarizada).

Se hace una distinción entre "factor" y "puntaje factorial". El t6raino factor es referido a la expresión general para F dada anteriormente, los cuales toman un valor especifico para cada unidad muestral seleccionada. El t6raino puntaje factorial se refiere a un valor especlflco de los factores obtenidos, a partir de la expresión (3. 4) para F con los valores de las variables originales, para una unidad muestra! seleccionada.

Cuando las X's son estandarizadas (es decir se reduce su dimensión) de esto se deriva que el más alto de los pesos factoriales para una variable dada, contribuye más al total del puntaje factorial y a una correspondiente alta carga factorial.

El modelo factorial en notación matricial.

Modelo para variables observadas.

Se desarrolla el modelo factorial en relación a la matriz de datos, tratando el caso fijo; esto se refiere al uso del análisis factorial, solamente cuado el interés es dirigido hacia el análisis de una particular colección de datos (muestra). Cualquier factor obtenido en el análisis, sólo puede ser interpretado con repecto a los elementos o unidades en la muestra, y no hacer inferencia acerca de una población grande.

El modelo matemático es:

$$
X_{(Hxp)} = F_{(Hxp)} A_{(hxp)} + E_{(Hxp)}
$$
 (3.5)

Donde X es la matriz de datos. F la matriz de puntajes factoriales, A la matriz de cargas factoriales y E es la matriz de los residuales o término de error. Aqui k es un escalar denotando el número de factores a ser usados. (ver definición escalares punto (2.1)). Casi siempre es menor que p. el número de variables.

Para cualquier valor de la matriz de datos, declarando el n-ésimo renglón y la i-ésima columna, el modelo en notación escalar es dado por:

$$
x_{n1} = \sum_{j1}^{k} f_{nj} a_{1j} + e_{n1}
$$
  

$$
e_{n1} = u_1 Y_1 \text{ de (3.3)}
$$

Para cualquier particular, x'de X se tiene:

 $\mathbf{u}^T \mathbf{u} = \mathbf{u}^T \mathbf{A}^T \mathbf{u} = \mathbf{u}$  $(3.7)$ 

 $(3.6)$ 

Donde f'y e'son los vectores renglón correspondientes de F  $y E$ 

Finalaente toaando la transpuesta de (3, 7) se obtiene:

 $x = Af +e$  (3.8)

(definición (2.6) del punto (2. 1 )] .

x es ahora un vector columna representando una unidad de estudio de la matriz de datos. La condición que cada variable observada (un eleaento de x) es una suma de pesos de los factores, más un término de error o residual. El producto, Af, produce un vector de estimaciones de x, el vector e, representa las dlf'erenclas entre estas estlmaclones y el vector observado. Estos reaiduales estin asumiendo ser no relacionados con los factores,

El vector columna f contiene los factores y los elementos de A, son los pesos. para ser asignados a cada factor, para cada variable particular.

Las cargas factoriales de la matriz A, contiene los coeflclentes que pueden ser usados, para combinar los factores dentro de la estimación de una variable particular. También, el vector colwma de A puede ser considerado como el que contiene los coeficientes, que describe la composición del factor en términos de las variables originales.

3.3. Factor Patrón y Factor Estructura.

Factor patrón.

Al ser descrita la composición de las variables en términos de factores, ahora es posible considerar en grandes lineas los objetivos del análisis factorial de datos. Para una conjunto de n variables, el modelo lineal (3.3) expresando cualquier variable  $z<sub>1</sub>$ en términos de m factores comunes y su único factor puede ser escrito en forma expandida com sigue:

 $z_1 = a_{11}F_1 + a_{12}F_2 + \cdots + a_{1n}F_n + u_1Y_1$  $z_2 = a_{21}F_1 + a_{22}F_2 + \ldots + a_{2n}F_1 + u_2Y_2$ <br>  $(3.9)$  $z_n = a_n F_1 + a_n F_2 + \cdots + a_n F_n$ 

Tal conjunto de ecuaciones es llamado un factor patrón, o patrón. Para simplificar un patrón es presentado en forma tabular, en la cual solamente los coeficientes de los factores son listados, con la designación de factor como encabezado de las columnas. Algunas veces una tabla incluyendo sólo los coeficientes de los factores comunes puede ser referida como el factor patrón.

En el factor patrón (3.9), los factores comunes F (p=1, 2, ..., m) pueden ser relacionados y no relacionados, pero los factores únicos  $Y_i(j=1, 2, ..., n)$  siempre asumen ser no relacionados entre ellos mismos y con los factores comunes. En la descripción lineal de una variable particular, el número de factores comunes involucrado es menor que m, algunos de los coeficientes son cero.

En el caso ortogonal, en el cual los factores son no relacionados, el factor patrón contiene elementos a , los cuales son la covarianza entre las variables y los factores;

 $a_{nl}$  es la covarianza entre la variable  $z_j$  y el factor  $f_j$ . Si las variables y los factores son estandarizados, entonces esta covarianza es una correlación.

Factor estructura.

En el caso oblicuo, los factores son ellos mismos interrelacionados y éstos pueden ser tomados en cuenta cuando se compute la covarianza entre factores y variables. La matriz que contiene las correlaciones entre variables y factores es llamada un factor estructura, o solamente estructura. En el caso oblicuo, ambos el factor patrón y el factor estructura son necesarios para una completa descripción de la solución factorial.

La funcional relación entre los elementos de una estructura y los coeficientes de un patrón son mostrados en la siguiente matriz.

Multiplicando cualquiera de las ecuaciones (3.9) por los respectivos factores, sumando sobre el número de observaciones N. v dividiendo por N. se produce:

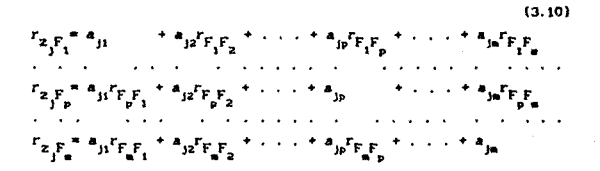

 $r_{z,1}$ ,  $r_{1}$  $(3.11)$ 

La ecuación (3.11) muestra que la correlación con los factores únicos (los elementos  $r_{Z_{\parallel}Y_{\perp}}$  de un factor estructura) son siempre idénticos con los coeficientes del único factor en el factor patrón. (3.9)

En la tabla de correlaciones de variables con factores comunes los  $r_{z,F}$ , serán referidos como el factor estructura.

Formalmente, el sistema (3.10) es considerado como n conjuntos de m ecuaciones lineales desconociendo los coeficientes a<sub>in</sub> (j=1, 2, ..., n; p=1, 2, ..., m), y los miembros del lado izquierdo son cantidades conocidas. Este es un sistema de ecuaciones posible de resolver.

Ahora definiendo la correlación con los factores comunes por:

 $(j=1, 2, \ldots, n ; p=1, 2, \ldots, n)$  $\mathbf{s}_{\mathbf{j}\mathbf{p}}$  $r_{z, F}$ 

y el factor estructura es representado por:

$$
S = \begin{bmatrix} s_{11} & s_{12} & \cdots & s_{1n} \\ s_{21} & s_{22} & \cdots & s_{2n} \\ \vdots & \vdots & \ddots & \vdots \\ s_{n1} & s_{n2} & \cdots & s_{nn} \end{bmatrix}
$$

 $(3.12)$ 

Esta notación no debe confundirse con la definición (2.28) de la covarianza muestral.

La matriz de coeficientes de correlación entre los factores comunes es definida como:

$$
\Phi = F F' \begin{bmatrix} 1 & r_{F_1F_2} & \cdots & r_{F_1F_n} \\ r_{F_2F_1} & 1 & \cdots & r_{F_2F_n} \\ \vdots & \vdots & \ddots & \vdots \\ r_{F_2F_1} & r_{F_2F_2} & \cdots & 1 \end{bmatrix}
$$
 (3.13)

Entonces el factor estructura esta dado en forma matricial por:

 $S = A \bullet$  (3.14)

Partiendo del modelo (3.5)

 $(1)$   $X = AF$ 

 $(X2)$   $X F' = A(F F')$ 

(3) X F'= S

Explicación de loa pasos anteriores.

El paso 1) representa la parte común de las variables observadas  $x.$   $(x = z)$ 

La expresión 2) es la relación 1) posmultiplicada ambos lados por la transpuesta de la matriz de factores.

La relación 3) representa cómo cada elemento es un coeficiente de correlacl6n. De acuerdo a la definición (2. 31).

De aqui sustituyendo (3) y (3.13) en (2} resulta la relación  $(3.14)$ , esto es:  $S = A\Phi$ 

Esta es la fundamental relación entre el factor patrón A y un factor estructura S. la matriz estructura es igual a la matriz patrón posmultiplicada por la matriz de correlación entre factores.

Para el caso oblicuo. Los elementos de A no son covarianzas: sólo puden ser interpretados como coeficientes de regresión. En el caso ortogonal, cuando  $\bullet$  = 1, esto es los factores no son correlacionados. El factor patrón y el factor estructura, ambos son dados por la matriz A.

**RR** 

3.4. Generación de la Matriz de Correlación.

Pasos metodológicos en el análisis factorial.

El método generalmente consta de cuatro pasos.

El primer paso involucra la colocación de los datos para su entrada. En este punto se llenen descritos los datos como un conjunto de valores de las variables originales ..., **x<sub>n</sub>, para cada una de las unidades de estudio** estudio sobre "Indices de Marginación" a desarrollarse en el capitulo V, p=19 variables socio-económicas y las unidades de estudio son las 32 entidades federativas de la República Mexicana).

Actualmente, considerar los datos en esta forma es suficiente, pero el método del análisis factorial solamente requiere de la matriz de correlación entre las variables, por tanto el paso uno del método es la preparación de la matriz de correlación.

El segundo paso consiste en usar la matriz de correlación, para deterainar un conjunto de factores iniciales. Esto es usualmente ejecutado por el método de componentes principales.

Un tercer paso, comprende la rotación de los factores iniciales que se requiere, para conseguir un significado conceptual,

Después de ejecutar la rotación, se obtendrá un conjunto de pesos factoriales para usarlos en la determinación de los puntajes factoriales, éstos son obtenidos sobre las unidades de estudio para cada factor derivado. Los cuales pueden ser usados como variables muevamente construidas en otro análisis. Todo esto se realiza en el cuarto paso de la aetodologia .

••

Preparación de la matriz de correlación.

El análisis factorial trabaja sobre la matriz de correlación R de las variables originales. para obtener los factores deseados. Entonces la relaci 6n entre las variables. las cuales se busca brevemente describir, son representadas por la información en la matriz de correlac16n.

La matriz de correlación R tiene la forma:

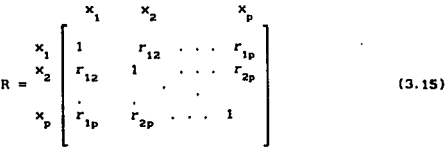

Una matriz de correlación con datos estandarizados. representada por la fórmula:

$$
R = Z Z'/N
$$

La ecuación matricial R W = L describe como la matriz R, está relacionada en el análisis factorial.

Donde W representa una matriz de pesos factoriales y L ea una matriz de cargas factoriales. Esta ecuación deja ver claramente que el método analítico factorial, determina una matriz de pesos W que es aplicada a la matriz de correlación R, para obtener la •atriz L de cargas factoriales deseable. (Esto significa que la matriz L refleje parsimonia, independencia aproximada, y slgnlficado conceptual). La parsimonia es la representación de la información contenida en las diversas variables originales en

términos de un pequeño número de factores, y la independencia aproxlaada es reallzada por la construcción de factores de tal forma que sean estadisticamente independientes.

La aatrlz L puede ser el resultado del proceso de dos etapas. La primera etapa (es equivalente, al segundo paso de la metodología del análisis factorial) involucra la determinación de una matriz W<sub>1</sub> de pesos iniciales y una matriz L<sub>1</sub> de cargas factoriales iniciales, tal que R  $W_1^{\pm}L_1$ . La segunda etapa (o tercer paso) comprende el uso de una rotac16n, a través de la aatrlz de transforaac16n T (ver la relacl6n 2.20), para generar la matriz de cargas factoriales deseada L (= L<sub>1</sub> T) y la correspondiente matriz de pesos W (= W<sub>1</sub> T) .

De hecho solamente los elementos fuera de la diagonal, que las relaciones entre las variables están reflejadas en la matrlz R. Los eleaentos de la dlagonal principal (los cuales son 1's en la matriz R) son superfluos, para los propósitos del análisis factorial. Esto sugiere una alternativa u opción concerniente a si remplazan los l's o no, en la diagonal, por algún otro número (llamado comunalidad) y entonces del análisis factorlal resulta una aatriz de correlación "adjunta", el propósito de ésto es encontrar más parsimonia y más significado conceptual en la solución analitica factorial.

Caracteristicas de la matriz de correlación.

1) La mayoria de los análisis factoriales empiezan con un cuadro de resultados. Con 6ste se computa *y* organiza un cuadro de correlaciones de aanera que se conozca la r de Pearson entre todos los posibles pares de medidas.

Si al relacionar las variables o medidas resulta tener un alto nivel de lnterrelaclón, implica que tienen todas algo en común.

Los coeficientes de correlación, expresan el grado de relación lineal entre las variables de las filas y las columnas de la matriz. Cuanto más se acerca el coeficiente a cero, menor es la relación; cuanto más se acerca a uno, mayor es la relación. Un signo negativo indica que las variables están relacionadas inversamente. Ver relación (2.31).

Un análisis de factores puede llevarse a cabo con la misma facilidad, sobre correlaciones no válidas y sin contenido, que sobre datos perfectamente válidos, y no hay nada en el procedimiento matemático que indique esto, con la posible excepción de cierta dificultad para interpretar los resultados.

2) Para interpretar el coeficiente hay que elevario al cuadrado y multiplicarlo por 100. Esto dará el porcentaje de variación en común, para los datos en las variables.

3) El coeficiente de correlación entre dos variables es el coseno del ángulo entre las variables, como vectores establecidos en el sistema de coodenadas correspondiente a cada caso. Ver Fig. 2.1 (interpretación geométrica de la correlación).

4) La diagonal principal contiene habitualmente la correlación de una variable consigo misma y su valor es 1.0. Pero muchas veces, cuando la matriz de correlaciones es sometida al análisis factorial ( utilizando el modelo del análisis de factor común), la diagonal principal contendrá, por el contrario, estimaciones de comunalidad. Estas miden la variación de una variable en común con todas las demás juntas.

Muchas de la hipótesis sociales involucran relaciones entre dos variables, estas relaciones empiricas pueden ser descritas en una martiz de correlación.

3.5. Concepto de Comunalidad.

Discusión teórica de la comunalidad.

La comunalidad se incorpora a partir de la estructura de las variables originales  $x_1, x_2, \ldots, x_n$ . Considerando la definición de un factor en términos de estas variables, según la expresión (3.4).

 $F_1 = \sum_{i=1}^{p} W_{1,i} X_i = W_{1,i} X_1 + W_{12} X_2 + \ldots + W_{1p} X_p$ 

Donde F<sub>1</sub>y W<sub>11</sub> denota el i-ésimo factor y el peso factorial asociado con la j=ésima variable en el i-ésimo factor, repectivamente.

Ahora se desea considerar la estructura de tal forma que la variable sea descrita por los factores. En general el modelo del análisis factorial describe X (en forma estandarizada) como:

$$
X_1 = (\lambda_{11}F_1 + \lambda_{21}F_2 + \ldots + \lambda_{k1}F_k) + U_1 = C_1 + U_1
$$
 (3.16)

Donde  $F_1, F_2, \ldots, F_k$  son los k factores (presentados en común en la expresión para todas las X's);  $\lambda_{1j}$ ,  $\lambda_{2j}$ , ...,  $\lambda_{kj}$ son las cargas factoriales;  $y \quad U_j$  es un componente único aleatorio para X, y son (estadisticamente independiente) de las F's. En otras palabras cualquier variable es representada como la suma de una combinación lineal de las F's (factores) es decir  $C_i$ , y una cantidad aleatoria esto es U, , única para cada variable.

Además la varianza de X<sub>1</sub> (var(x<sub>1</sub>)=1, entonces X<sub>1</sub> esta en forma estandarizada) es escrita como la suma de dos varianzas.

Donde  $\sigma_c^2$  es la varianza de la combinación lineal C, de los factores comunes y  $\sigma_{U_{\perp}}^2$  es la varianza del único componente U<sub>1</sub>.

 $(3.17)$ 

La varianza  $\sigma_{C}^{2}$  es llamada la comunalidad de las variables X. entonces es la cantidad medida de información (en términos de varianza) que la variable tiene en común (a través de los factores comunes) con todas las otra variables. Si los factores no son correlacionados, la comunalidad de la variable X, es la suma de los elementos cuadrados en el 1-ésimo renglón de la matriz A de cargas factoriales. Ver relación (3.5).

Remplazando los l's sobre la diagonal de la matriz de correlación R con algún otro número, puede ser mostrada una equivalencia teoríca usando estimaciones de las  $\sigma_c^2$ . Asi, al usar comunalidad se pone atención a la parte común, esto es las C's de las variables y se ignoran los componentes únicos. Por otro lado al conservar los l's en la diagonal principal se enfoca la atención sobre las variables originales, y se asume que no todas las variables tienen componente único.

La selección de sí o no usar la comunalidad, depende sobre si el investigador desea considerar solamente la parte común de las variables, o si desea trabajar directamente con las variables originales.

Métodos para estimar la comunalidad.

Uno de los métodos más frecuentemente usado, para estimar la comunalidad es el coeficiente de correlación múltiple al cuadrado (CMC) una variable con todas las demás. (n-1 variables observadas).

El CHC es llamado la "comunalldad observada", mide la varianza común entre las correlaciones observadas. Estos valores son determinados únicamente, dentro de lteracclones. Para obtener el OfC en un conjunto de variables, es necesario calcular la inversa  $R^{-1}$  de la matriz de correlación R (comunalidades en la diagonal), y entonces el CMC para la variable X, es dado por:

$$
CMC_j = R_{(j=1,2,\dots,n)}^2 = 1 - \frac{1}{n!}
$$
 (3.18)

Donde  $r^{jj}$  es el elemento diagonal en  $R^{-1}$  correspondiente a la variable  $X_i$ . Estos valores son frecuentemente calculados como un paso inicial en el programa, para la solución del componente principal.

Una propiedad importante del CHC es:

$$
R_{j(n-1)}^2 \leq h_j^2
$$
 (3.19)

 $h^2$  es una estimación de comunalidad.

Esto quiere decir que la comunalldad para una variable dada estará entre  $R^2$  y 1 . Entonces la comunalidad es menor que uno.

La inserción de los CHC en la diagonal principal produce una matriz de correlación reducida.

Cualquier CHC mide la varianza común de la variable particular, y el resto (n-1) variables seleccionadas para el estudio.

El CMC multiplicado por 100 mide el porcentaje de variación que se puede producir (predecir. generar o explicar), para una variable teniendo en cuenta a todas las demás.

3.6. Método de Componentes Principales.

El método de componentes-principales, o análisis de componentes, se fundamenta sobre los primeros trabajos de Pearson (1901) con adaptaciones especificas del análisis factorial sugeridas por el trabajo de Hotelllng (1933),

Mientras que el método de componentes-principales es proyectado desde el modelo (3.2). Thomson (1934) fue el primero en aplicar el modelo clásico del análisis factorial, en algún tiempo la aplicación sólo fue para la solución de Dos-factores de Speartnan.

Generalmente el "método de factores principales" o ejes principales es indicado en la aplicación del método de componentes principales, para reducir la matriz de correlación R, esto es, con comunalldades en lugar de unos en la diagonal principal de R.

En el aná.llsis de componentes toda la varianza de las variables es analizada en términos de los componentes principales, empleando el modelo (3.2). Mientras que en el modelo del análisis factorial (3. 3) la comunn.Udad es anallzada en términos de factores comunes.

~Por otro lado el anállsls de la matriz de correlación, con unos en la diagonal principal, lleva a obtener coaponentes principales. Mientras el aná 1 isis de la matriz de correlación con comunalidades en la diagonal resultan factores principales. En consecuencia podría decirse que los términos "componentes princlpales" y "factores principales" son similares, excepto por la dlstlnc16n hecha anteriormente.

Significado del método de componentes principales .

El conjunto de variables empleado en el análisis, son representadas por puntos en un lugar geométrico a través de la densidad de frecuencia uniforme, esencialmente concéntricos, similares y colocados en forma de elipsoides.

Los ejes de estos elipsoides corresponden a los componentes principales. El Método del análisis de componentes, entonces, involucra la rotación de ejes coordenados, para una nueva construcción de ejes de referencia en el espacio total de las variables, a través de una transformación ortogonal. donde cada una de las n variables orlglnales es descrita en términos de los n nuevos componentes prlnclpales.

Una importante caracterlstica de los nuevos componentes es que ellos cuentan, en turno, para una cantidad máxima de varianza de las variables. Más especlficamente, el primer componente principal es esa combinación lineal de las variables originales las cuales contribuyen al máximo de su varianza total; el segundo componente principal. no esté. relacionado con el primero, <sup>y</sup> contribuye al máximo en la varianza residual; y asi sucesivamente hasta que el total de la var lanza es analizada. La suma de las varianza de todos los n componentes principales, es iguala la suma de las varianzas de las variables originales.

Entonces el método depende de la varianza total de las variables originales, es más conveniente cuando todas las variables son medidas en la misma unidad. De otra manera, por cambio de unidad o transformación lineal de las variables, las elipsoides serán comprimidas o extendidas, y sus ejes (los componentes principales) no tendrán significado especial. Por lo tanto, es usual expresar las variables en forma estándar, esto es seleccionar la unidad de medida para cada variable, de tal forma que la varianza muestral sea uno. Entonces el análisis es hecho sobre la matriz de correlación, con el total de la varianza igual a n.

Determinación de factores iniciales por el análisis de componentes principales.

Este es el paso número dos de la metodología a seguir en el análisis factorial (ver punto 3.4), el cual consiste en usar la matriz de correlación, para determinar un conjunto de factores lnlclales.

Los factores iniciales son usualmente determlnados por el método de componentes-prlnclpales. Este método es de suma importancia para los objetivos del presente trabajo.

El término de "componentes principales" es el nombre que da al conjunto de factores, como resultado de la apllcacl6n de este método.

La variación total en  $x_1, x_2, \ldots, x_n$ <sup>p</sup>n = <sup>P</sup>

Para describir el método de componentes principales, primero es necesario introducir el concepto de la variación total en los datos con relación a las variables  $x_{1}$ ,  $x_{2}$ ,..., $x_{p}$ . La variación total es matemáticamente definida como la suma de la varianza muestral de las k variables. Como es usualmente, las variables están en forma estandarizada (así que  $S^{2}_{1}$ ai para cada j), la variación total es simplemente igual a p, el número de variables.

Variación total =  $S_1^2 + S_2^2 + ... + S_n^2$  (3.20) Donde  $S^2_j$  es la varianza muestral de x<sub>j</sub> , j=1, 2, . . . , p .

Conceptualmente la variación total es una medida de la
cantidad de "incertidumbre" asociada con las observaciones sobre todas las p variables. La incertidumbre se refiere a cómo muchas observaciones sobre la unidad de estudio difiere una de otra. Por ejemplo, si todas las observaciones sobre una variable dada son exactamente las mismas, no habría incertidumbre acerca del valor esperado para la variable, pero si las observaciones son completamente diferentes una de otra, habria incertidumbre acerca del valor esperado.

Deflnlci6n de componentes-principales.

El propósito del análisis de componentes-principales es determinar factores (esto es, componentes-principales) en tal foraa que expliquen mucha de la variación total en los datos, con pocos de estos factores o componentes como sea posible.

Partiendo del modelo clásico del análisis factorial (3.3), para determinar el coeficiente del factor común puede ser escrito en la forma:

 $z_j = a_{j1}F_1 + \ldots + a_{jp}F_p + \ldots + a_{jn}F_n$  $($ j = 1, 2, . . , n) (3.21)

Donde el factor único es omitido, por simplicidad.

La suma del cuadrado de los coeficientes de los factores da la comunalidad de una variable en particular, mientras cualquier término  $a_{in}^2$ , indica la contibución del factor  $F_p$  a la comunalidad de z, La primera etapa del método factores-principales involucra la selección del coeficiente del primer factor, a<sub>u</sub>, de manera de hacer la suma de la contribución de ese factor a la máxima comunalidad total. Esta suma es dada por:

V<sub>I</sub> = a<sup>2</sup>, + a<sup>2</sup>, + · · · + a<sup>2</sup>, .<br>y el coeficiente a<sub>us</sub> puede ser seleccionado de tal manera que

V. sea la máxima bajo la condición:

$$
r_{jk} = \sum_{p=1}^{m} a_{jp} a_{kp} \qquad (j, k = 1, 2, ..., n) , \qquad (3.23)
$$

donde  $r_{jk}$ <sub>"</sub> $r_{jj}$  es la comunalidad h<sub>j</sub> de la variable  $z,$ .

El método de multiplicadores de Lagrange es empleado, para maximizar  $V_1$ , la cual es una función de n variables  $a_{11}$  bajo las  $1/2n(n+1)$  condiciones (3.23) entre todos los coeficientes  $a_{jp}$ .

Desarrollando la relación (3.22) y la condición (3.23) resulta la siguiente relación:

$$
\sum_{i=1}^{n} r_{jk} a_{ki} - \lambda_i a_{ji} = 0
$$
 (3.24)

La expresión (3.24) es un sistema de n ecuaciones. una para cada valor de j, y tiene la forma:

(h~ - Ala + <sup>11</sup> ra1<sup>8</sup> <sup>11</sup> r31ª11 *<sup>r</sup>*a nl <sup>11</sup> + + r12<sup>4</sup> <sup>21</sup> (h: - A)a21 r32<sup>4</sup> <sup>21</sup><sup>+</sup>(h2 3 r13ª31 + r23<sup>8</sup> <sup>31</sup><sup>+</sup> - A)a31 + *r* a + n3 31 (3.25) .+ *<sup>r</sup>*a tn nl =o ,+ *r* a 2n nl • o ,+ *r* a 3n nl • o • + (h2 - <sup>A</sup>)a "' O n ni

Donde el parámetro de (3, 24) es designado por A .

Una condición suficiente y necesaria, para que el sistema (3. 25) de n ecuaciones homogéneas tenga una solución no trlv1al, es que el determinante de los coeficientes de  $a_{11}$  sea igual a cero, esto es:

$$
\begin{vmatrix}\n(n_1^2 - \lambda) & r_{12} & r_{13} & \dots & r_{1n} \\
r_{21} & (n_2^2 - \lambda) & r_{23} & \dots & r_{2n} \\
r_{31} & r_{32} & (n_3^2 - \lambda) & \dots & r_{3n} \\
\vdots & \vdots & \vdots & \ddots & \vdots & \vdots \\
r_{n1} & r_{n2} & r_{n3} & \dots & (n_n^2 - \lambda)\n\end{vmatrix} = 0
$$
\n(3.26)

La ecuación (3.26) es conocida como la ecuación caracteristlca, ver la expres16n (2. 35).

Para el análisis factorial, una de las propiedades importantes de las ecuaciones características incluye el hecho de que todas las raices son reales, y las q-raices múltiples dobles sustituidas por A en (3.26) reduce el rango del deteralnante a (n-a).

Cuando las raices simples de la ecuación característica es sustituida por  $\lambda$  en (3.25), un conjunto de ecuaciones lineales homogéneas de rango (n-1) es obtenido.

todo este análisis resulta que el factor proporcionalidad es  $\lambda = \sum_{i=1}^{n} a_{i}^2$ , esta expresión es precisamente

 $V_1$ , la cantidad a ser maximizada. En otras palabras,  $V_1$  es igual a una de las raices de la ecuación caracteristica (3.26), es decir, la raiz más grande  $\lambda_i$ . Así se encuentra el coeficiente  $a_{11}$ decir, la raíz más grande  $\lambda_{_1}$ . Asi se encuentra el coeficiente a<sub>ji</sub><br>del primer factor F<sub>1</sub>, el cual contará para la comunalidad total lo mas posible. La más grande raiz  $\lambda$ , de (3.26) es sustituida en

(3.25), *y* cualquier solución  $\alpha_{11}$ ,  $\alpha_{21}$ , ...,  $\alpha_{n1}$  es obtenida. Entonces para satisfacer la relación (3. 22}, estos valores son dlvldldos por la ralz cuadrada de la suma de sus cuadrados *y*  después multiplicado por  $\overline{A}$ .

La cantidad resultante es:

 $a_{11} = \alpha_{11} \sqrt{\lambda_1} / \sqrt{(\alpha_{11}^2 + \alpha_{21}^2 + \ldots + \alpha_{n1}^2)}$  (3.27)

$$
(j=1, 2, \ldots, n)
$$

Los cuales son los coeficientes deseados de  $F$ <sub>,</sub> en el factor patrón (3. 21), esta expresión escrita en forma expandida representa el factor patrón, ver la estructura (3.9}.

Las ralees (A's) de la ecuación caracterlstlca (3.26) son llamadas raices caracteristicas (algunas veces referidas como valores propios), o simplemente ralees de la matriz R. La solución para el conjunto de ecuaciones (3.25) para una ralz dada lleva a un vector (un conjunto de a's) la cual es definida como un vector caracterlst1co (algunas veces llamado vector propio) de la matriz R.

El problema matemático generalizado es expresado en la forma:

que: Encontrando un número  $\lambda$  y un n-dimensional vector q  $\neq$  0 tal

 $Rq = \lambda q$  (3.28)

Cualquier número  $\lambda_{\rm p}$  que satisface esta ecuación es una raiz (o valor propio) de R<sup>'</sup>y está asociado al vector q<sub>p</sub> ( $\alpha_{1p}^{}, \alpha_{2p}^{},$  $\ldots$ ,  $\alpha_{\text{ns}}$  es un vector caracteristico (o vector propio) de R.

Para cada raíz  $\lambda_n$  el sistema de ecuaciones (3.25) tiene una

solución diferente de cero q<sub>p</sub>=  $\{\alpha_{1p}, \alpha_{2p}, \ldots, \alpha_{np}\}$ . Además, las n raices  $\lambda_1, \lambda_2, \ldots, \lambda_n$  llevan a n vector es q<sub>1</sub>, q<sub>2</sub>,  $\cdot \cdot \cdot$  ,  $q_{n}$  , asi que (3.28) puede ser escrito:

$$
R (q_1, q_2, \ldots, q_n) = (\lambda_1 q_1, \lambda_2 q_2, \ldots, \lambda_n q_n) \quad (3.29)
$$

o, sobre la constitución de una matriz Q de n vectores,

$$
RQ = Q \wedge , \text{ donde } \wedge = \text{diag}(\lambda_1, \lambda_2, \ldots, \lambda_n). \qquad (3.30)
$$

Cuando el análisis en términos de componentes principales (con unidades en lugar de comunalldades en la diagonal principal de R), entonces los vectores en Q son linealmente independientes, asi que su determinante es diferente de cero y Q tiene una inversa. Entonces desde (3.30) resulta que:

$$
Q^{-1}R Q = \Lambda \tag{3.31}
$$

Donde R lleva dentro de la diagonal principal los elementos de A los cuales son las ralees y las columnas de Q son los vectores caracterlstlcos.

El siguiente problema es encontrar un factor que contaré., para el m&ximo de la comunalldad restante.

La conveniente notación para la correlación restante de r<sub>ik</sub> con s factores removidos es r<sub>ik</sub>. Así, después de obtener el primer factor, el primer factor restante o residual viene dado por:

,•.

$$
x^{r}j_{k} = r_{jk} - a_{jk}a_{k1} + a_{j2}a_{k2} + a_{j3}a_{k3} + \ldots + a_{jm}a_{kn}.
$$
 (3.32)

IOJ

Más generalmente, la matriz del primer factor residual es expresado por:

$$
R_1 = R - \hat{R}_1,
$$

Donde  $\hat{\mathsf{R}}_\mathbf{1}^{\text{ m}}\mathsf{a}_\mathbf{1}^{\text{ a}}$ , representa la matriz simétrica nxn de productos de los coeficientes del primer factor, esto es, la correlación reproducida desde el primer factor.

En la determinación del coeficiente del segundo factor  $F_a$ , es necesario maximizar la cantidad:

$$
V_2 = a_{12}^2 + a_{22}^2 + \ldots + a_{n2}^2 \tag{3.33}
$$

La cual es la suma de la contribución de F<sub>2</sub>, para la comunalidad restante. Esta maximización es sujeta a la condición (3.32), que es análoga a la restricción (3.23) en el caso del primer factor. La teoría de la ecuación característica provee las bases para determinar el coeficiente del segundo factor y los factores subsecuentes. En otras palabras se requiere la máxima raiz de R<sub>1</sub>, es de hecho, la segunda más grande raiz de la correlación original de la matriz R.

En la préctlca todos los factores son computados simultaneamente.

Otra presentación conceptual en la definición del componente principal.

El componente principal, CP(1), es aquel peso de la combinación lineal de las variables, que cuentan para la más grande cantidad de la varlac16n total en los datos. Esto es, CP(l) es la combinación lineal de las X's, definido como:

$$
CP(1) = W_{(1)1}X_1 + W_{(1)2}X_2 + \ldots + W_{(1)p}X_p
$$

Donde los pesos  $W_{(11)}$ ,  $W_{(112)}$ , ...,  $W_{(11n)}$  tienen que ser seleccionados como la máxima cantidad de:

Var lanza de CP (1) Varianza total

Es decir, las otra combinaciones lineales de las X's no tienen la más grande varianza como CP(1).

Cuando las X's están en forma estandarizada (el análisis está basado sobre la matriz de correlación), la proporción de la varlación total en los datos explicada por CP(1) es:

Varianza de CP(l)  $\overline{\mathbf{r}}$ 

También, los pesos son seleccionados sujetos a la restrlcci6n

 $\sum w^2$  $= 1$ , la varianza de CP(1) no debe exceder la varianza rotal.

El segundo componente principal, CP(2), es aquel peso de la combinación lineal de las variables, el cual no está correlacionado con CPCl), y cuenta para la máxima cantidad de la variación total restante, no explicada anteriormente por el CP(l). Es decir:

$$
CP(2) = W_{1211}X_1 + W_{1212}X_2 + \ldots + W_{121n}X_n
$$

Es la combinación lineal de las X's, que tiene la varianza más grande de todas las combinaciones lineales no correlacionadas con CP(l).

En general, el 1-6s1mo componente principal CPU) es la coablnac16n lineal de la forma:

$$
CP(1) = W_{(1)1}X_1 + W_{(1)2}X_2 + \ldots + W_{(1)n}X_n
$$
 (3.34)

Que tiene la varianza más grande de todas las combinaciones lineales y además no están correlacionados con todos los previamente de terminados i-1 componentes principales. Actualmente, es posible determinar muchos componentes principales como existen variables originales. Sln embargo. en la apllcacl6n práctica, la variación total en los datos es usualmente explicada por los primeros componentes. Además, estos componentes son seleccionados para estar mutuamente no correlacionados.

Interpretaci6n de los componentes principales.

A menudo ·es dlflcll interpretar los componentes principales directamente, y mayormente como resultado de la manlpulaclón de éstos (vla rotación).

En cualquier caso. es frecuente establecer que el prlaer componente principal CP(1) o  $F_{1}$ , representa una completa medida de la información contenida en todas las variables; el segundo componente principal CP(2) o  $F_2$ , frecuentemente puede ser interpretado como una diferencia entre un particular subconjunto de variables y el resto del subconjunto.

El indice general usualmente tiene la más grande carga factorial (en valor absoluto) sobre casi todas las variables. Consecuentemente, es dificil asegurar una etiqueta especifica sobre tal factor como la est1mac16n más relacionada, para la 1nterpretac16n de un subconjunto particular de variables que para otro.

Sin embargo, la trayectoria primaria del análisis factorial es la reducción de datos, por la construcción de indices, con no mayor énfasis sobre la lnterpretabllldad, la solución factorial

final es verosimll o probable a la consistencia de los mismos componentes principales.

Por otro lado. si se desea encontrar el significado comprendido en los factores, que describen la variación en un conjunto de varlables, entonces otro paso que involucra la técnica de la rotación, es generalmente requerido para lograr este objetivo.

3. 7. Métodos de Rotación para Factores Iniciales.

La rotación de los factores lnlciales representa el tercer paso de la metodologia en el análisis factorial.

Carácter de los factores rotados.

Un clentiflco puede rotar factores para ver al existe un hlpot6tlco grupo de relaciones. Esto se puede hacer postulando las cargas de una hlpotétlca matriz factorial y después rotando los factores. para ajustarlos mejor con esta matriz. La veracidad de la hip6tesls se prueba mediante la diferencia entre las cargas factoriales y las hipotéticas.

Por otra parte, el científico puede rotar los factores para controlar ciertas lnfluenclas en los resultados. Puede rotar el primer factor para una variable o grupo de variables, y después rotar los factores siguientes hasta que queden en ángulos rectos (no relacionados con el primero). Esto quita los efectos de las variables altamente cargadas del primer factor y permite apreciar los conceptos o fen6menos independientes de ellos.

Lo más frecuente es que el científico rote sus factores hasta obtener una solución de estructura simple. Cuando una matriz factorial es llamada "de factores rotados", esto significa casi siempre una rotación de estructura simple.

Definición de estructura simple.

La estructura simple se define de la siguiente forma: si cada una de las variables originales están altamente relacionadas con sólo un factor, y además cada factor es identificado como la

representación común de un pequeño grupo de variables. En otras palabras, la estructura simple se logra cuando las cargas factoriales para más variables son aproximadas a cero, para cada factor y el resto de las cargas factoriales son relativamente grandes. Asl, un factor es concebido como el que describe la proporción de la variación común, para el subconjunto de variables con una al ta relación a éste, *;:* no describe la variación con otras variables.

Mediante la rotación la interpretación de los factores iniciales cambia de los factores no rotados, los cuales para definir un fenómeno involucran todas o casi todas las variables, y las variables pueden tener cargas moderadas o altas, para muchos conceptos. Resulta que el primer factor no rotado puede estar ubicado entre grupos independientes de variables interrelacionadas. Estos grupos no pueden ser distinguidos por sus cargas en el priaer factor, aunque tengan cargas de signo diferente en los factores segundo y ulteriores. También determina la clasificación más comprensiva, la red de los lazos más amplia o el mayor orden en los datos.

Las dos mejores formas para describir como la rotación procura lograr la estructura simple son: 1) geométricamente, por rotación de los ejes coordenados; y 2) numéricamente, improvisando la estructura de las cargas factoriales.

Caracteristicas de la estructura simple.

1) Cada variable está identificada con un factor o una pequeña parte de ellos. Si los factores son considerados como ·explicaciones, causas o influencias subyacentes, esto equivale a 11inl•izar el número de agentes o condiciones que se necesitan **para**  dar cuenta de la variación de los distintos grupos de variables.

2) El número de variables con altas cargas en el factor es mlnl•izado. Esto hace que los conceptos de los factores no rotados dejen de ser generales al mayor número de variables, y se conviertan en conceptos y fenómenos que involucren grupos separados de variables. La rotación intenta definir un pequeño número de grupos distintos de fenómenos interrelacionados.

3) Una suposición ontológica importante que subyace al uso de la estructura simple es que, siempre que sea posible, el modelo de la realidad debe ser simplificado. Si los fenómenos pueden ser descritos de la misma manera utilizando factores más simples. entonces el principio de simplificación indica que se haga asi.La estructura simple maxlmlza la sencillez, yendo de factores generales, que involucran todas las variables, a factores de grupo, que involucran diferentes conjuntos de variables.

4} Un objetivo de la investigación consiste en generallzar los resultados factoriales. La solución de factores no rotados, sin embargo, depende de todas las variables. Añadir o quitar una variable del estudio modifica los resultados. Por lo tanto, la solución no rotada deberla ajustarse de manera que los factores sean invariables de las variables seleccionadas. Una solución factorial invariable delineará los mismos grupos de relaciones independientemente de las variables extraf\as incluidas en el análisis.

Una de las principales justificaciones para la rotación de estructura slmp le, es que determina factores invariables. Esto permite una comparación de los resultados factoriales de diferentes estudios,

llustrac16n geométrica de la rotac16n.

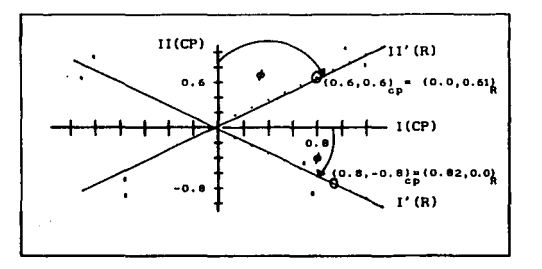

Fig. 3. l. Ilustración gráfica de la rotación.

El objetivo de rotar los ejes consiste primero; en hacer que cada punto se aproxime a sólo uno de los dos ejes, o sea lograr una (estructura simple) y segundo; estos puntos aproximados a los mismos ejes rotados definen un factor significativo.

La Fig. 3.1 ilustra geométricamente como la rotación puede ayudar a lograr una estructura simple. La figura describe esencialmente el resultado ideal de la rotación.

En la Claura hay tantos puntos coao hay variables, y cada punto corresponde a una particular variable. Las coordenadas asociadas con cada punto (o variable) son las dos cargas factoriales sobre esa variable, para los dos factores seleccionados a ser rotados. Los valores de estas coordenadas, están basados sobre los dos ejes usados para definir la escala de medidas, los cuales representan los dos factores considerados en la rotación. Si estos ejes son rotados, entonces se tendrén definidos dos nuevos factores rotados.

Entonces, los factores iniciales determinados son los componentes principales, la prerotación de ejes representa dos componentes principales, Estos son etiquetados en la Fig. 3.1 por  $I(CP)$  y  $II(CP)$ , para el primer y segundo componente respectivamente.

El segundo conjunto de coordenadas dadas para cada uno de estos arupos de puntos son relativos a un nuevo par de ejes, etiquetados por l'(R) y Il' (R). Estos dos ejes determinados por la rotacl6n de los ejes orlglnales según, las aaneclllas del reloj. (a través de un ángulo é)

La rotac16n tiene que realizar lo siguiente, cada uno de estos grupos de puntos señalados en la Fig. 3.1, son ahora aproxlaados a a6lo uno de los dos nuevos ejes rotados. De hecho las coordenadas de los dos grupos de puntos son ahora caabladoa como sigue:

 $(0.6, 0.6)$ <sub>cp</sub>  $\longrightarrow$   $(0.0, 0.61)$ <sub>R</sub>

y (0.8,-0.8)<sub>cn</sub>  $\longrightarrow$  (0.82,0.0)<sub>R</sub>

Similarmente, las coordenadas de los otros puntos tienden a ser altos para una coordenada y cercanos a cero para la otra. Así, ea loarada la estructura alaple.

La importacia de estos resultados en término conceptual viene del hecho de que loa puntos (o variables), ahora son vlatoa para ser aarupados dentro de dos aubgrupos, un subgrupo situado cerca de un eje rotado y el otro aubgrupo situado cerca del otro eje rotado, Entonces estos nuevos ejes representan nuevos factores rotados, ahora ya se tiene la capacidad para interpretar cada nuevo factor en términos de un particular subgrupo de variables situado cerca del factor.

H6todos de rotac16n.

En la ejecucl6n de una rotación, hay dos formas en la cual loa ejes pueden ser rotados. Primero, los ejes pueden mantenerse en la misma orientación, para uno y otro durante la rotación, así cuando los ejes quedan inmóviles en forma perpendicular después de la rotación. (Esto es, hay un ángulo de 90<sup>°</sup> entre los dos nuevos ejes); a esta se le llama rotación ortogonal. Segundo, cada eje puede ser rotado independientemente, así que los ejes no son necesariamente perpendiculares, para uno y otro después de la rotac16n; esta foraa es lluada rotación oblicua.

La fase de rotación del análisis factorial intenta transformar la matriz de factores iniciales, para facilitar la interpretación de los factores.

El objetivo de la rotac16n es transformar las matrices complicadas en una simple matriz.

Rotación de estructura simple ortogonal.

Un tipo importante de rotac16n de estructura simple es la estructura simple ortogonal. Los factores rotados en una estructura simple ortogonal son llamados, por lo general, simplemente .factores ortogonales..

La ortogonalidad es una restricción colocada en la búsqueda de la estructura simple, para las agrupaciones de variables interdependientes, El conjunto total de factores rotado como un marco rigido, donde cada factor está fijado de manera inamovible al origen en ángulo recto (ortogonal) respecto a cualquier otro factor. Este sistema de factores es rotado alrededor del origen hasta que el sistema quede alineado en forma máxima con los grupos separados de var lables.

Si todos los grupos resultan no correlacionados con los demás, cada factor ortogonal estará alineado con un grupo distinto. Sin embargo, cuanto más correlacionados están los grupos separados, menos claramente puede discriminarlos la rotación ortogonal. La estructura simple puede ser, entonces sólo aproximativa, no perfecta.

Existan o no agrupamientos correlacionados en los datos, la rotación ortogonal definirá los fenómenos no correlacionados de relaciones. Estos fenómenos pueden no superponerse completamente con los distintos grupos, pero la dellneación de esos factores no correlacionados es útll. Los resultados que involucran fenómenos no correlacionados son más fáciles de comunicar, y las cargas pueden ser interpretadas como correlaciones. Además. los factores ortogonales son más manejables para el anállsls *y* la manipulación matemática posterior.

De la rotación ortogonal resultan factores no correlacionados. 51 bien esta es una atractiva propiedad, pero hay situaciones en las cuales se permite la correlación entre factores, resultando la matriz del factor patrón siaple.

La matriz de correlación de factores en el caso de la rotación ortogonal es una matriz identidad.

Algoritmos computados para la rotación ortogonal.

Existe una variedad de algoritmos que se usan en la rotación ortogonal. para una estructura simple. Tres algoritmos de los más conocidos están disponibles como opciones en programas computados, para el análisis factorial, en el paquete SPSS/PC (Paquete Estadistico para las Ciencias Sociales, para computadora personal) *y* quizá otro paquete estadistico. Estos métodos son: varimax, quartimax y equamax. El varimax es el más frecuentemente usado de estos métodos.

El método varimax intenta lograr una estructura simple con respecto a las coluanas de la matriz de cargas factoriales. esto es intenta minimizar el número de variables que tienen altas cargas sobre un factor. Esto mejorará la lnterpretabllldad de los factores.

El método quartimax procura lograr una estructura simple con respecto a los renglones de la matriz de cargas factoriales, quiere decir, enfatiza la interpretación siaple de variables, entonces la solución minimiza el número de factores necesarios para explicar una variable. De una rotación quartimax frecuentemente resultan en general factores con altas y moderadas cargas sobre más variables.

El método equamax intenta conseguir la estructura simple con respecto a ambos, los renglones y las columnas de la matriz de cargas factoriales, es decir una combinación del método varimax, el cual simplifica los factores, y el método quartimax, el cual simplifica las variables.

Rotación de estructura aiaple oblicua.

Mientras que en la rotación de estructura siaple ortogonal los factores finales están necesariamente no correlacionados, en la rotación oblicua peralte a los factores que se correlacionen. En la rotación ortogonal la estructura factorial global se mueve alrededor del origen como un marco rigido (como los radios de una rueda en torno del eje), para ajustarse a la configuración de los agrupamientos de variables interelacionadas.

En la rotación oblicua, para una estructura simple, los factores rotan lndlvldualaente para ajustarse a cada agrupamiento diferente. La relación entre los factores resultantes refleja, entonces la relación entre los agrupamientos.

La rotación ortogonal es un subconjunto de las rotaciones oblicuas. Sl los grupos de relaciones son. de hecho, correlacionados, entonces la rotación oblicua resultará en factores ortogonales. Por lo tanto, la diferencia entre la rotación ortogonal y la oblicua no está en discriminar factores correlacionados o no, sino en deteralnar si esta distinción e• empirica o está impuesta a los datos por el modelo.

and the company of the state

Se discute sobre si el mejor enfoque científico es la rotación ortogonal o la obllcua. Los propugnadores de la rotación oblicua generalmente argumentan, basándose en dos puntos: Primero. que genera información adicional; hay una definición más precisa de loa llaltes de un agrupamiento. y las variables centrales en un agrupamiento pueden ser identificadas por aus altas cargas. Seaundo, se obtienen las correlaciones entre los asrupaalentos, y estas permiten al investigador computar el grado en que sus datos se aproximan a los factores ortogonales.

Además de dar más información, la rotación oblicua me justifica con fundamentos epistemológicos. Una justificación es que el aundo real no debe ser tratado como si los fenómenos se coagularan en agrupamientos no relacionados. De la misma manera · que los fenómenos pueden interrelacionarse en agrupamientos. también los mismos agrupamientos pueden estar relacionados.

La rotación obllcua peralte que eata realldad ae refleje en las cargas de los factores y sus correlaciones. Una segunda<br>justificación es que las correlaciones entre los factores peralten que la investigación científica, en busca de uniformidad sea realizada en el segundo orden.

Las mismas correlaciones de factores pueden ser sometidas al análisis factorial, para determinar las correlaciones más generales, más abstractas y más comprensivas, y las influencias más agudas que subyacen a los fenómenos.

La rotación oblicua preserva la comunalldad de las variables, como la rotación ortogonal.

Algoritmos computados para la rotación oblicua.

Un gran número de algoritmos computados son desarrollados para ejecutar la rotación oblicua. Estos algoritmos más convenientemente disponibles son: el oblimin, quartimin, biquartimin y covarimin. Todos estos representan algoritmos designados, para satisfacer varios tipos de criterios de la estructura simple. Desafortunadamente, ningún algoritmo permite producir una solución superior, así varios algoritmos diferentes pueden necesitar ser probados sobre el mismo conjunto de datos.

El método más usado para la rotación oblicua es el oblimin. está disponible en el SPSS/PC. Un parámetro llamado **δ** (delta) controla la extensión de la oblicuidad. Cuando ô es cero, los factores son más oblicuos. Para valores negativos de 8, los factores vienen menos oblicuos.

La dif'erencia entre estos dos tipos de rotación es descrita en términos de los ángulos de rotación. En general, hay dos de tales ángulos: en la Fig. 3.2 se muestra gráficamente la rotación ortogonal y oblicua, el ángulo entre el primer eje original (I) y el correspondiente eje rotado (I') y el ángulo entre el segundo eje original (Il) y el eje rotado (Il' ). Bajo la rotación ortoaonal (porque los ejes se aant lenen perpendiculares a uno y otro durante la rotación), solamente un ángulo tiene que ser especificado, este es el ángulo  $\phi$  mostrado en la Fig. 3.2. Bajo la rotación oblicua, dos ángulos necesitan ser especificados, estos son el ángulo  $\phi_i$  (entre el eje I y I') y el  $\phi_n$  (entre II y II') seftalados en la Flg. 3.2.

## Flg. 3.2. 1lustraci6n gráfica de la rotación ortogonal y oblicua.

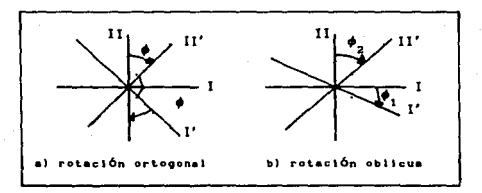

Una importante diferencia estadistica entre la rotación oblicua y ortoaonal es que los factores resultantes desde la rotación ortogonal de los componentes principales, permanecerán estadisticamente no correlacionados (esto es. los cosenos de factores serán todos cero), mientra que los factores resultantes desde una rotación oblicua serán usualmente correlacionados, para alguna extensión (esto es, algunos o todos los cosenos de factores aerin dlíerentes de cero).

Para generalizar estadistlcaaente los factores no correlacionados es un objetivo deseable, primeramente porque de la ventaja asociada con la representación de un conjunto complejo de lnterrelaclones, entre diversas variables correlacionadas en términos de pocos indices no correlacionados. Otra propiedad deseada de la rotación ortogonal ea que la cantidad de la variación total contada por los factores, bajo consideraciones no es afectada por la rotacl6n.

Sin embargo, el uso de una justa rotación ortogonal, puede resultar en no encontrar el mejor conjunto de factores rotados. Frecuentemente, los investigadores pueden razonar sobre bases empiricas qué caracteristicas de los factores serán medidas, y el uso de la rotación ortogonal muchas veces no es suficiente, para determinar factores con los atributos deseados. Entonces los

primeros objetivos de la rotación son ~estructura simple, y "factores significativos", estos objetivos son más probables de lograrse si se considera tanto la rotación oblicua como la ortogonal.

and the process and complete season and a complete

Esto significa lograr que cada factor tenga una carga diferente de cero para solaaento algunas de las varlablea, y taabién se desea que cada variable tenga cargas diferentes de cero para solamente pocos factores, probablemente uno. Esto permite a loa Cactores aer diferenciados cada uno de otro. 51 varioa factores tienen altas cargas sobre las mismas variables, es dificil acertar como los factores difieren. De hecho ejecutando los ejes factoriales para convertirse en oblicuos, es posible llegar a mucho más factores interpretables.

La rotación no afecta la bondad de lo apropiado de la solución factorial. Esto quiere decir que aunque la aatrlz de factores caabla, la coaunalldad y el porcentaje de la varianza total expllcada no caabia. El porcentaje de la varianza contada para cada uno de los factores está, sin embargo, cambiada. La rotación redistribuye la varianza explicada por los factores individuales.

Aunque tal vez, lo más simplificado para acercarse a la rotación será examinar los datos gráficamente, y entoces decidir sobre la apropiada rotación, visualmente esto involucra considerable subjetividad. Porque la rotación es generalmente ejecutada usando algoritmos computarizados, los cuales están fundamentados sobre criterios cuantitativos definidos. Sin embargo. se recomienda que el investigador considere mirar los datos gráficamente, y entonces un dibujo geométrico a menudo provee una visión adlclonal.

Con respecto al uso de algoritmos computados para el análisis factorial, también serán consistentes de alguna complejidad adicional de la rotación oblicua, no presentada para la rotación ortogonal. En particular, considerando los resultados de una

rotación oblicua ejecutada a través de algún algoritmo computado. hay dos alternativas representadas para las cargas factoriales (esto es, las coordenadas de los puntos o (variables) con respecto a los ejes rotados] dependiendo de como cada punto es proyectado sobre el eje rotado.

Una alternativa. produce lo que se llaaa cargas patrón, que se funda sobre la proyección de cada punto sobre cada eje rotado por lineas paralelas a estos dos ejes, asl que las cargas factoriales son entonces, definidas como las dos coordenadas proyectadas. La otra alternativa, produce lo que se llama cargas estructura, que está hecha sobre la proyección de cada punto sobre cada eje rotado por lineas perpendiculares a estos dos ejes. La carga patrón y la carga estructura son representadas gráficamente en la Fig. 3.3.

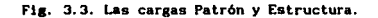

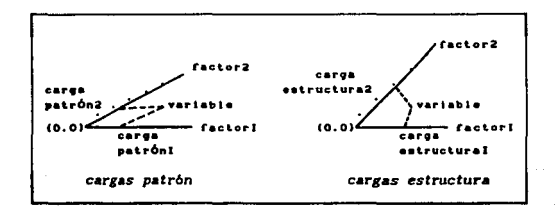

Una importante diferencia entre cargas patrón y estructura es que laa cargaa patrón no son realmente coeficientes de correlación entre variables y factores, aientras que las cargas estructura representan tales correlaciones. Sin embargo, la matriz patrón es frecuentemente más usual que la matriz estructura con miras a la lnterpretactón de los factores rotados.

3.8. Oetermlnaclón de los Puntajes Factoriales.

La determinación de los puntajes factoriales, es el cuarto y último paso del proceso del análisis factorial. Los puntajes para cada uno de los factores pueden ser computados para cada caso o unidad de estudio. Estos puntajes pueden, entonces ser usados en una variedad de otros anállsis.

Como previamente se descrlbl6, el puntaje factorial es un valor nunér1co de un factor F obtenido, por la sustitución especifica de valores para las x· s (estandarizadas) dentro de la expresión.

$$
F = W_1 X_1 + W_2 X_2 + \ldots + W_n X_n
$$
 (3.35)

Existen algunos métodos propuestos para encontrar los puntajes factoriales. Dos de los métodos más usados son:

M6:todo de puntajes factoriales directo.

La matriz de puntajes factoriales, es una aatriz condensada de datos, las columnas son combinaciones lineales de las variables ori&lnales y los renglones son las unidades de estudio o casos en el análisis. Bajo ciertas condiciones la solución para la matriz de puntajes factoriales, puede ser relativamente simple y directa. Partiendo de la ecuación factorial básica, ver relación (3.5).

 $Z = F A' + E$ , se deriva F desde: F = Z(A')<sup>-1</sup>

Esto asume que A es cuadrada, matriz no singular; contiene

muchos factores como variables.

Asumiendo k factores y p variables, aproximadamente se supone E pequeña, entonces:

$$
Z_{(Bxp)} = F_{(Bxh)} A'_{(bxp)}
$$

Posmultiplicando por A se tiene:

ZA = FA'A finalmente, después posmultiplicando por  $(A'A)^{-1}$ . se obtiene:

$$
F = ZA(A'A)^{-1}
$$
 (3.36)

En el caso de haber pocos factores que variables, solamente una porción de la varianza total de las variables seré. toaada en cuenta. Por lo tanto, las observacines originales, eleaentos de Z, son considerados solamente como aproximaciones, para los valores necesarios, para computar los puntajes factoriales exactos en términos de esta varianza parcial. Los puntajes factoriales, en este caso, son aproximaciones a el factor medido en el espacio reducido delineado por los k-factores.

El otro método es el de regresión y es usado en SPSS/PC, dentro del análisis factorial, para estimar la matriz de coeficientes de puntajes factoriales.

#### C A P 1 TUL O IV

### UTILIZACION DEL PAQUETE ESTADISTICO SPSS/PC

4. 1. Contenido y Funclonamlento del Paquete.

El paquete SPSS/PC (Paquete Estadistlco para las Ciencias Sociales) descrito aqul, es para el uso de PC/XT, y se utlllza la vers16n 03.

El objetivo prlnclpal del slsteaa SPSS es el de proporcionar métodos estadlstleos computarizados, para el análisis estadlstlco descrlptlvo e lnferenclal de datos muestrales o poblaclonales.

Contenido.

Este paquete SPSS/PC consta de dos aanuales los cuales contienen información sobre el Tutorial del SPSS, la Guia Estadistica, la Referencia de Comandos, Ejemplos y un Glosario entre los puntos más importantes.

Tutor la l.

El sistema SPSS/PC incluye el tutorlal para introducir al usuario al SPSS. El tutorial está en un diskette separado, es fácil instalarlo y operarlo. Es un conjunto de lecciones que contienen ejemplos acerca de los comandos del sistema SPSS/PC, peraltlendo practlcar el uso de éste.

#### Gula estadlst1ca.

Es una gula completa para el usuario, contiene teor1a estadistica sobre los procesos de análisis estadistico que comprende el SPSS, ademés el procedimiento de la utlizaci6n de los comandos para dichos procesos y ejemplos ilustrativos.

Procesos que describe la guia estadistlca:

- t. Tabulación de datos: Proceso o subrutina FREQUENCIES.
- 2. Estadisticas DESCRIPTIVES. descriptivas: Proceso FREQUENCIES y
- 3. Tablas cruzadas y medidas de asociacl6n: Proceso CROSSTABS.

4. Descripción de subpoblaclones: Proceso HEANS.

5. Pruebas diferentes entre dos medias: Proceso T-TEST.

6, Ciráflcando datos: Proceso Pl.OT.

- 7. Midiendo lineas de asociación: Proceso CORREl.ATION.
- s. Una foraa de análisis de varianza: Proceso ONE\IAY.

9. Análisis de varianza: Proceso ANOVA.

10. Pruebas no-paramétrlcas: Proceso NPAR TESTS.

11. Regres16n múltiple: Proceso RECiRESSION.

12. Anillsis de lineas logarltmlcas: Proceso HILOOl.INEAR.

13. Análisis factorial: Proceso FACTOR. Esta es la subrutina que se aplicaré., en el caso práctico desarrollado en el

•••

capitulo V.

14. Agrupando casos: Proceso CLUSTER.

15. Reporte de resultados: Proceso REPORT.

Estos son todos los procesos o subrutinas que conforman el paquete SPSS/PC.

Generalmente los temas comprendidos en la guia estadistlca son tratados de la slgulente manera:

1. Breve explicación de la teoría estadística, sobre el tema que trata el proceso o la subrutina.

2. El procedimiento para poder ejecutar este proceso.

- 3, La especlflcac16n de las variables.
- 4. Las estadistlcas opcionales para el proceso.
- 5. Ejemplos ilustrativos, con la sintaxis adecuada del coaando a utlllzar, según las necesidades del problema planteado.
- 6, Presentación de los resultados al ejecutar el punto anterior.

Referencia de coaandos.

Es una detallada descripción de la sintaxis y operaciones de cada coaando del SPSS/PC. Los coaandos son presentados en orden alfab6tlco.

Ejemplos.

Los ejemplos presentados en el manual, ilustran los usos tip1cos de los procesos anali ticos del SPSS/PC.

La expllcaclón de la entrada y salida son arregladas, para mostrar el conjunto de comandos, que lleva la terminación de una tarea completa de aná11sls de datos.

Los ejemplos tienen un contenido interpretativo, *y* conlleva la coaprenslón de la lógica de la estructura de comandos del SPSS/PC.

Glosarlo.

El glosarlo define los términos usados en el manual que no son familiares al usuario o lector.

Funcionamiento.

El SPSS/PC es un sistema basado en comandos, una forma de operar es iterativa y es coao sigue:

. El SPSS/PC manda una señal a la pantalla en espera de un coaando.

. Se introduce un comando.

- El SPSS/PC responde al comando.
- El SPSS/PC envla otra seftal slallar a la anterior en espera de otro coaando.

Asl, sucesivamente este proceso continúa hasta que finaliza la sesión del SPSS/PC,

El sistema ejecuta un comando de operación cada vez que lo encuentre.

Otra forma de operar del sistema SPSS/PC es aediante la creación de un archivo de datos y de lineas de comandos, en foraa externa usando procesadores de texto como el WORD, WORD PERFECT, CHIWRITER, EDLIN, WORDSTAR, etc,

Para el funcionamiento del sistema SPSS/PC, existen tres tipos de comandos: Comandos de operación, Comandos de definición de datos y manipulación , y Comandos de procedimiento. Ceda uno sirve para una diferente función, y el SPSS responde diferentemente para cada tipo.

A continuación se da el contenido y la definición de cada tipo de comando, en una forma muy general.

Comandos de operación.

Estos comandos proveen información acerca de la forma como el sistema SPSS/PC ejecuta una función.

Dichos comandos son los siguientes:

-HELP, SHOW y DISPLAY. Cuyo objetivo es dar asistencia al usuario.

-SET.

Especifica opciones para operaciones y salidas.

-INCLUDE.

Incluye un conjunto de comandos que se encuentran en un archivo creado por fuera del paquete.

-FINISH.

Cuya finalidad es dar por terminada la sesión del paquete.

Comandos de definición de datos y manipulación.

Estos coaandos nos dicen dónde y cómo se leen los datos, como se calculan nuevas variables, como se cambian valores de variables existentes, como se identifican valores perdidos, cuales casos se usan y como se etiquetan las salidas.

Los coaandos de definición de datos y manipulación son los siguientes:

-DATA LIST, BEGIN DATA y END DATA, IHPORT y GET. Nos permiten introducir datos (lectura de datos).

-RECODE, COHPUTE, IF y COUNT. Realizan la transformación de datos.

-MISSING VALUE. Define datos perdidos.

-SELECT IF, PROCESS IF, N ,SAMPLE y WEIGHT. Cuyo objetivo es la selección de datos y ejecutar ponderaciones.

-TITLE, SUBTITLE, VARIABLE LABELS, VALUE LABELS y FORMAT. Estos comandos dan lugar a títulos y especificar formatos de salida.

Comandos de procedimiento:

Con estos coaandos se manda al SPSS/PC a hacer algunas cosas con los datos, tales coao:

-Ejecutar un análisis estadistico.

-Producir un reporte, llstar o gráficar.

#### -Salvar los datos en un archivo.

Cuando se introduce un comando de procedimiento, el SPSSIPC primero ejecuta los anteriores comandos de definición de datos y manlpulac16n. Estos crean un archivo activo. El archivo activo contiene los datos que se mandaron al SPSS para leer, los resultados de cualquier transformación sollci tada, y una serie de 1nfonnac16n que se tiene provista acerca de cada variable (nombres, etiquetas, valores perdidos, etc. ). El procesador entonces lee los datos desde el archivo activo, para producir el análisis requerido o reporte.

Se pueden especificar diferentes tipos de análisis, para el mismo archivo activo y puede modificarse el archivo activo en orden, para ejecutar análisis especiflcos sobre éste.

Los comandos disponibles en el SPSS/PC proveen un amplio rango de análisis estadlsticos, reportes de datos desplegados <sup>y</sup> funciones de utileria. Estos son clasificados en siete categorlas:

1. Datos desplegados. Los comandos que despliegan datos son: LIST, PLOT y REPORT.

2. Estadisticas descriptivas. Los comandos que proveen estadistlcas descriptivas de variables simples son: DESCRIP-TIVES y FREQUENC!ES.

3. Esladistlcas de categorlas. Los comandos estadlstlcos para datos con categorias son: CROSSTABS y HILOGLINEAR.

4. Grupos comparativos. Los comandos estadlstlcos para grupos comparativos son: T-TEST, ONEWAV, HEANS y ANOVA.

5. Estadisticas multivariadas. Los comandos estadisticos para anállsls multlvariado son: CORRELATION, CLUSTER, REGRESSIOH y FACTOR.

6. Estadisticas no-paramétricas. El comando para estadísticas no-paramétrlcas es: NPAR TESTS.

7. Utllerlas. Los comandos de utllerla son: WRITE. SORT CASES, EXPORT y SAVE.

Ejemplos ilustrativos.

Estos ejemplos muestran el uso de algunos de los comandos descritos anteriormente.

Ejemplo 1:

DATA LJST FIXED /BJ 3-7 PEAS! 9-13 SUB 15-19 PR 21-25 /PA 27-31. BEGIN DATA. 1 40.01 14.54 14.06 36.04 17.89 2 14.48 09.64 11.65 22.28 09.47 3 17.33 10.37 12.99 46.54 19.35 END DATA. DESCRIPTJVES BJ PEAS! SUBE PR PA /STATISTICS•l, 2,5,6, FINISH,

El coaando DATA LIST define el noabre de las variables, y la locallzaci6n por columna de las variables usadas en el anállsis.

El BEGIN DATA indica el lnlclo de las lineas de datos y el END DATA señala el fin de las lineas de datos.

El comando DESCRIPTIVES requiere las estadistlcas descriptivas. para las cinco variables.

La opción STATISTICS solicita que sólo se desplieguen las estadisticas señaladas con el número esto es, la media, el error estindar de la media, la desviación estándar y la varianza.

El FINISH significa fin de la sesión del SPSS/PC.

Ejemplo 2:

DATA LIST FILE= $\cdot$ DATABO.DAT $\cdot$ <sup>1</sup> FREE /BI PEAS! SUBE PR PA. CORRELATION BI PEAS! SUBE PR PA /OPT!ON•6 /STATISTICS=!. FJNISH.

El DATA LIST FJLE indica que datos son leidos desde un archivo externo, con un formato libre *y* también define el nombre de las variables.

El comando CORRELATION solicita la correlación entre las variables BI, PEASJ, SUBE, PR *Y.* PA.

La opción 6 nos dice que la matriz debe ser desplegada en forma seriada.

La STASTJSTJCS 1 pide las estadistlcas univarladas para el análisis.

El FINJSH significa fin de la sesión.

!El •rchlvo OATABO.DAT canllenc dalo• •aclo-•ccnÓ.lco•, para I•• 32 •nlldade• Replública Mexicana, del censo de 1980. federativas lndlc•dare• do l•

4.2. Uso de la Subrutina FACTOR.

La subrutina FACTOR es un análisis estadistico, de los muchos disponibles en el SPSS/PC. Se clasifica dentro de los coaandos de procedimiento, para análisis multivariados.

Esta subrutina FACTOR raliza los cuatro pasos analíticos fundamentales, para llevar a cabo un análisis factorial, los cuales son: generación de la aatriz de correlación, extracción de factores iniciales, rotación de la matriz de factores iniciales, y la generación de la matriz de coeficientes de puntajes Cactoriales.

Funcionamiento del comando FACTOR.

Existe una variedad de técnicas de extracción y rotación disponibles en el comando FACTOR. Los métodos de extracción incluyen el Análisis de Componentes Principales, el método de factores de Máxima Probabilidad entre otros. Los métodos de rotación de factores son varimax, equamax, quartimax y oblimin.

También pueden gráficarse las cargas factoriales, para ayudar en la selección e Interpretación de factores.

El comando FACTOR aceptará una matriz de correlación o una matriz de cargas factoriales como datos de entrada, que serán como los valores originales de las variables de cada unidad de estudio.

Subcomandos globales y bloques de análisis.

El comando FACTOR opera via subcomandos. Hay dos tipos de subcomandos FACTOR. Los subcomandos globales son especificados una vez, y son para la entrada del procedialento FACTOR. Loa otros subcomandos son de análisis y están organizados en bloques.

Los subcomandos globales son: VARIABLES, HJSSlNG y WIDTH.

VARIABLES: este subcomando lista un subconjunto de variables desde el archivo activo, que estarán disponibles para un análisis FACTOR. Si no se especifica enseguida el subcomando EXTRACTION o ROTATION, en forma implicita el análisis de componentes principales .con la rotación varlaax será producida,

VARIABLES puede ser situado antes de todos los otros subcomandos excepto MISSING y WIDTH.

Solamente las variables nombradas sobre el subcomando VARIABLES pueden ser referidas en los subsecuentes subcoaandos. Se especifica sólo un subcomando VARJABLES sobre el comando FACTOR.

HISSING:provee varias alternativas, para el tratamiento de valores perdidos. Se usa este subcomando en el tratamiento de la matriz de correlación, en cuanto a sus valores perdidos. Si se omite el subcoaando HISSING, o se incluye sin ninguna especiflcaclón, los valores perdidos en forma de lista son borrados.

Las siguientes especificaciones son, para el subcomando HISSING:

- LISTWISE Borra los valores perdidos que están en foraa de lista. Sólo los casos con valores válidos, sobre todas las variables del subcoaando VARIABLES son usados. Esto sucede también en forma implicita.
- PAIRWJSE Borra los valores perdidos en foraa de pares. Los casos con datos completos, sobre cada par de variables correlacionadas son usados.
- MEANSUB Reemplaza los valores perdidos con la media de las variables. Este incluye a ambos, uso de valores perdidos y sistema de valores perdidos.

# INCLUDE - Incluye valores perdidos. Los casos con uso de valores perdidos, son tratados como observaciones válidas. El sistema de valores perdidos es excluido desde el análicis.

S6lo se especifica un subcomando HISSING, por un comando FACTOR. El HISSING puede ser colocado antes de todos los otros subcomandos excepto de VARIABLES y WIDTH.

WIDTH: Controla el ancho del desplegado, para la salida de los factores.

El valor sobre WIDTH es un entero. Este valor pasa por enclaa de la especificación hecha en el comando SET. Se especifica solamente un subcomando WIDTH, por un comando FACTOR. El WIDTH se puede poner en cualquier sitio.

Orden de los subcoaandos.

El orden de los subcomandos de FACTOR es flexible. Loa subcoaandos globales VARIABLES y MISSING, pueden preceder cualquier subcomando de bloque de análisis.

Una vez iniciado un bloque de análisis, en forma implicita o explicita el orden de los subcomandos restantes del bloque de análisis es determinado, primeramente por el orden en el cual el análisis factorial es procesado, y por el análisis que se desea.

Los subcomandos de desplegado, PRINT, PLOT, DIAGONAL y FORMAT son declarados una vez, en cualquier sltlo dentro de un bloque de anillsls.

El PRINT, PLOT y DIAGONAL se aplican a un bloque entero de análisis, y sólo para ese bloque se usan. El FORMAT se aplica para una bloque de análisis, y también para todos los siguientes
bloques.

Dentro de un bloque de análisis, la colocación del subcomando CRJTERIA es importante, afecta toda la extracción y rotación que le sigue. Un CRITERIA es para el resto del procedimiento FAcroR, una vez especificado.

La forma en la cual los subcomandos del bloque de análisis, deben ser designados para que permanezca el efecto, será conveniente para hacer el análisis.

#### Bloques de análisis.

Inicia con el subcomando ANALYSIS que selecciona un subconjunto de variables, para analizarlas. Si se omite el subcomando ANALYSIS, el bloque de análisis es implicitamente inicializado con el subcomando VARIABLES, usando todas las variables nombradas. Si de VARIABLES sigue otro subcoaando de bloque de análisis anterior a ANALYSIS, también implicitamente se inicia ese bloque,

El subcomando ANALYSIS permite ejecutar diferentes análisis, sobre el conjunto de variables nombradas en el subcomando VARIABLES, o sobre un subconjunto de estas variables.

La palabra TO en una lista de variables sobre el subcoaando ANALYSIS, se refiere al orden de las variables en el subcomando VARIABLES, no al orden en el archivo. La palabra ALL se refiere a todas las variables listadas sobre el subcomando VARIABLES.

Métodos de extracción de factores.

La fase de extracción en el bloque de anillsls, ea inicializada explicitamente con el subcomando EXTRACTION. En forma implicita, FACTOR extraee factores por el método de análisis de coaponentes prlnclpales. Esto sucede sl no está especlflcado el subcomando EXTRACTION. Para otener la extracción de factores por otro método, se usa el subcomando EXTRACTION con alguna de las slgulentes especlflcaclonos:

PC - Anállsls de Componentes Prlnclpales.

PAF - Factores por el método Ejes Prlnclpales.

HL - Háxlma Probabllldad.

ALPKA - Factores Alfa.

IMAGE - Factores Imagen.

*VlS* - Hlnl•o cuadrado no ponderado.

GLS - Minimo cuadrado generalizado.

Se puede especificar más de un subcomando EXTRACTION. Esto es. subcomandos EXTRACTION múltiples en cada bloque de anállsls. para producir salidas sobre diferentes métodos de extracción, para subconjuntos de variables nombradas en el subcomando VARIABLES.

Especificar los valores de la diagonal.

El subcoaando DIAGONAL se usa, para especificar los valores iniciales de la diagonal en conjunción con la factorización ejes principales (EXTRACTION = PAF'). DIAGONAL se especifica con una de las opciones siguientes:

Valuellst - Los valores de la diagonal son sustltuldos solamente, para la factorización de ejes principales.

DEFAULT - Los 1's sobre la diagonal para componentes

principales o comunalldad inicial, estimada sobre la diagonal para métodos de factores.

Se suple el mismo número de valores en la diagonal, como hay variables en el análisis.

Rotación de factores.

La fase de rotación es explicitamente inicializada con el subcomando ROTATION, el cual especifica el método de rotación a usarse.

Cuatro métodos son disponibles en FACTOR: varimax, equamax, quartimax y oblimin. Cuando los subcomandos EXTRACTION y ROTATION son omitidos los factores son rotados en forma implicita, usando el método varlaax. Si se desea otro método de rotación o no rotar, debe usar el subcomando ROTATION.

Para especificar el método de rotación, usar una de las siguientes palabras reservadas sobre el subcomando ROTATION:

VARIMAX - Rotación varimax. Esta se da en forma implicita si EXTRACTION y ROTATION se omiten.

 $EQUAMAX - Rotacion$  equamax.

QUARTIMAX - Rotación quartimax.

OBLIMIN - Rotación oblimin directa.

NO ROTATE - Este es iapllclto si EXTRACTIOH es especificado, pero no ROTATION.

Oblimin usa implicitamente el valor delta igual a cero.

La rotación no ocurre si EXTRACTION es especificada dentro de

137

ROTATION.

Se pueden especificar más de una rotación, para una extracción dada.

Crlterlos para la extracción y rotación.

El subcomando CRITERIA sirve para controlar el criterio de extracciones y rotaciones de factores.

Las siguientes especlflcaclones son disponibles, para el subcoaando CRITERIA:

FACTORS (nf) - El número máximo de factores extraidos. En forma implicita es el número de elgenvalores $^2$ mayores que HINEIGEN.

HINEIGEN (eg) -Los elgenvalores minimos usados para controlar el número de factores. El valor implicito es 1.

ITERATE (ni) - Número de iteracciones para la solución de factores. El valor implicito es 25.

ECONVERGE (et) - Crlterlo de convergencia por extracción. El valor implicito es .001.

RCONVERGE (e2) - Criterio de convergencia por rotación. El valor implicito es .0001.

KAISER - Normalización Kaiser en rotación. Esta es en forma implicita.

el manual del SPSS/PC, para término elgenvalores lo<br>ree a los valores **USB** referirse a los valores propios caracleriallcoa, oblenldoa de la ecuael6n caracleriellca.

NOKAISER - No a la norma11zac16n Kaiser.

- DELTA (d) Valor de delta para la rotac16n obllmln dlrecta. El valor 1mpl1c1to es O.
- DEFAULT Usa los valores implicitos para todos los crl ter los.

Una vez eapeclf!cado el criterio permanece afectando el proceso, hasta que expllcltamente se especifica de otra manera.

#### Estadisticas opcionales.

El subcomando PRINT requiere estadist1cas que no son imprimidas impllcltamente. Se usa un sólo PRlNT para cada bloque de análisis. Las especificaciones siguientes están disponibles, para el PRINT:

- UNIVARIATE Número de observaciones válidas, medias y desvlaclones estándar, para las variables nombradas sobre el subcoaando ANALYSIS.
- INlTIAL Coaunalldades iniciales, elgenvalores y porcentajes de var lanza explicada.

CORRELATION - Matriz de correlación para las variables nombradas en el subcomando ANALYSIS.

SIG - Nivel de slgnificancia de la correlación. Estos son los dos extremos de probabilidad.

OET - El deter•lnante de la matriz de correlación.

INV - La inversa de la matriz de correlación.

AIC - La anti-imagen de la matriz de covarianza y

#### correlación.

- DIO La aedia de la muestra adecuada de Kalser-Heyer-Olkin y la prueba de esfericidad de Bartlett.
- EXTRACTJON Comunalldad, eigenvalores y cargas factoriales rotadas.

REPR - Correlaciones reproducidas y sus residuales.

- ROTATION Matrices de factores patrón y estructura rotadas, matriz de transformación de factores y la matriz de correlación de factores.
- ESCORE Matriz de coeficientes de puntajes factoriales. Estén basados sobre una solución de regresión.

DEFAULT - Especifica INITIAL, EXTRACTION y ROTATION.

ALL - Especifica todas las estadlstlcas disponibles.

Al especificar el PRJNT, solamente las opciones requeridas son producidas.

El subconando FORMAT.

Se usa para reformalear el desplegado de las cargas factoriales y matriz de estructura, para ayudar a interpretar los factores.

El FORHAT tiene las siguientes opciones:

SORT - Ordena las cargas factoriales por aagnltudes.

BLAN (n) - Suprime los coeficientes menores en valor absoluto que n.

140

DEFAULT - Pone blancos y sortea.

Puede usarse solamente un subcomando FORMAT en cada bloque de anilisis.

## Gráflcas.

Para obtener gráficas de las cargas factoriales  $\Omega$ eigenvalores, se Usa el subcomando PLOT.

PLOT tiene las opciones siguientes:

EIGEN -Gráfica de eigenvalores en orden descendente.

ROTATION (nl n2) - Gráfica de cargas factoriales.

La especificac16n nl y n2 se refiere a los factores usados como ejes. Varios pares de factores en paréntlsls pueden ser especificados. sobre un ROTATION.

Una gráfica es desplegada por cada par de numero de factores encerrados en paréntesis.

Se usa sólo un subcomando PLOT en cada subcomando ANALYSIS.

Las gráficas son basadas sobre factores rotados. Para obtener una gráfica de factores no rotados, explicitamente debe especificarse NO ROTATE en el subcomando ROTATION.

Estructura general de la subrutina FACTOR.

FACTOR VARIABLES= /HISSING• /WIOTHa /ANALVSIS=

•••

Kennedy House

/FORHAT=  $/$ PRINT= /PLOT= /DIAGONAL= /CRITERIA• /EXTRACTION+ /ROTATION=

Después del signo igual se pone una o más de las opciones que se dieron anteriormente, para cada subcomando. Considerando también las restricciones *y* la flexlbll ldad del orden de los subcomandos.

Ejemplo:

El ejemplo sólo considera algunos de los subcomandos, presentados en la subrutina FACTOR.

DATA LIST FILEC: DATABO.DAT/ /BI 4-8 PEASI 10-14 SUBE 16-20 PR 22-26 PA 28-32. VARIABLE LABELS BI •Bajos Ingresos• PEASI •PEA Sin Ingresos• /SUBE ·Subeapleo• PR ·Poblacl6n Rural· PA ·Poblac16n Agrlco-- /la•. LIST. FACTOR VARIABLES=BI PEAS SUBE PR PA IROTATION=OBLIHIN /PRINT=ALL /PLOT=EIGEN ROTATION (1 2). FINISH.

El comando DATA LIST deflne el noabre de las variables y la colocación de columnas, para las variables usadas en el análisis.

El comando VARIABLE LABELS asigna etiquetas descriptivas para las variables.

El comando LIST lista todas las variables con sus respectivos

valores, para lodos los casos.

FACTOR VARIABLES, este subcomando lndlca cuales variables son lncluldas en el anállsls factorial, y en los slgulentes aubcoaandos.

El subcomando ROTATION solicita la rotación de los factores lnlclales por el a6lodo obllmln.

El PRINT es el subcomando que especifica todos los posibles resultados factoriales.

El PLOT lndlca la graflcac16n de los eigenvalores y de la rotac16n de los factores 1 y 2.

1'3

FINISH indica fin de la sesión del SPSS/PC.

4. 3. Introducción de Datos y Elaboración de Programa.

La 1ntroducci6n de datos al paquete SPSS/PC.

El SP5S/PC permite introducir datos en varias foraas: datos sln preparación que son definidos con los comandos de definición de datos; datos en forma de matriz; como un archivo de datos definido en el sistema SPSS; o como un archivo portable o externo.

Para def1nlr los datos se usa el comando DATA LIST, s6lo un DATA LIST se introduce por cada sesi6n del SPSS, y este opera sobre solamente un conjunto de datos en un mismo tiempo.

El archivo de datos puede tener valores para una o más variables, para uno o más casos. También, se introducen valores para estas variables directamente en el SPSS, o leerse desde un archivo de datos que se tiene creado en un programa editor.

Los datos son arreglados en formatos libre o fijo,

#### Def1nlc16n de datos.

El primer comando de definición de datos es DATA LIST, el cual nos dice donde encontrar los datos y cómo leerlos. También, se pueden introducir y leer datos desde un archivo separado,

Si el archivo de datos no está definido dentro del sistema SPSS/PC, entonces con el subcomando FILE y el nombre del archivo. en el cual fueron almacenados los datos, se localiza el archlvo de datos a utilizar, esto es:

#### DATA LIST FILE» DATASO DAT.

El subcomando FILE es requerido cuando los datos están contenidos en un archivo externo.

Después de tener identlflcado el archivo de datos, se asignan nombres a cada una de las variables, y se da su localización sobre el archivo.

Ejemplo:

DATA LIST FILE•·DATABO.DAT· /BI PEAS! SUBE PR PA.

Acompañado al nombre de las variables, se especifica la local1zac16n de las colwnnas sobre el archivo de datos. Todas las variables sobre la misma linea son identificadas al mismo tiempo.

Ejemplo:

## DATA LIST FILE=-DATA80.DAT-/BI 4-8 PEAS! 10-14

La variable Bajos Ingresos se localiza en las columnas de la 4 hasta la 8.

Tipos de variables.

Se definen dos tlpos de variables, numéricas *y* alfanuméricas. Las numéricas sólo contienen números, y pueden ser enteras o con decimales. Las variables alfanuméricas contienen letras, números y caracteres especiales, y son ldentlflcadas con la letra (A) entre paréntesis, seguidas de la especificación de columnas sobre el coaando DATA LIST.

Indicando el punto decimal en los datos.

En forma implicita el DATA LIST asume que el tipo de formato de los datos es numérico, y que los números son enteros, o que cualquier punto decimal es expllcltamente codificado. Para indicar los valores no enteros cuando el punto decimal no es especificado en los datos, se especliica el número de lugares después del punto decimal entre paréntesis, en seguida de la especificación de coluanas.

Ejemplo:

# DATA LIST FILE=+DATABO.DAT/ /BI 4-S(Z) PEAS! I0-14(Z)

Indica que las variables BI y PEASI tienen dos decimales.

Entrada de datos por archivos Ubres.

Usando el formato Ubre, el SPSS/PC asigna valores a las variables secuencialmente. Asigna el primer valor a la primera variable para el primer caso, el segundo valor para la segunda variable, y asi sucesivamente hasta que todas las variables son asignadas para el primer caso. Entonces empieza a asignar valores a las variables para el segundo caao y aai, subsecuenteaente,

Con el formato de archivo libre, sucesivamente los valores de los datos son simplemente separados por uno o más blancos o una coma. Las variables pueden estar en el mismo orden para cada uno de los casos, pero éstas no necesitan estar en la misma columna.

Al seleccionar de esta manera de introducir los datos, se especifica la palabra FREE después del comando DATA LIST. En este caso la localización de columnas no se especifica después del noabre de la variable. También, se incluye el punto deciaal en loa datos y la longitud de las variables alfanuméricas.

La mayor desventaja al introducir datos con archivos librea, es que inadvertidamente se omiten valores, y todos los valorea para las subsecuentes variables y casos son incorrectos.

Ejemplo:

DATA LIST FREE /Bl PEAS! SUBE PR PA.

Entrada de datos con foraato fijo.

En el formato fijo, el SP5S/PC asigna valores a las variables de acuerdo a la posición fijada sobre la entrada del registro. Por ejemplo, se asigna el valor en la columna 1, para la primera variable y el valor en la columna 2 hasta la 4, para la segunda variable.

Ejemplo:

DATA LIST FILE•·DATASO. DAT• FIXED /CE 1-2 EF 4-13(Al SUBC 15-18 SUBH 20-24.

La palabra F'IXED es opcional.

Introducción de datos en linea.

Si se prefiere introducir datos acompañando los comandos de SPSS/PC. En este caso, se separa las lineas de datos de otras lineas con los comandos BEGIN DATA y END DATA. El BEGIN DATA sigue de los comandos de deflnlci6n de datos y preceden los datos, y el END DATA slgue despu6s de la última linea de datos.

Ejemplo:

DATA LIST FREE AIG MP VCLP. BEGIN DATA. 1 6. 54 2.9 21.12 and a straight and

147

END DATA.

Entrada de datos en forma de matriz.

Muchos comandos de procedimiento analizan datos en forma de matriz. Por ejemplo, el procedimiento FACTOR puede leer una matriz de correlación y ejecutar un análisis sobre ésta.

Se usa la especificación MATRIX sobre el comando DATA LIST para leer datos en esta foraa.

La estructura de definición de datos para leer una matriz de datos es:

DATA LIST [FILE ·nombre del archivo · ]MATRIX [FIXED] [FREE]

El SPSS/PC también, puede leer datos desde su mismo sistema de docuaentacl6n, •edlante un archivo creado por el coaando SAVE. Este archivo incluye los datos coao un dlcclonarlo de datos. El cual contiene noabre de variables y etiquetas, valores etiquetados y valores perdidos declarados para una variable.

Ejemplos:

Archivo de datos con formato libre.

DATA80.DAT

1129.86 25.88 19.49 49.17 19.17 12 20.65 37.02 18.99 70.97 44.28 13 37.87 24.78 15.48 78.89 37.03 14 23.98 19.21 17.05 35.60 18.22 15 19.31 14.94 14.44 37.61 15.26

**El archivo DATASO.DAT es externo creado en un programa editor.** 

DATA LIST FILE••DATA80. DAT• FREE /81 PEAS! SUBE PR PA.

**Archivo de datos con foraato fijo.** 

## DATA80.DAT

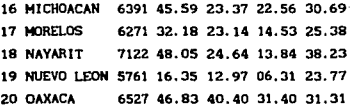

DATA LIST FILE•·DATA80.DAT• FIXED /CE 1-2 EF 4-13(A) SUBC 15-18(2) SUBH 20-24 /SUBL 26-30 ANALFA 32-36 PSP 38-42.

**Datoa en Unea.** 

DATA LIST FREE /HG HP VCLP. BEGIN DATA. 1 6.54 2. 9 21.12 2 5. 75 1.8 9.0J 3 5.6J 1.5 33.67 4 5.45 2.6 39.68 5 6.J2 2.1 19.87 END DATA.

Elaborac16n de programa.

El Programa se elabora con las lineas de comandos y subcomandos de la subrutina FACTOR, comandos de definición de datos y otros comandos del sistema SPSS/PC.

Programa especifico.

Este programa se utiliza en el capitulo v, con el fin de obtener la ponderación de 19 variables o indicadores soclo-econ6a1cos, a través del aétodo de componentes prlnclpales, para las 32. entldades federativas y después calcular los "Indlces de Marg1nacl6n".

DATA LIST FILE=·DATABO.DAT· FREE /EDO 11 12 13 ..• 119. VARIABLES LABELS I1 .Bajos Ingresos. I2 .PEA Sin Ingresos. I3 /.Subempleo · . . . 119 .Población Indigena·. LIST VARIABLES»EDO 11 12 . . . 119. FACTOR VARIABLES=11 TO 119  $/$ PRINT $=$ ALL /PLOT•EIGEN ROTAT10N ( 1 2). FINISH.

El comando DATA LIST FILE lee los datos del archlvo externo DATASO.DAT creado en el edltor WORD, con un foraato Ubre y deflne el nombre de las variables empleadas en el análisis.

El coaando VARIABLE LABElS aslgna etlquetas descrlpllvas, para cada una de las variables definidas.

Las etiquetas para las 19 variables involucradas en el análisis factorial son las siguientes:

EOO Clave del estado. 11 Bajos Ingresos. 12 PEA Sln Ingresos.

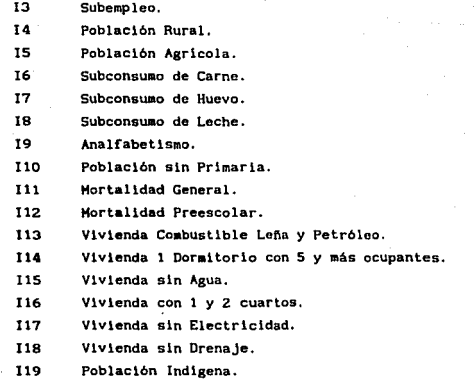

El comando LIST lista todas las variables con sus respectivos yalores. para todos los casos.

El subcomando FACTOR VARIABLES nos indica cuales de las variables definidas son lncluldas en el análisis factorial, y en los slgulentes subcomandos. En el programa el procedlmlento FACTOR aplica lmpllcltamente el método de Componentes Prlnclpales, para la extracción de los factores iniciales y el método de rotación varimax, puesto que no hay otra especificación al respecto,

El subcomando PRINT especifica que en este análisis se impriman todas las estadlstlcas dlsponlbles, para los resultados factoriales.

El subcomando PLOT indica gráflcar los eigenvalores y la rotacl6n de los factores 1 y 2.

El comando FINISH señala el fin de la sesión del sistema SPSS/CP.

151

4.4. Interpretoc16n de los Cuadros Factoriales.

En este punto se describen, el formato y aspecto de los cuadros tlplcos que contienen los resultados factoriales.

Los principales cuadros factoriales a interpretar son:

- 1. Hatrlz de correlación
- 2. Hatrlz de factores no rotados.
- 3. Reproducción de la aatrlz de correlación.
- 4. Matriz de factores rotados,
- S. Hatrlz de correlación de factores.
- 6, Hatrlz de coeflclentes de los puntajes factoriales.

Para efectos de ejemplificar la descripción de estos seis cuadros factoriales, se analiza el siguiente cuadro de información socio-econónica, para diez entidades federativas, considerando cinco variables.

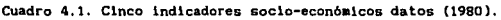

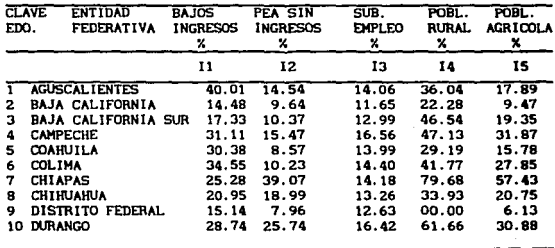

NOTA: Cuando se aplica un análisis factorial<sup>3</sup> a una serie de variables y casos, resultan varios cuadros o matrices de resultados, pero en este caso sólo se evaluarán los resultados más relevantes para el objetivo del análisis.

t. Matriz de correlaclonea.

Es la primera matriz de resultados factoriales que aparece. El cuadro 4.2 presenta la matriz de correlaciones de los datos del cuadro 4.1.

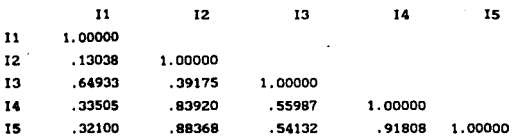

CUadro 4.2. Matriz de correlac16n.

Habitualmente se presenta toda la matriz de correlaciones involucrada en el análisis factorial, si el número de variables analizadas no es excesivamente grande. En caso contrario sólo se presenta el triángulo inferior de la matriz de correlación, puesto que ésta es simétrica.

Frecuenteaente la aatrlz se presenta sin. comentarlos. La matriz de correlaciones contiene muchos conocimientos útiles. por ejemplo, el de encontrar las relaciones entre pares de variables. Anallzando la aatrlz del cuadro 4.2, se observa que existe una

3La aplicación del análisis factorial se refiere a procesar los datos a través del paquete SPSS/PC usando la subrutina FACTOR,  $\mathbf{v}$ la interpratación de los cuadros factoriales, es de los que resultan de la ejecución de esta subrutina.

alta relación entre los indicadores población rural y PEA sin ingreso (. 84); entre la población agricola y PEA sin ingreso (.88); y entre poblac16n agrlcola y población rural (.9Z).

La matriz de correlaciones también contiene los coeflclentes de correlación de las variables analizadas. Este coeflclente de correlaci6n expresa el grado de relación lineal. entre las variables de las filas y las columnas de la matriz. y puede tomar valores de O, 1 y -1; si el coeficiente se acerca a cero indlca que existe aenor relación entre las variables, sl se aproxlaa a uno hay mayor relación y si el signo es negativo indica, que las variables están relacionadas inversaaente.

Para interpretar el coeflclente de correlación se eleva al cuadrado y multiplica por 100, esto dará el porcentaje de variación en común, para los datos en las dos variables.

El prop6slto del análisis factorial es obtener ,factores~ que ayuden a expllcar estas correlaciones. (se consideran las variables altaaente correlacionadas).

En el cuadro 4.2 la diagonal principal de la satriz de correlaciones, contiene habitualmente la correlación de una variable consigo misma, que siempre es 1.0. Esto sucede cuando se aplica el método de componentes principales, en el caso de emplear el método de ejes principales o factores principales, la diagonal principal contendrá, por el contrario, estimaciones de comunalidad.

2. Matriz de factores no rotados.

Antes de la matriz de factores se presenta una tabla de estadistlcas ln1clales.

#### Tabla 4.3. Estadisticas iniciales:

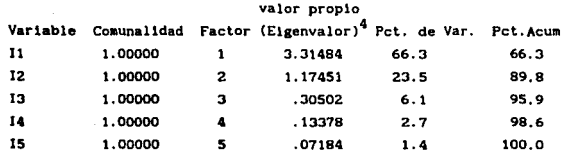

La tabla 4.3 contiene el porcentaje de la varianza atribuible a cada uno de los factores. Para ayudar a decidir como muchos factores actualmente necesitan representar los datos, es útil examinar el porcentaje de la varianza total explicada por cada factor.

En la primera columna de la tabla se enumeran las variables utilizadas en el análisis. La segunda columna con el título de coaunalldad da la proporc16n de la varianza contada por los factores comunes, o la coaunalidad de una variable, es 1 para todas las variables, la varianza total es la suma de la varianza de cada uno de las variables. Por siapllcidad, todas las variables y factores, son expresados en forma estandarizada con media O y desviación estándar 1. En el ejemplo la varianza total es igual a 5, porque se analizan cinco variables.

La varianza total explicada por cada factor es listada en la coluana etiquetada valor propio. La siguiente colwma contiene el porcentaje de la varianza total atribuible a cada factor. La últiaa coluana, el porcentaje acumulativo, indica el porcentaje de la varianza atribuible a ese factor y los que le preceden en la tabla.

En la tabla 4.3 se nota que los factores están arreglados en 4.<br>Este término es empleado por el paquete SPSS/FC, al presentar los cuadros de resultados.

orden descendente de la varianza explicada. También, se nota que el nombre de las variables y factores están desplegados sobre la misma linea, no hay correspondencia entre las dos partes de la tabla.

Las primeras dos columnas proveen información acerca de la variable individual, mientras las últimas cuatro columnas describen los factores. Por lo que se les llama estadisticas lniclales de los factores.

Diversos procedimientos son propuestos para determinar el número de factores, para usar en un modelo. Un criterio sugerido es observar el "valor propio mayor o igual a 1", y elegir solamente los factores que cuenten con varianza mayor que 1, para ser incluidos.

La tabla 4.4 muestra la matriz de factores, que contienen los coef'lcientes, que relacionan las variables con los factores.

Tabla 4.4. Matriz de factores Iniciales.

FACTOR 1 FACTOR 2

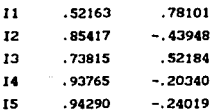

Factores extraidos por el método de componentes principales.

Las columnas definen los factores, las filas se refieren a las variables. En la intersección de fila y columna se da la carga, para la variable de la fila de acuerdo con el factor de la columna. Esto es, cada renglón de la tabla 4.4 contiene los coeficientes usados, para expresar una variable en términos de los factores, Estos coeficientes son llamados cargas factoriales, entonces ellos indican como el peso es asignado para cada factor.

Por ejemplo, el lndlcador Bajos Ingresos es expresado en términos de los factores como:

## Bajos Ingresos =  $.521F1 + .781F2$

Los Cactores con grandes coeficientes (en valor absoluto), para una variable son absolutamente correlacionados a la variable. Por ejemplo, el factor 1 llene grandes cargas para las variables 14 y IS. La matriz de las cargas factoriales es Uaaada la aatrlz de factor patrón.

Cuando los factores estimados no están correlacionados con cada uno de los otros (ortogonalaente), las cargas factoriales son también, la correlación entre los factores y las variables. Así, la correlac16n entre el lndlcador Subempleo y el factor 1 es c. 738).

La aatrlz de correlaciones entre variables y factores ea llaaada la matriz factor estructura. Asi, cuando los factores son ortogonales, la matriz factor estructura es equivalente a la •atriz factor patrón.

Cuando los factores son ortogonales o no lo son, las cargas factoriales son los coeflcientes de regresión estandarizados en la . ecuación de regresión múltiple, con la variable original como la variable dependiente y los factores como las variables independientes. Si los factores son no correlacionados, los valores de los coeflcientes no son dependlentea sobre cada uno de los otros factores. Ellos representan la única contrlbuc16n de cada factor, y son las correlaciones entre loa factores y la variables.

Para juzgar como el modelo de factores descrlbe las variables orlglnales, se computa la proporción de la varianza de cada variables expllcada por el modelo. Entonces los factores son no correlacionados, la total proporc16n de la varlanza explicada es justo la suma de la varianza explicada por cada factor.

Considerando el ejemplo, el indicador PEA sin ingresos I2, en el factor 1 cuenta con el 72. 9 X de la varianza para esta variable. Este es obtenido por el cuadrado del coeficiente de correlación, para el factor 1 y  $12$   $(.854)^2$  multiplicado por 100. El porcentaje total de la varianza en el indicador PEA sln ingreso cuenta para este modelo con dos factores, por lo tanto:  $(72.9 + 19.3) = 92.2$  %. ( viene a ser la comunalidad de 12 en la tabla 4.5).

La proporción de la varianza explicada por los factores comunes es llamada la comunalidad de la variable.

Las coaunalldades para las variables son mostradas en la tabla 4.5, junto con el porcentaje de la varianza, que cuenta, para cada uno de los factores retenidos.

### Tabla 4.5. Estadlstlcas finales.

#### valor propio

Variable Comunalidad Factor (Eigenvalor) Pct. de Var. Pct.Acum.

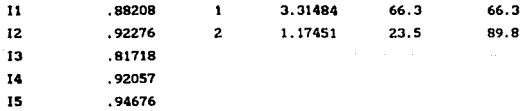

Esta tabla es llamada como "estadistlcas finales" muestra las comunalidades y estadisticas de factores, después del número deseado de factores extraldos.

Cuando los factores son estimados usando el método de componentes principales, las estadisticas de factores son las mlsaas en la tabla etiquetada coao lnlclal y final, sln eabarao, las comunalidades son diferentes, y toda la varianza de las variables no es expllcada.

La comunalidad está en el rango desde  $[0 \ a \ 1]$ . con O indica que el factor común no explica ninguna de la varianza, y 1 indica que toda la varianza es explicada por los factores comunes. La varianza que no es explicada por los factores comunes es atribuida por el factor único.

Interpretación de los factores.

Un paso importante en la interpretación es la identificación de los factores, para identlrlcar éstos, es necesario agrupar las variables que tengan cargas grandes, para los mismos factores. Esta es una foraa de determinar los grupos de variables. Otra conveniente estrategia es sortear la matriz de factor patrón, así. que las variables con cargas altas sobre el mismo factor aparecen Juntas. Las pequeftas cargas factoriales pueden ser suprialdas.

Caracterlstlcas de la aatriz de Cactores no rotados. (Resuaen)

1) El número de factores (las columnas) es el número de causas o influencias de relación, entre las variables independientes (no correlacionadas) que son sustantlvaaente significativas.

2) Las cargas a, miden qué variables están involucradas en qué causa factorial o factor, y hasta qué punto. (ver la ecuaciones (3.1) y (3.2), del punto 3.2). Estas pueden **eer** 

159

interpretadas como coeflclentes de correlación (ver el punto 3.4). El cuadrado de la carga multiplicado por 100 equivale al porcentaje de la variación, que una variable tiene en común con un factor no rotado.

Se considera el porcentaje obtenido como el porcentaje de datos sobre una variable, que puede ser producido o predicho conociendo los valores de un caso. Otra perpectiva es la de que un deterainado porcentaje es la conflabllidad de la predicción de una variable, a partlr de un factor o de las variables en el mismo factor.

Si se comparan las cargas factoriales para todos los factores y variables, pueden definirse aquellas variables particulares involucradas en una influencia independiente, y pueden verse aquellas variables relacionadas más frecuentemente con la influencia o causa.

3) El priaer factor no rotado describe la influencia de relaciones en los datos; el sesundo factor decribe la que le sigue en magnitud, siendo independiente (no correlacionado) con el primero; el tercer factor describe la tercera influencia o causa en orden de magnitud, que es independiente del primero y segundo factor, y así sucesivamente. De este modo la variación en los datos descrita, para cada influencia o causa disminuye sucesivamente en cada factor; el primer factor define la mayor cantidad de variación¡ el último factor, la menor. Los factores no rotados no están relacionados unos con otros.

4) La comunalidad en algunos libros se presenta encabezada por la letra "h<sup>2</sup>". Es la proporción de la varianza total de la variable, que está involucrada en los factores, El coeficiente (coaunalldad) multiplicada por 100, da el porcentaje de variación de una variable en común con cada factor.

Esta coaunalidad es considerada también como una medida de singularidad. Sustrayendo el porcentaje de variación en común con los factores de 100, se determina la singularidad de una variable. Esto indica hasta qué punto una variable no está relacionada con las demás, hasta qué punto los datos de una variable no pueden derivarse variables. (predecirse) a partir de los datos de las demás

El valor de  $h^2$  para una variable se calcula sumando los cuadrados de las cargas de la variable, considerando los factores seleccionados para el modelo factorial.

La razón de la suma de los valores en la columna h<sup>2</sup> sobre el número de variables, aultlpllcada por 100, equivale al porcentaje de variación total en loa datos. que están sometidos a los factores. Por ejemplo, en la tabla 4.5 la suma de las comunalidades es  $(4.49 \t/ 5)100 = 89.8$ , esto equivale al porcentaje de variación total, que es igual a 89.8, ver tabla 4.5 colwana Pct de Var. Asi, se mide el orden, uniformidad o regularidad en los datos.

5) El porcentaje de variación total muestra el porcentaje de variación con un factor. Este número mide, asi, la cantidad de datos de la aatriz original que pueden ser reproducidos por un factor: mide la comprensividad y fuerza de una influencia o causa. (Tabla 4.5 coluana Pct. de Var. ).

El porcentaje de varianza total para un Cactor está determinado, por la suma de la columna de las cargas factoriales al cuadrado para un factor, dividido por el número de variables <sup>y</sup> multiplicado por 100. Por ejemplo, en la tabla 4.4 para el factor 1, la suaa de las cargas al cuadrado de las cinco variables es  $(3.315 \t / 5)100 = 66.3$ , este valor es igual al porcentaje de varianza para el factor 1, aostrado en la tabla 4.5, en la columna encabezada por Pct. de Var.

161

6) El porcentaje de varianza común indica c6mo cualquier regularidad que exista entre los datos, está dividida entre los factores, el porcentaje de la cantidad de varianza común mide cuánto de la variación perteneciente a todos los factores, está involucrada en cada factor. Este porcentaje se calcula suaando la columna de las cargas factoriales elevadas al cuadrado para un factor, y se divide por la suma de las comunalidades, multiplicado por 100.

Por ejemplo, de la tabla 4.4 la suma de las cargas elevadas al cuadrado para el factor 1, es 3.315, y la suma de las comunalidades de la tabla 4.5 es 4.49, entonces tenemos (3.315 /  $4.491100 = 73.83$ , esto es. el porcentaje de la varianza común para el factor 1.

7) Los valores propios equivalen a la suma de la colwana de cargas factoriales al cuadrado, para cada factor. En el ejeaplo desarrollado, en la tabla 4.4, para el factor i la suma de las cargas al cuadrado es 3.315, este valor es equivalente al priaer valor 3. 31484, de la colwana valores propios de la tabla 4. 5,

Los valores propios miden la cantidad de variación de la que puede descontar estadisticamente un factor. Dividiendo los valores propios, por el número de variables, o por la swaa de laa comunalidades. y multiplicando por 100 se determina el porcentaje, de la varianza total, o de la varianza común respectivamente. Por ejemplo. el valor propio $(3,315/5)100$  y  $(3,315/4,49)$ , obtenemos 66,3 que es el porcentaje de la varianza total y 73. 83 es el porcentaje de la varianza coaún.

3. La aatriz de correlaciones reproducidas.

El aodelo factorial y las correlaciones entre los factores Y las variables pueden ser usados, para estlaar la correlación entre las variables. Recordando una de las hipótesis básicas del

...

análisis factorial, es que la correlación observada entre las variables esté unida, para participar de. los Factores comunes. En general, sl loa factores son ortogonales, el coeficiente de correlación estlaado para las variables i y J es:

$$
r_{1,j} = \sum_{r=1}^{k} r_{1i} r_{rj} = r_{11} r_{1j} + r_{21} r_{2j} + \dots + r_{k1} r_{kj}
$$
 (4.1)

Donde k es el número de factores comunes, y  $r_{11}$  es la correlación entre el f-6siao Factor y la i-ésima variable. Ver la Ec.(1.5) del punto 1.1. La tabla 4.6 representa la matriz de correlaciones reproducidas y residuales.

Tabla 4.6. Matriz de correlaciones reproducidas y residuales.

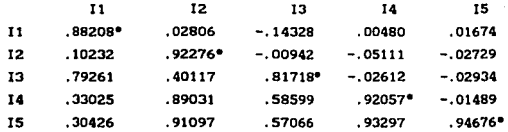

El triángulo inferior izquierdo contiene la matriz de correlación reproducida: la diagonal, las comunalides; y el triangulo superior derecho, contiene los residuales entre la correlación observada y la correlación reproducida. Hay 2(20X) residuales (arriba de la diagonal) que son> o.os.

Ejemplo: el coeficiente de correlación estimado para el indicador Subempleo I3 y Bajos Ingresos I1, basado sobre el modelo de dos-Factores, es según la ecuación (4.1):

,.,

# $r_{12} = (.52)(.74) + (.78)(.52) = 0.7904$

agay and homes

El cuadro 4.2 muestra que el coeficiente de correlación observado entre 13 y I1 es 0.64933, asl la diferencia, entre el coeficiente de correlación observado y el estimado desde el modelo es de -0.1411. Esta diferencia es llamada residual.

La matriz de correlación reproducida es otro resultado factorial, y aparece después de la tabla de estadísticas finales.

Los residuales son listados arriba de la diagonal hasta el tope de la matriz, mientras que el coeficiente de correlación estimado está en la base de triángulo inferior izquierdo.

Los elementos con un asterisco sobre la diagonal son las comunalldades, de la tabla 4.5,

Abajo de la matriz está un mensaje indicando como muchos de los residuales son mayores que O, OS en valor absoluto. Las magnitudes de los residuales indican como también, un apropiado 11odelo factorial reproduce las correlaciones observadas. Si los residuales son grandes, el modelo no es adecuado para los datos, y debe ser reconsiderado.

### 4, Matriz de factores rotados.

Los factores no rotados definen suceslvaaente, las lnfluenclas o causas más. generales de relación en los datos. No sucede lo mismo con los factores rotados. Estos delinean las distintas agrupaciones de relación, si existen. Significa transformar la matriz de factores iniciales, en otra que sea más fácil de interpretar.

La matriz de factores rotados se presenta después de la matriz de correlación reproducida, en los resultados factoriales. Esta matriz aparece en la siguiente tabla 4.7.

### Tabla 4. 7. Hatrlz de factores rotados.

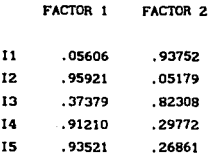

### La matriz rotada tiene las siguientes caracteristicas:

1) Si una matriz rotada es ortogonal, esto se menciona en el titulo de la aatrlz (por ejemplo, "factores rotados ortogonalmente"), o si no por la palabra varimax o quartimax, que aparece en el título (éstas son técnicas para la rotación ortogonal).

2) Muchas características de una matriz no rotada se canservan, en una matriz rotada ortogonalmente. Estas son sobre el número de factores que indican el número de influencias o causas; sobre la interpretación de las cargas factoriales; el porcentaje de varianza total y el porcentaje de varianza común.

3) Los valores de comunalidad  $(h^2)$  dados por los factores no rotados no cambian con la rotación ortogonal. De ahí que pueden ser dados ya sea con la aatriz Cactorlal rotada, o con la no rotada.

4) En la matriz no rotada los factores se ordenan, de acuerdo con la cantidad de variación de los datos de los que se da cuenta, definiendo el primero el mayor grado de relación en los datos. En

165

la aatr1z rotada ortogonalmente no se da Lmportancla al orden de los factores.

S) Los factores no están relacionados.

6) 51 la ntrlz rotada es oblicua, más que ortogonal, el titulo o descripción de la matriz lo indicará.

La aatrlz de factores rotados proporciona una estructura simple, obteniendo así cargas diferentes de cero, para algunas de las variables, y también cada variable puede tener cargas diferentes de cero para pocos factores. Esto permite diferenciar un factor de otro, y ayuda a una mejor interpretación de los factores.

Podemos ver que en la tabla 4.7, las cargas factoriales del factor 1 están aeJor definidas, para las variables I1, 14 Y IS, y en el factor 2 para las variables It y 13. Quiere decir que las cargas son altas para pocas variables. Esto no sucede en la matriz de factores de la tabla 4.4.

S. Matriz de correlación de factores.

La matriz de correlaciones de factores encontrados mediante la rotación ortogonal, es una matriz identidad. Esto es, hay i's sobre la diagonal y O's en otro lado.

En el caso de la matriz de correlaciones de factores obllcuos, obtenida por una rotación oblicua, es llamada a veces una matriz de cosenos de factores. Estos cosenos pueden ser interpretados como correlaciones entre factores, y viceversa.

# Tabla 4. S. Matriz de correlaci6n de factores o transformaci6n de factores.

FACTOR 1 FACTOR 2

FACTOR 1 FACTOR 2 .86325 -.50478 .50478 .86325

Las caracteristicas de la matriz de correlaciones de las variables originales, descritas en el primer resultado factorial se aplican también aqui.

Las correlaciones distintas de cero entre dos factores, signlflca que las influencias o causas de los datos, tienen una relación hasta el punto medio por las correlaciones de los factores.

En ocasiones, la matriz de correlaciones de factores, puede ser a su vez sometida al análisis factorial. como lo fue la matriz de correlaciones de variables. Esto permitirá descubrir las influencias de relaciones entre los factores; la lnterpretaclón de esas influencias o causas no serán diferntes de las halladas. para las correla ciones de variables. La reducción de las interrelaciones factoriales a sus factores, recibe el nombre de análisis factorial de orden superior.

6. Matriz de coeficientes de los puntajes factoriales.

La aatrlz factorial presenta las caraas • (coeficientes del aodelo factorial (3.Z)), aedlante las que se puede conocer la existencia de una influencia o fen6aeno para las variables. La matriz de puntajes factoriales da una puntuación para cada caso, a esas influencias representadas por los factores.

Los puntajes dan los valores para cada caso en las funciones F, de las ecuaciones  $(3.1)$  y  $(3.2)$  del punto 3.2. Al estar definida la constante *a*. por la matriz factorial y los puntajes factoriales que definen el valor de la función F, las ecuaciones factoriales quedan completamente especificadas.

En la tabla 4.9, se muestra la matriz de coeficientes de puntajes factoriales del ejemplo ilustrativo.

Tabla 4.9. Matriz de coeflclentes de puntajes factorialea,

FACTOR 1 FACTOR Z

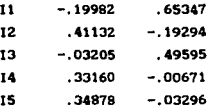

Esta matriz es el último de los resultados factoriales de un anillais factorial. El paquete SPSS/PC obtiene los puntajes, por medio del método de regresión.

Las variables representadas por los puntajes factoriales, pueden ser utilizadas con otros análisis o como un medio, para comparar casos sobre los factores. Pero los puntajes tienen ciertas caracteristicas, que pueden no ser compartidas con otras variables. Encarnan fenómenos con una unidad funcional, fenómenos que están altamente interrelacionados en el tiempo o en el espacio.

Los puntajes están estandarizados, esto significa que han sido escalados de manera que tengan una media de cero, y que alrededor de dos tercios de los valores estén entre 1.00 y -1.00.

Los puntajes mayores que 1.00 o menores desusadamente altos o bajos. que 1.00 son,

Para definir los factores se sustituve el valor numérico del puntaje factorial de la tabla 4.9, en la expresión (3.4).

$$
F_{1} = \sum_{j=1}^{p} W_{i,j} X_{j} \qquad ; \quad i = 1, \ldots, k
$$

W's son los pesos factoriales. X's son las variables originales,

Entonces según el ejemplo tenemos que:

$$
F_1 = -.20(40.01) + .41(14.54) + (-.03)(14.06) + .33(36.04) + .35(17.89) = 15.69
$$

$$
F_2 = .65(40.01) + (-.19)(14.54) + .50(14.06) + (-.01)(36.04) + (-.03)(17.89) = 29.37
$$

Ahora, ya calculados los factores para el ejemplo, podeaos definir la relación de las funciones  $F_1$  y  $F_2$  mediante la ecuación del modelo factorial obtenido para este ejemplo:

 $Z_i = a_{11}F_1 + a_{12}F_2$  con j = 1, 5. (4.2)

Considerando que se conocen las cargas factoriales (a) dadas en la aatrlz de la tabla 4.4.

Siguiendo el ejemplo, los indicadores o variables socio-económicas son expresadas en términos de los factores. esto es:

> $11 = .52(15.69) + .78(29.37)$  $12 = .85(15.69) + (-.44)(29.37)$

> > ...

 $I3 = .74(15.69) + .52(29.37)$ 

 $14 = .94(15.69) + (-.20)(29.37)$ 

 $15 = .94(15.69) + (-.24)(29.37)$ 

Asl, laa cargas y los puntajes factoriales las cuales son encontradas a través del análisis factorial, describen la puntuación de loa datos, haciendo posible expresar las relaciones de las variables en función de pocos factores, utilizando las ecuaciones del modelo factorial.

Despu6s de encontrar los ractores que representan, las influencias o causas y fen6•enos de relación entre las variables, el investigador los estudiará y les pondrá una etiqueta adecuada. Dichas etiquetas facilitan la comunicación y discusión de loa resultados.
### CAPITULO V

## UN CASO PRÁCTICO V ANALISIS DE RESULTADOS

"INDICES DE HARGINACION"

En este capitulo, finalmente se llega a poner en práctica el método o técnica estadística del análisis multivariado llamada análisis factorial. Que en los cuatro capitulos anteriores se desarrolló su teoría matemática en la cual se basa el modelo factorial que lo definen: y sus diversas apllcaclones en diferentes áreas. Así, también se describió el uso de un paquete computarizado, para utilizar dicha técnica, y cómo analizar los resultados.

Para efectos de utilizar el análisis factorial en un problema real, se plantea obtener el "indice de marginación", para las 32 entidades federativas de la República Mexicana. Con información soclo-econ6alca del Censo General de Población y Vivienda 1980.

En los puntos slgulentes se desarrolla este caso préctlco.

5.1. Planteamiento del Problema.

El problema consiste en el cálculo de los indices de marginación a nivel de entidades federativas. Son 32 entidades (unldades de estudio, casos o muestra).

Los indicadores de las necesidades esenciales, utilizadas en la definición del indice de marginación son 19 (variables).

Concepto de marginación.

La marginación caracteriza aquellos grupos que han quedado al margen de los beneficios del desarrollo nacional y de los beneficios de la riqueza generada, pero no necesariamente al margen de la generación de riqueza ni mucho menos de las condiciones que la hacen posible.

المصادر المرواد وللدراء والربي

Asimismo, se aclara que si bien parte de la población marginada habita regiones de ecologia adversa, esto ha sido resultado de un largo proceso histórico en el cual la población ha sido despojada de las mejores tierras, y que la insastisfacción de las necesidades esenciales en México es debido a un resultado del bajo nivel de productividad y a la concentración de la riqueza social prevaleciente. El producto social global, adecuadamente distribuido, permitiria la satisfacción de las necesidades primarias de toda la población, y un ritmo adecuado de crecimiento del aparato productivo.

De esta manera, la satisfacción de dichas necesidades esenciales de los distintos grupos-sociales, depende de su inserción en el sistema económico, de su organización y de su fuerza politica.<sup>1</sup>

Asi, la insastisfacción de las necesidades esenciales se localiza principalmente entre los grupos sociales que:

a) Están desposeidos de medios de producción, poseen únicamente su capacidad de trabajo no calificada y no han logrado encontrar trabajo, permanente en las ramas más productivas de la economia en condiciones de sindicalismo organizado; esto es, los trabajadores no organizados que trabajan fuera de las empresas de mayor productividad o que se encuentran desempleados o subempleados. Este gran grupo puede ser clasificado en las

1<br>Conreinación Central del Plan Nacional de l Zonas Deprimidas Grupos Narginados. Geografía de la Narginación. Volumen 5, Músico, Coplemar Sigle XXI, 1982, pp. 4-5.

sigulentes subcategorias, todas ellas referidas a fuerzas de trabajo con bajo arado de callflcacl6n:

l} Jornaleros agropecuarios permanentes o eventuales.

11) Asalariados eventuales urbanos, v. gr. en la industria de la construcción.

ill) Asalariados permanentes de actividades econ6•icas urbanas de baja productividad: parte del comercio, industria tradicional y algunos servicios.

iv) Asalariados no organizados urbanos v.gr. del auto transporte urbano y suburbano.

v) Deseapleados permanentes o temporales.

b) Poseen medios de producción (en forma individual o colectiva) de mala calldad o de carácter tradicional:

i) La inmensa mayoria de los campesinos de zonas de temporal que trabajan con técnicas tradicionales, y a los que parte de su excedente les es arrebatado por intermediarios aglotistaa, caciques, etc.

11) Poblaclón indlgena que, despojada a lo largo de los siglos de las mejores tierras, vive ahora en las zonas de refugio.

111) Artesanos debilitados por la competencia industrial y los oficiales y aprendices que les auxlllan.

iv) Parte de los pequeftos comerciantes.

v) Prestadores de servlclos de baja productividad que requieren, empero, algunos medios de producción. Los vendedores aabulantes, lavadores y cuidadores de cochea, etc. deben considerarse como parte de la población subocupada.

Como se puede apreciar, los marginados de los beneflcloa del desarrollo son principalmente los desempleados y subempleados, parte de la poblaclón asalariada ocupada, *y* por Ultimo, una parte de la población que labora por su cuenta en niveles familiar o comunal.

El problema de la marginación no es necesariamente un resultado del lnsuflclenle desarrollo horlzontal-geográflco y por ramas de actividad de la sociedad de mercado. Esta genera sus propias formas de marginación al tiempo que establece nuevas relaciones de desigualdad, con aquellos grupos marginados que no se ubican directamente en las relaciones de trabajo asalariado.

En México, el Estado ha reconocido estos hechos. Las garantias sociales contenidas en la Constitución son una manera de atemperar la vigllancla de las leyes económicas en una sociedad de mercado, La Intervención del Estado en la economia *y* en la sociedad ha estado orientada a impulsar, el desarrollo tecnológico y a regular la distribución de los beneficios entre la población. Entre otras maneras de Influir en este úl tlmo aspecto, destacan la prestación gratuita de ciertos servicios (educación, asllencia soclal), la creación y apoyo a las lnstltuciones de seguridad social. la reforma agraria, la politlca salarial y de control de precios, la creación de Infonavll, etc.

Sin embargo, buena parte de estas acciones están dirigidas principalmente al beneflclo de la poblac16n asalariada urbana. y solamente la educación y la atención médica de la asistencia social se proporcionan a cualquier persona, independlentemente de la clase social a la que pertenezca.<sup>2</sup>

Con la finalidad de econtrar un indicador, que englobe los diversos elementos de necesidades esenciales sociales consideradas. Se realiza este ejercicio estadistico, en la  $2_{\text{Op. oit. Geografia de la marginalo}}$ 

construcción del indice compuesto del nivel de vida de la población de los estados, con base en el método de componentes prlnclpales, La apllcacl6n del anállsls factorial dentro de este problema seria la formación de escalas (ver punto 1.2), esto es. la ponderación de las características que se combinan, ofreciendo una solución dividiendo las características en fuentes lndependlentea de varlac16n (factores). Asi, el método proporciona una jerarquización para cada entidad, permitiendo ordenarlas de acuerdo a su nivel relativo de marginación.

La intencl6n es vincular la posicl6n relativa de marginación, entre las entidades federativas directamente con el grado de avance también relativo, que presentan en el desarrollo de sus actividades económicas. Permitiendo así, detectar entre otras cosa•, el creclaiento o rezago de los estados en forma muy general, posibilitando la toma de decisiones orientadas hacia un desarrollo sano de las entidades.

Esto podría ger mediante el desarrollo de un sistema de indicadores macroeconómicos y microeconómicos de coyuntura; esto es, seleccionar y calcular continuamente los idicadores que están altamente relacionados con un alto indice de uralnalldad, y aa1, poderlos evaluar *y* darles seguimiento dentro de su comportamiento económico en la entidad, para encontrar una •oluc16n y superar el problema.

5.2. Estructuración y Recolección de Datos.

La estructuración y selección de las variables a utilizar en el ejemplo para el análisis factorial, se hace de la siguiente manera.

En cnns1deracl6n con lo señalado al concepto de marglnac16n, se considera que ésta se expresa en: 1) bajos niveles de ingreso de la población económicamente activa; 2) altos niveles de subempleo; 3) altos porcentajes de población rural agrícola; 4) allmentac\6n adecuada; 5) bajos niveles de escolaridad; 6) bajos nlveles de salud; y 71 vlvlendas lnadccuadas y sin scrvlclos.

Para medir estas caracterlstlcas construyeron 19 indicadores divididos con propósito de ordenamiento en: generales, de alimentación, de educación, de salud, de vivienda y sus servlclos, y población lndlgena.

a) Generales.

- 1. Porcentaje de población económicamente activa (PEA) que recibe ingresos inferiores a 3611 pesos mensuales. 3
- 2. Porcentaje de población económicamente actlva (PEA) que no percibió lngrsos.
- 3. Porcentaje de población económicamente activa (PEA) subempleada. 4

4. Porcentaje de población rural.<sup>5</sup>

3<br>Ingresos inferiores al salario minimo aproximado de esa fecha. 4<br>"Aquella que trabaja 32 horas o menos a la semana. S<br>"La que habita localidades menores de 10,000 habitantes.

5. Porcentaje de población económicamente activa en el sector agropecuario.

b) Alimentación.

- 6. Porcentaje de población de cinco años de edad y menos, que consume carne tres o menos dias a la semana.
- 7. Porcentaje de población de cinco años de edad y menos, que consume huevo tres o menos dias a la semana.
- 8. Porcentaje de población de cinco años de edad y menos, que consume leche tres o menos dias a la semana.

c) Educación.

- 9. Porcentaje de población analfabeta de 10 años v más.<sup>6</sup>
- 10. Porcentaje de población de 15 años de edad y más sin primaria completa.<sup>7</sup>

d) Salud.

11. Tasa de mortalidad general.<sup>8</sup>

12. Tasa de motalidad preescolar.<sup>9</sup>

6<br>Se consideró a la población que no sabe leer ni escribir de 10 y 14 años de edad, y a la población analfabeta de 15 años y sás.

7<br>Se tomô a la población de 15 años y más con enseñanza primaria, deade primero hasta quinto grado.

8<br>Defunciones totales dividido entre población total, por 1000.

9<br>Defunciones de nifios de 1 a 4 años de edad entre población total respectiva por 1000.

#### e) Vivienda.

- 13. Porcentaje de viviendas que usa como combustible, para cocinar lena *y* petróleo.
- 14. Porcentaje de viviendas con un dormitorio con cinco y más ocupantes.

15. Porcentaje de viviendas sin agua entubada.

16. Porcentaje de vlvlendas de uno y dos cuartos.

17, Porcentaje de vlvlendas sln electricidad.

18. Porcentaje de vlvlendas sln drenaje.

f) Población indigena.

19. Porcentaje de población de cinco años de edad y más, que habla lensua lndlgena.

La relac16n detallada de los indicadores eapleados, asl coao la foraa de recolectarlos y construirlos, puede ser consultada en el anexo I página 211.

Loa Indicadores utlllzados en la elaboración del lndlce de marginación tienen la siguiente fuente: X censo General de Población y Vivienda, 1980 y Anuario Estadístico de los Estados Unidos Mexicanos, 1983 y 1985.

Cabe mencionar que si blen los indicadores se refieren a 1980, el análisis que se realiza con ellos es de carácter estructural, ya que el ritmo de cambio de las variables consideradas es gradual y por consiguiente, el panorama del desequilibrio social interestatal que se obtiene, tiende a mantenerse por espacios prolongados de tiempo.

**El cuadro 5, 1 contiene los lndlcadores de la pobreza nacional**  a nivel estado (1980), clasificados anteriormente.

and an experience of the contract of the

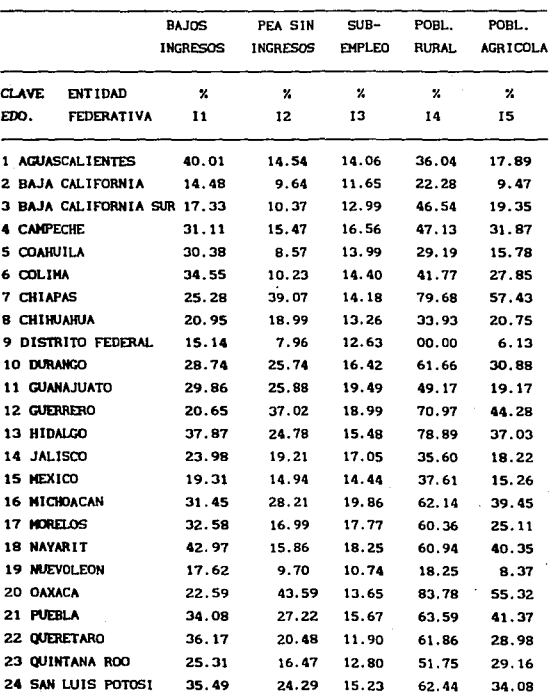

**Cuadro S. 1. Indicadores de la Pobreza Nacional. Nivel Estatal (Datos 1980).** 

Continúa el cuadro 5.1.

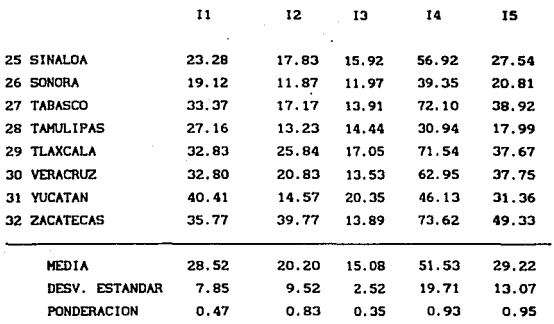

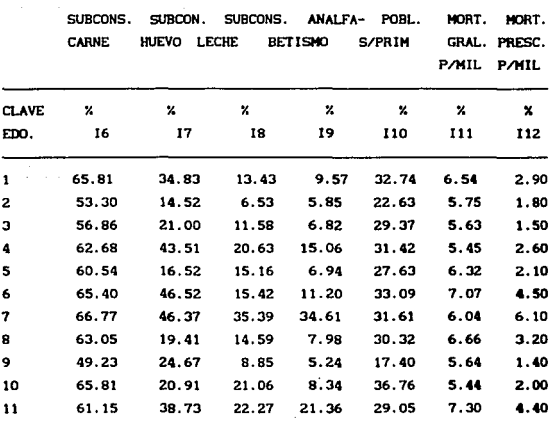

**Continúa** el **cuadro 5. 1.** 

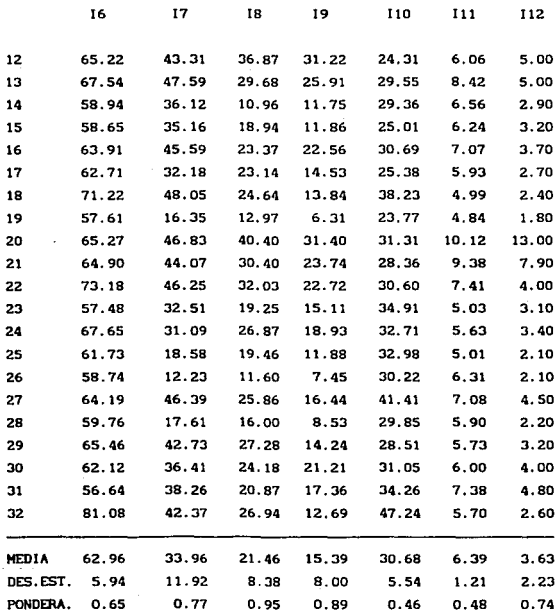

# **Continúa el cuadro 5. l.**

 $\mathbf{G}_{\text{max}}$  and  $\mathbf{G}_{\text{max}}$ 

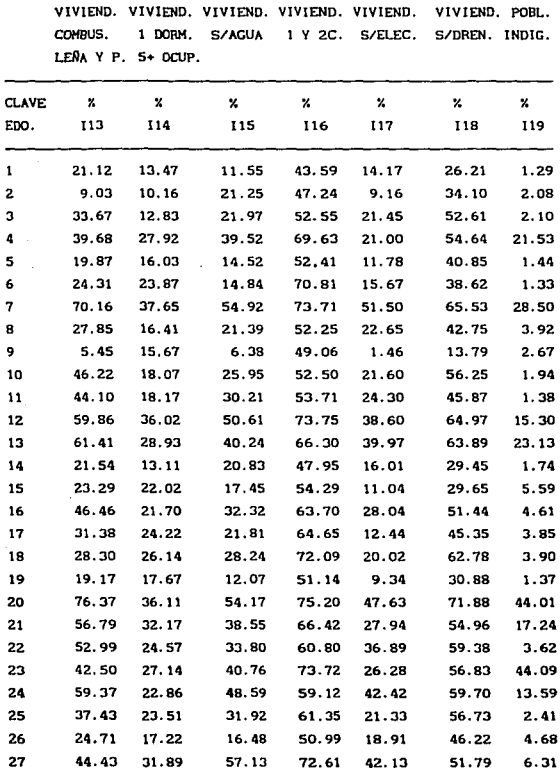

 $\cdot$ 

**Continúa el cuadro S. 1.** 

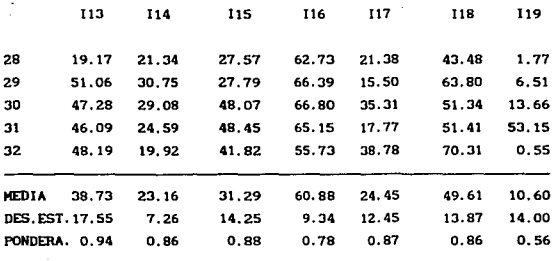

FUENTE• ELABORACION PROPIA CON DATOS DEL X CENSO GENERAL DE POBLACION y VIVIENDA, **1980.** RESUHEN **GENERAL** y POR ENTIDAD FEDERATIVA. ANUARIO ESTADISTICO DE LOS ESTADOS UNIDOS MEXICANOS 1983 y 198S.

IBJ

5.3. Aplicación de Componentes Principales.

Dentro del análisis factorial existen varios métodos, para obtener los factores iniciales o matriz de factores. Estos métodos fueron mencionados en términos muy generales en el punto 1.1 del capitulo I. (Factor Pincipal, Componentes Principales, Máxima Verosimilitud, etc.). Especificamente el método de análisis de componentes principales tratado ampliamente en el capítulo III punto 3.6, es de gran interés, puesto que es parte del objetivo del desarrollo de este trabajo de tesis.

Asi, continuando con la aplicación práctica de esta técnica estadística multivariada. Las 19 variables y 32 casos del cuadro 5.1, son sometidos a la subrutina FACTOR del paquete SPSS/PC, ésta procesa los datos de las variables utilizando el método de componentes principales y la rotación varimax.

Después de ejecutarse el procesamiento FACTOR, se obtienen los resultados factoriales analizados en el punto 4.4. Pero para el análisis en particular de este ejemplo, sólo se presentan dos cuadros de resultados factoriales: la matriz de factores iniciales y la tabla de estadísticas finales.<sup>10</sup>

Estos cuadros factoriales son elegidos, porque ellos contienen la estructura de los factores que están interrelacionados con los indicadores socio-económicos. Uno de estos factores será seleccionado de acuerdo a las cargas presentadas para cada variable. Por otro lado, el segundo resultado factorial es presentado para observar las estadísticas especificas sobre los factores extraidos, y asi poder evaluar de alguna forma el orden y la reguladidad en los datos utilizados.

 $10<sub>Para</sub>$ examinar todos toresultados factoriales  $d = 1$ aná11ste factorial. del ejapio práctico desarrollado en. este. capitule. consultar el anexo II página 221, que contiene listado de  $\bullet$  $\bullet$ corrida con el paquete SPSS/PC de las variables analizadas.

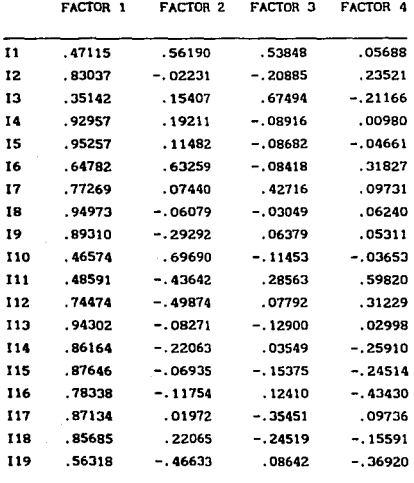

**Tabla 5.2. Matriz de factores lnlciales.** 

Esta tabla muestra los cuatro factores iniciales, extraidos por el método de análisis de componentes principales, los cuales **expllcan el 84,JX de la variación total de las variables**  analizadas. Estos cuatro factores estructuran el modelo factorial **en la siguiente foraa. Según Ec. (3.2).** 

$$
Z_{1} = a_{11}F1 + a_{12}F2 + a_{13}F3 + a_{14}F4
$$
 (5.1)  
(1 = 1, 2, ..., 19)

Se observa que el factor 1, es el que especifica el patrón de

cambio y de virale en importancia de las variables, puesto que catorce de las 19 variables sometidas al análisis presentan una alta correlación con este factor. Esto es, el factor 1 agrupa la mayoría de las variables usadas en el análisis, y éstas tienen una cierta característica en común. El factor i explica el 59.8% de la variación total, lo que representa una alta proporción para una sola componente y un reflejo de la bondad del sistema de indicadores utilizados para medir la marginación a nivel entidad federativa.

Por lo tanto este primer componente se considera el vector de ponderación.

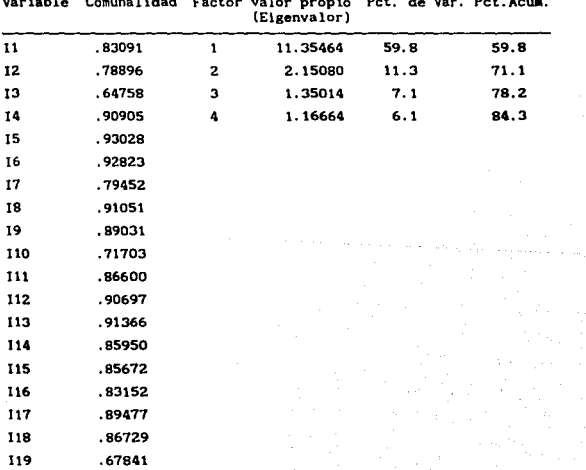

#### Tabla 5.3. Estadisticas finales.

En la tabla se •uestra la comunalldad para cada variable *y* las estadlstlcas para cada factor, después de seleccionar los factores extraidos. La comunalldad nos da la medida del grado en que la variable es explicada por los factores comunes. Los valoresproplos dados en la columna cuatro de la tabla S. 3 da la varianza total explicada por cada íactor. Vemos que el valor del valor propio para el primer factor (11.35) es el más alto, que el de los otros tres factores, este es otro indicador para seleccionar el factor 1 y obtener el peso o la magnitud de cada indicador socio-económico, combinados independientemente en este factor. La siguiente columna contiene el porcentaje de la varianza total atribuible a cada factor.

El factor 1 cuenta con el 59.8% de la variación total. Esto significa que el primer factor explica la mayor parte de la varianza de las variables dento de la muestra.

A continuación se da una relación de las ponderaciones obtenidas mediante el factor 1, soclo-econ6micos. con los indicadores

Cuadro 5.4. Ponderación de los indicadores de marginación a nivel estatal, 1980.

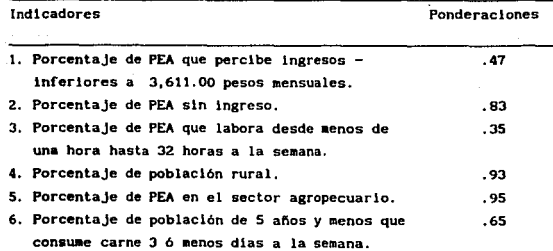

### Continúa el cuadro 5.4.

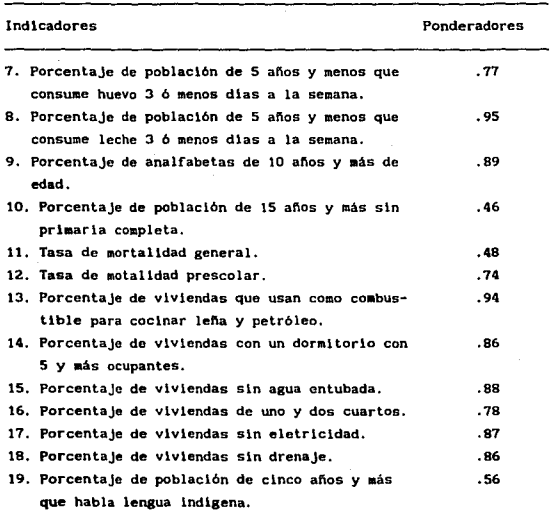

Fuente: Elaboración propia a partir de los 19 indicadores del cuadro 5.1, y el método estadistico análisis factorial (componentes principales).

• ••

5.4. Anállsls de Resultados de los lndlces de Harglnacl6n.

Después de obtener los valores de ponderación para cada var lable ( 19 lndlcadores). Ahora podemos utlllzarlos en la construcci6n de un indice que represente el comportamiento ordenado de las variables.

Aún y cuando las variables están expresadas en pocentajes, necesario estandarizarlas con base en sus medias y sus desviaciones estándar, esto es:

$$
Z_{i} = \frac{I_{i} - X_{i}}{\sigma_{i}}
$$
 1 = 1, 2, ..., 19 (5.2)

1 <sup>1</sup>es el indicador i-éslmo.

Los valores estandarizados se ponderan con los del componente principal Fl seleccionado. Asl, el indice de aarglnac16n queda expresado como:

$$
IMJ = \sum_{i=1}^{n} F p_i \frac{X_{i,j} - \overline{X}_i}{d_i} \qquad ; \quad J = 1, 2, \ldots, 32 \quad (5.3)
$$

Donde:

IMJ = Indice de aarginacl6n del estado j. x11 •Valor de la variable i, del estado j.  $\overline{X}$  = Valor de la media de la variable i. d. = Desviación estándar de la variable i. Fp. = Factor de ponderación de la variable i.

Al hacer todos los céculos pertinentes, para elaborar el indice de marginación de acuerdo a la expresión (5.3). Tenemos como resultado el cuadro 5.5, donde se expresa el 1ndlce de marginación para cada entidad federativa, y agrupadas por estratos

#### según su indice.

 $\cdot$ 

 $\mathbb{Z}^2$ 

# Cuadro S.5. Indices de marginación de las entidades federativas agrupadas por estratos, t9BO.

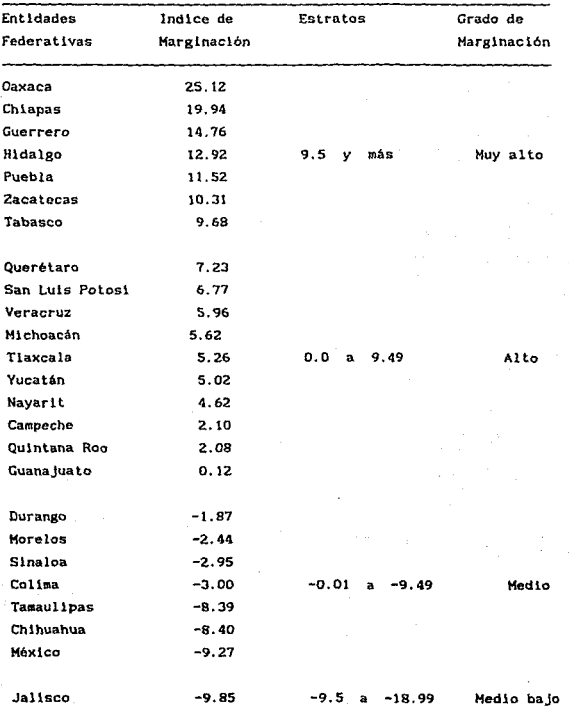

Cont1úa el cuadro S.S.

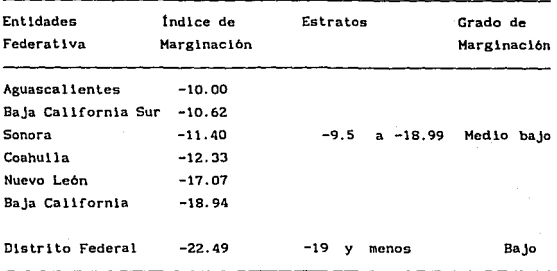

Fuente: Elaboración Propia con base en los indlcadores del X Censo de Poblaclón y Vlvienda, 1980 y el método estadlstlco.

El indice de marglnaclón de una unidad determinada no representa un valor absoluto de la marginalidad, sino la posición que ésta guarda en relación al resto de las unidades a partir de la situación, relativa que presentó el conjunto de los diecinueve indlcadores.

El indice de marginación fue calculado de tal forma que, un alto indice indica una mayor posición de marginación para la entidad federativa, y un bajo indice slgnlflca menor posición de marginalidad entre los estados.

Interpretación de los resultados.

Los indicadores que determinaron en mayor medida el que una entidad presentara indices de marginación elevados, de acuerdo a los ponderadores de cada variable, fueron: población rural, población econ6mlcamente activa que trabaja en el sector agropecuario, subconsumo de leche, las condiciones y servicios de la vivienda y por último, las tasas de analfabetismo (Ver cuadro S.4l.

De acuerdo al ordenamiento de las entidades federativas (Ver cuadro 5. 5, , fndtces de marginación de las entidades,) en cinco estratos de marginac16n muy alta, alta, media, media baja y baja, destacan por observar situaciones de muy alta marginalidad los estados de Oaxaca, Chiapas, Guerrero, Hidalgo, Puebla, Zacatecas y Tabasco. Por el contrario, con excepción del Distrito federal, las entidades con niveles de marginación media baja eran Jalisco, Aguascallentes, Baja Clifornla Sur, Sonora, Coahulla, Nuevo León y Baja Cal lfornia.

Las siete entidades que comprenden el estrato de muy alta marginalidad, albergan a una población de 13,658,275 habitantes, el 20.43?. del total del pals. Las diez siguientes entidades, que corresponden al estrato de marginalidad alta, representaban el 24.98X de la población, con 16,669, 100 habitantes. El nivel medio de marglnac16n con siete estados, tenla una población de 15,819,877 habitantes, con el 23.66?. de la población nacional. Los siete estados con niveles de marginación medio bajo, estaban poblados por 11, 868, 502 habitantes, el 17. 7SX del total. Por último, el estrato bajo, representado sólo por el Distrito Federal poseia una población de 8,831,079 habitantes y el 13.21X nacional, en 1980, según el X Censo de Población.

Por tanto, la suma de los estratos de muy alta y alta marginlldad, representaban una población total de 30,327,375 habitantes y el 45. 37Y. a nivel nacional.

El estrato de muy alta marginalidad comprende, con excepción de Zacatecas, a entidades federativas situadas en la zona pacifico sur y centro este de la República Mexicana. Por su parte, en el estrato de marginalidad media baja, la mayoria de los estados están situados geográficamente al norte del pais; salvo Jalisco Y Aguascallentes que se encuentran más bien al centro y occidente de la República.

Con el propósito de establecer comparacl6n de la situación de bienestar entre los estados, considerando excluslvaaente loa datoa

censales de 1980. se ha decidido presentar los datos de las tres entidades con muy alta marginación Oxaca, Chlapas y Guerrero; <sup>y</sup> los tres estados con menores niveles de marglnac16n Baja Callfornla, Nuevo León *y* Coahulla. Considerar sólo seis entidades federatlvas permlte eKponer casos extremos *y* no abundar en demasiados datos.

En este sentldo, algunos de los indicadores generales como población económicamente activa sln ingresos, población rural y población económlcamente activa que trabaja en el sector agropecuario mostraron cambios, de acuerdo al estrato en que se ubica cada estado. (Ver el cuadro S. 1).

En primer término, el indicador de la población económicamente activa sin ingresos para los estados de Chiapas, Guerrero *y* Oaxaca, obtuvieron valores de 39.1%, 37.02% y 43.59%; en cambio en Baja California, Coahulla y Nuevo León la PEA que no recibió percepciones sólo alcanzó el 9.64% , 8.57Y. y 9.40Y. respectlvamente. Estos últimos valores quedan situados por debajo del promedio nacional de 20.19Y..

Por su parte, el porcentaje de población rural en estas mismas entidades, también observa diferenclas importantes, que dan cuenta de la presencia de situaciones de marginalidad en aquellos estados que cuentan con mayor población rural. Chiapas, Guerrero y Oaxaca albergan a un 79. 68Y. , 70. 97Y. y 83. 78Y. de este Upo de población. Por el centrarlo, Baja Callfornia, Coahulla y Nuevo León tenlan 22.28% , 29.19?. y 18.25% respectivamente.

La población económicamente activa que trabaja en el sector agropecuario sólo representa el 9.47%, 15.78% y 8.37% para Baja California, Coahulla y Nuevo León; sin embargo en Chlapaa, Guerrero y Oaxaca comprendian al 57.43% , 44.28% y 55.32%; más de la mltad de PEA.

En el rubro de alimentación los indicadores de subconsumo de huevo *y* leche ofrecen la oportunidad de observar ciertos contrastes. Para los tres estados de muy alta marginación, ya menciomados con anterioridad, el subconsumo de huevo se expresó en 46.  $37x$ ,  $36.87x$  y 40.  $40x$  de población de cinco años y menos que conswnl6 huevo tres o menos dlas a la semana. En cambio, para los tres de la zona norte, estos indicadores tuvieron valores de 14. 52Y. , 16. 52% *y* 16. 35% .

El subconsumo de leche fue de  $6.53%$ . 15.16%  $v$  12.97% para Baja Callfornla, Coahulla y Nuevo Le6n; en tanto para Chiapas, Guerrero y Oaxaca representaba el 35.39%, 36.87% y 40.40%.

Estos porcentajes en materia de alimentación son de gran importancia, tomando en consideración que han afectado a la población infantil en aquellas entidades donde la situación es más critica.

En materia de educación, el indicador de analfabetlsao, con un promedio de 15.39% de la población que no sabe leer ni escribir. Los niveles de las entidades de marginación media baja, Baja California, Coahuila y Nuevo León se encuentran muy por debajo de este proaedio, 5.SSX , 6,94X y 6.31X . En grave contraste, Chiapas, Guerrero y Oaxaca presentan niveles de analfabetismo de 34.61%, 31.22% y 31.40% respectivamente.

Entre los indicadores de salud, la mortalidad preescolar, para los estados con muy alta marginación alcanza los valores de 6.1 , 6.0 y 13.0 ; por el otro lado, los estados de la zona norte sólo llegaban a  $1.8$ .  $2.1$  y  $1.8$ . El promedio nacional se ubicó en 3.63.

En relación a las condlclones de vida de la población, por el tipo de servicios en la vivienda se tienen los indicadores de sin agua entubada y sin electrlcldad. En el caso de las viviendas sln agua entubada, Chiapas, Guerrero y Oaxaca tenlan 54.92X , 50.61X y 54.17% ; más de la mitad de las viviendas en los estados. Baja California, Coahulla y Nuevo León, en cambio presentaron valores de 21.25%. 14.52% v 12.07%. Las viviendas sin electricidad

también presentaron situación similar; con los datos siguientes: 51. 50X , 38. 6.0Y. y 47, 63Y. por una parte; y 9. 16Y. , 11. 78X y 9. 34Y. por otra.

En relación al porcentaje de población de cinco años y más, que habla lengua lndlgena, ésta se encuentra fundamentalmente en los estados de Oaxaca, Chiapas, Guerrero, Hidalgo, Puebla, San Luis Potosi, Veracruz, Vucatán, Campeche y Quintana Roo, Cabe destacar que estos diez estados se encuentran en los estratos de marginación muy alta y alta. En este sentido la población indigena, muy probablemente, es aquella que más dificil situación enfrenta en sus condiciones minimas de bienestar.

A contlnuac16n se presenta una grá:f lea *y* un mapa con los grados de marginación, para mostrar gráficamente los estratos de marginalidad, y apreciar el agrupamiento de las entidades federativas de acuerdo a su indice de marginación *y* estrato, por zona geográfica.

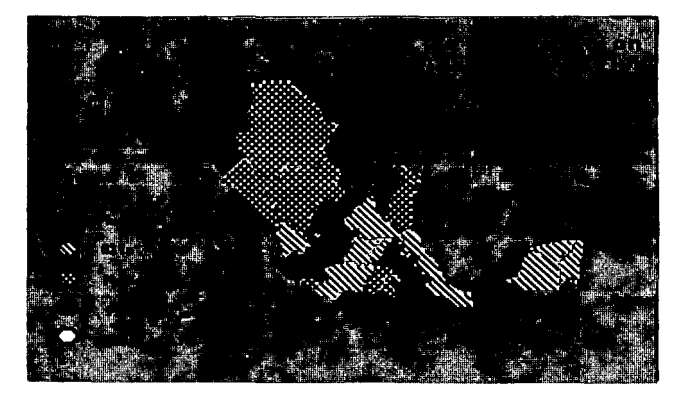

Mapa 5.6. Grados de Marginación por entidad federallva (1980)

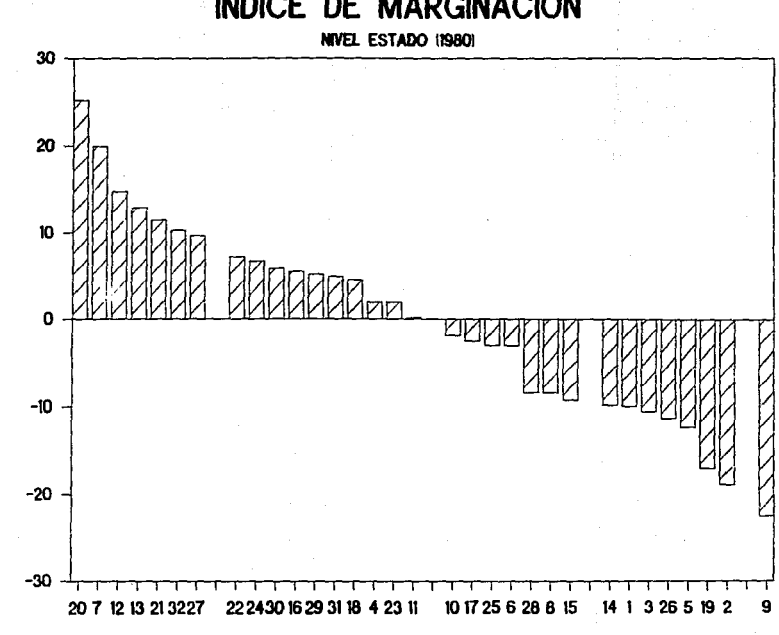

å

CLAVE DE ESTADO

흥 **INDICE DE MARGINA** Gráfica 5.7

**INDICE DE MARGINACION** 

#### CLUSIONES GENERALES

Las conclusiones más importantes sobre el tema del análisis factorial, desarrollado en esta lnvestlgaclón son las siguientes:

Se logra obtener un concepto claro de lo que slgnlflca la técnica estadlstlca del análisis factorial. 'Es un método que sirve para anallzar un conjunto de variables, ver sus interrelaciones y definir sus conceptos o Cen6menos de variación comunes o Unlcas, representadas por pocos factores expresados en una comblnactón lineal, por un subconjunto de dichas variables.

El análisis factorial comprende varios métodos de extracción de factores iniciales. Entre ellos el análisis de Componentes Principales es el de mayor interés en el presente trabajo, y en la práctica es uno de los más aplicados.

Este método de Componentes Principales se fundamenta en el model matemático general del análisis factorial:

> $Z_1 = a_{11}F_1 + a_{12}F_2 + \ldots + a_{1n}F_n + u_1Y_1$  $y = F_1 = \sum_{i=1}^{p} W_{i,j} x_j$

En estas dos relaciones se conjuga toda la teoría matemática, en la que se desarrolla el modelo factorial. del cual se deriva la estructura analitica de teorias o modelos sociales y cientificos, plasmados en aplicaciones te6rlcas y después prácticas.

Para entender en que consiste la técnica de componentes principales; esta puede verse como un elipsoide cuyos ejes corresponde a los componentes o factores. entonces se da una rotación de eje coordenados, para construir nuevos ejes de referencia en el espacio total de las variables, donde cada una de las n variables originales es definida en térainos de los n nuevos componentes principales, y estos cuentan para una cantidad máxima de la varianza total de las variables.

Se tiene que el método de componentes principales, s6lo forma parte de uno de los cuatro pasos fundamentales aplicados en el anállsl s factorial. Los otros tres pasos o fases de la metodologla factorial son: la generac16n de la matriz de correlación, la rotación de los factores iniciales y la determinación de los puntajes factoriales. Estos fueron ampliamente descritos para comprender mejor la teoria del análisis. Los cuales deben ser realizados en forma ordenada.

Para ver con más precisión la gran utilidad en cuanto al uso de la técnica factorial. Se presentaron una serle de aplicaciones sobre el anállsls factorlal, comprendidas dentro de las áreas científicas y sociales, por ejemplo: en la simplificación o reducción de datos, la claslflcac16n o descrlpc16n de conceptos, la formación de escalas ponderadas, la comprobación de hipótesis, etc.

Antes de iniciar cualquier análisis de variables es necesario considerar, su clasificación sl. es discreta o continua; determinar su orientación descriptiva, esto es cuál es la variable dependiente o independiente; asi como la forma de recopllar los datos y deflnlr el objetlvo del estudio o la hipótesis. En su conjunto estas consideraciones guian al investigador en la selección del método de análisis, para las variables en cuestión.

De esto se deriva que en el método multlvariado del análisis factorial se pueden usar todo tipo de variables, no están ldentlflcadas por dependientes e independientes y los factores resultantes pueden ser usados como variables en un segundo análisis. Esto representa una ventaja importante del método.

Asl. esta técnica estadistlca sirve de prueba independiente. para el anállsls de grupos de variables y ayuda a definir las relaciones funcionales de las mismas, proporcionando la lnformacl6n necesaria para probar la hip6tesls propuesta .

Se alcanza otro objetivo propuesto en el trabajo, que es el de establecer los lineamientos para la utilización del paquete cornputarlzado SPSS/PC, el cual proporciona varios métodos estadistlcos para el anállsls de datos, entre ellos la subrutina FACTOR que contiene el método de análisis factorial.

Se logra explicar el funcionamlento de la subrutina FACTOR a través de los subcomandos, regidos por una estructura general que está integrada por los cuatro pasos analíticos, para llevar a cabo un anillsls factorial, como resultado se elabora el progratna aplicado a la solución del caso práctico indices de marginación.

Otro aspecto importante es la interpretación de los resultados factoriales, estos se analizan por medio de un pequeño ejemplo considerando cinco variables soclo-econbmlcas y diez entidades federativas. Después de someter los datos a un análisis factorial utilizando la subrutina FACTOR con el paquete SPSS, resultan varios cuadros factoriales, que se analizan obteniendo ciertas conclusiones:

El indicador Pbblación Rural y Poblac16n Agricola están relacionados con el 68% al indicador PEA sin ingresos y con el 30% al indicador Subempleo.

t.a varianza total es explicada en un 66.3% por el primer factor, y el 23.SX. de la varianza restante es expllcada por el segundo factor. En consecuencla ambos factores explican el 89.8% de la varianza total, esto lndica que los factbres encontrados son slgn1f1cativos.

Por tanto, el modelo factorial para el ejemplo particular es representado, por dos factores o componentes principales:

$$
Z_j = a_{j1}F_1 + a_{j2}F_2
$$

Y cada variable puede expresarse en términos de los factores extra idos.

Al rellzarse una correcta interpretación de los cuadros factoriales, se logran obtener satisfactorios resultados del anillsis realizado.

Con respecto al caso práctico de indices de marginación, se desprenden algunas observaciones:

a) En el estrato de marginalidad media baja, la mayoría de los estados se ubican geográficamente al norte del pais, con excepción de Jalisco y Aguascalientes.

b) En aquellas entidades en donde los porcentajes de población rural y población económicamente activa en el sector agropecuario son muy elevados, superando en mucho los promedios nacionales, también se encuentra que el comportamiento de las variables de bienestar los ubica como de mayor marginación.

c) Entre los indicadores que mostraron mayores contrastes en las entidades de muy alta marginación, y los de media baja marginación se encuentran población económicamente activa sin ingreso, subconsumo de huevo y leche, analfabetismo, mortalidad preescolar, viviendas sin agua entubada y sin electricidad.

Para un número importante de los estados con mayor grado de marginación los porcentajes superaron en un 100 por ciento a la media nacional. Por ejemplo, en Oaxaca el 47.63X de las viviendas no contaban con eletrlcldad y el promedio nacional se sltuó en 21. 7BX . En cambio, en Nuevo León sólo el 9. 34X de las viviendas carecia de este servicio.

d) En las ent ldades que observan los estratos de marginación muy alta y alta, Oaxaca, Chlapas, Guerrero, Hidalgo, Puebla, Zacatecas, Tabasco, Queretaro, San Luis Potosi, Veracruz, Michoacán, Tlaxcala, Nyarlt y Yucatan vivía el 81.35% de la poblclón de clnco anos y más que habla lengua lndlgena.

e) Es posible concluir que el método estadistlco, utill2ado para calcular el indice de marginación, es un instrumento útil en

la jerarquización y ordenación del comportamiento de un conjunto de indicadores socio-económicos, que miden el fenómeno estudiado y ·permite visualizar la prioridad de atención de las politlcas de erradicación de la pobreza, y en la medida que la información con que se cuente tenga la actualidad y oportunidad requeridas para su aplicación, este instrumento puede ser utilizado como un valioso apoyo para este propóslto.

Un papel muy importante juega el actuarlo en esta clase de investigaciones, porque actúa como analista de modelos mateaátlcos, estadistlcos o de cualquier otra disciplina. Para ser aplicados en áreas lnterdiclpllnarlas como Economla, Soclologla, Pslcologia, Blologla, Control de Calidad, etc.

Puede asesorar y ayudar, en cuanto al funcionamiento y comprensión, de la teoría estadistica y matemática de métodos estadlslicos, en sus aplicaciones mediante sistemas coaputarizados y en la interpretación y análisis de resultados, a profesionales que tienen necesidades compatibles con estos conocimientos. Por tal motivo se desarrolló el presente trabajo esperando sea una avuda útil v fructifera.

#### PROPUESTAS

Se aportan algunas sugerencias o recomendaciones, para obtener el mayor provecho al usar el análisis factorial, logrando 6pt1mos y útlles resultados en la solucl6n de problemas reales,

1. Planteamiento y claslf1cac16n del problema a solucionar. Esto es, ubicar al problema dentro de las diversas apllcaclones que tiene el anállsls factorial. Asl, se podrá identificar que cuadros factoriales serán utilizados, para encontrar los resultados adecuados.

2. El investigador deberá. tener en conslderacl6n: a) Su propuesta u objetivos, b) La caracterlstlca matemática de las variables, e) La suposlc16n estadlstlca hecha acerca de estas variables y d) La manera de recolectar los datos. Para seleccionar en fonaa precisa y adecuada el método estadistlco ·a emplear en el anállsls de sus datos o variables. Este punto y el anterior se dan de aanera simultánea.

3. En el análisis factorial como en otros métodos estadisticos, el número de sujetos es un elemento importante para el momento de evaluar los resultados. Un análisis factorial muy perfecto, llevado a cabo en dlez sujetos, probablemente no vale mucho a causa de la muestra tan pequeña.

4. Otro elemento que hay que tener presente es que, para que el anállsls sea slgnlflcatlvo, el número de sujetos deberá ser bastante mayor que el de medidas; cuanto más se aproxime el número de medidas al de sujetos, menor será la confianza que tendremos en el valor de todo el análisis.

5. En la aplicación del análisis factorial a un conjunto de datos, siempre debe tomarse en cuenta la metodología de éste, que consiste en cuatro pasos fundamentales:

5.1) Generar la matriz de correlación con los datos recolectados, correspondientes a las variables definidas y efectuar las correlaciones entre estas variables.

5.2) Utilizar la matriz de correlación para determinar un conjunto de factores iniciales, por el método de componentes principales.

5.3) Realizar la rotación de los factores iniciales del paso anterior, para conseguir una estructura más simple de factores significativos, y hacer más fácil su interpretación.

5.4) Determinar los puntaJes factoriales que se obtienen sobre las unidades de estudio para cada ractor derivado.

6. El análisis factorial puede llevarse a cabo fácilmente sobre correlaciones no válidas y sin contenido, esto traerla consecuencias en la interpretación de resultados, por lo que se recoalenda hacer un análisis previo de las interrelaciones entre las variables de interés, para sólo seleccionar las variables que presentan una correlación significativa, éstas serán las que se soaetan al análisis factorial.

7. El uso de un sistema computarizado para la aplicación de alsuna subrutina FACTOR, en particular el paquete SPSS/PC requiere los cuatro pasos a seguir en el análisis factorial, para elaborar un programa especifico, esto es:

> FACTOR VARIABLES= /ANAL IS IS= /PRINT=

> > ZOl

/PLOT= /DIAGONAL= /CRJTERTA"" /EXTRACTION= /ROTAT!DN=

Son los subcomandos más importantes para ejecutar análisis.

En la lntroducc16n de los valores de las variables Clos datos) a un paquete estadistico SPSS, es conveniente definir los archivos con un foraato fijo, para evitar errores de valores perdidos en el momento de la lectura.

Cuando el investigador tiene los minimos conocimientos, sobre un paquete estadlstlco para utlllzarlo. Puede emplear archivos de formato libre al introducir los datos de sus variables, cuidando de hacer una buena codlf1cacl6n de ellos.

8. Es recomendable crear archivos externos o separados, tanto de datos como para el programa de una proceso de anállsls factorial. Para poder hacer las modificaciones necesarias a cualquiera de los archivos, de una manera fácil y rápida. Después se jalan estos archivos a través de los comandos de operación, de definición de datos y de manipulación, para ejecutarlos en el sistema SPSS/PC.

9. En la • 1nterpretac16n de los cuadros o resultados factoriales, deben analizarse detenidamente cada uno de ellos, de acuerdo a los crlterlos que se dieron en el desarrollo de este punto.

Los cuadros factoriales más importantes de analizar recoaendados son: Matriz de correlación, Matriz de factores lnlciales, La matriz de correlaciones reproducidas, La aatriz de

factores rotados. La matriz de coeficientes de puntajes factoriales y La tabla de estadistlcas finales.

En base al análisis hecho de los resultados factoriales, el investigador deberá verificar sus hipótesis o resultados esperados de acuerdo a sus objetivos planteados en el problema de investlgacl6n.

10. Un criterio sugerido para determinar el número de factores significativos a usar en el modelo factorial, es observar el ~valor propio mayor o igual a 1' y elegir solamente los factores que cuenten con varianza mayor que 1, para ser incluidos,

11. Sin embargo, en la interpretación del significado positivo de los factores toca totalmente al investigador o analista. No hay nada intriseco en los métodos analíticos de factores, señalando que las medidas agrupadas juntas formen un patrón que tenga sentido para el investigador.

12. Sucede lo mismo para la interpretación de un conjunto de cargas factoriales la determina arbitrariamente el investigador. El punto en el cual se decide que la carga de factores deja. de ser significativa, es también una decisión arbitraria que debe tomar el analista.

13.Una forma de verificar la regularidad y el orden de los datos, es comparando en la tabla de estadistlcas finales, que la de las comunalldades entre el número de variables multiplicado por 100, sea igual o equivalente al porcentaje de variación total, o sea la suma de la columna etiquetada con el nombre de Pct. de Var.

14. Otra forma de evaluar sl el modelo no es adecuado para los datos, y así poderlo reconsiderar, es comprobando si la mayoría de los residuales que arroja la matrlz de correlaclones reproducidas, son aayores que O.OS en valor absoluto, Esto quiere decir que laa magnitudes de los residuales lndlcan que un apropiado modelo factorial reproduce las correlaclones esperadas.
#### BIBLIOGRAFIA

- 1. ANDERSON, T. W. An Introduction to Multivariate Statistical Analysis. Canada, Ed. John Wiley & Sons, INC., 1958. 374p.
- 2. CATTEL, Raymond. Factor analysls: An lntroduction to Essentials. (1) The Purpose and Underlyng Models. (II) The Role of Factor Analysls in Research. Blometrlcs. 21pp. 190-215, 405-435. 1965.
- 3. Coordlnacl6n General del Plan Nacional de zonas Deprimidas y Grupos Marginados. Geografía de la marginación. México, COPLAMAR - Siglo XXI, 1983. 114p.
- 4. CURTIS, Hardyck *y* Lewls F. Petrlnovlch. Investlgac16n en Ciencias Sociales. Tr. Dr. Pedro Rivera. México, Ed. Interamerlcana, 1977. lBBp.
- 5. FRUCHTER, Benjamin. Introduction to Factor Analysis. 8o. ed., New Jersey, Ed. O. Van Nostrand Company, INC., 1968. 280p.
- 6. GUTTMAN, Louis. Some Necesary Conditions for Common Factor Analysls. Psychometrlka 19. pp. 149-161. 1964.
- 7. HARMAN, Harry H. Modern Factor analysls. 3a. ed., Chlcago Press. Ed. The Unlverslty of Chlcago Press, 1976. 487p.

- S. HOLGUIN QUIRONES, Fernando. Estadlstlca descriptiva (Aplicada a las ciencias sociales), 2a. ed., México, Ed. UNAM. Facultad de Ciencias Plitlcas y Sociales, 1981. 474p. serle estudios 13.
- 9. Instituto Nacional de Estadistica Geografia e Informática. X Censo General de Población y Vivienda 1980. Resumen General y por entidad federativa. México. INEGI, 1986.
- 10. JOHN C. , Davis. Statlstics and Data Analysls in Geology. Kansas, Ed. John W1ley & Sons, INC., 1973, SSOp.
- 11. K. Hope. Manual práctico de estadistica avanzada. Aplicaciones a las ciencias de la conducta y las ciencias aédlcas. 2a. ed., Tr. Nahum Hartlnez Reyes. Héxlco, Ed. Trillas, 19BZ. l llp.
- 12. K. G., Jöreskog, et al. Method in geomathematics 1, Geological Factor Analysls. kasterdam, Ed. Elsevier Sclentlflc Publishing Company, 1976. 179p.
- 13. KLEINBAUH G., David y Lawrence L. Kupper. Applled Regresslon Analysis and other Multivariate Methods. California, Ed. Ouxbury Press, 1978. 556p.
	- 14. LANG, Sarge. Algebra Lineal. 2a. ed., Tr. Miguel Lara A. México, Ed. Fonfo Educativo Interamericano, 1970. 350p.
	- 15. MOOD, Graybill. Introducción a la Teoria de la Estadistica. 4a. ed., Tr. Rafael Pro Bermejo. España, Ed. Aguilar,

1978. 536p.

- 16. MORRISON, Donal F. Multivariate Statistical Methods. 2a. ed., University of Pennsylvania, Ed. Mc Graw-Hill; series en probability and statistic, 1984. 415p.
- 17. NORUSIS J., Maria. Statistical packge for social sciences, SPSS/PC para PC/XT. Chicago, Ed. Michigan Avanue, 1984. 307p.

18. ORDAZ ARANDA, F. J. Notas de Análisis Multivariado. 29.

- 19. ROY NATH, Samarendo, et al. Multivariate Analysis. New York, Ed. Paruchuri R. Krishnaiah, 1966. 592p.
- 20. RUMMEL R. J. Undertanding Factor Analysis. Conflict Resolution 11, pp. 444-480. 1967.
- 21. SCHWARTZMAN, Simón, et al. Técnicas avanzadas en ciencias sociales. Buenos Aires, Ed. Nueva Visión, 1977. 226p.

تلايب الواد فالما

an di Kabupatén<br>Kabupatèn Jaw E x

ana <sub>pa</sub>lawan

in in de la provincia de la provincia del provincia del provincia del provincia del provincia del provincia de<br>Al 1930, establecer del provincia del provincia del provincia del provincia del provincia del provincia del pr

Listado de variables utilizadas en el caso práctico:

Capitulo V "Indices de Marginación".

- lt. Porcentaje de población económicamente activa que percibe ingresos inferiores a 3,611.00 pesos mensuales.
- Fuente: X Censo General de Población y Vivienda, 1980 y Resumen General. Volumen II, cuadro 33, pp. 1023-1040.
- Datos: Población económicamente activa total por entidad federativa. Población económicamente activa por entidad federativa en

grupos de ingreso mensual de 1 a 3610 pesos.

Construcción: para cada entidad.

**Construction of the construction of the con-**

PEA en grupos de ingreso mensual de 1 a 3610 pesos  $11 = 100$ PEA Total

12. Porcentaje de población económicamente activa sin ingreso.

Fuente: X Censo General de Población y Vivienda, 1980 y Resumen General.

Voluaen 11, cuadro 33, pp. 1023-1040.

Datos: Población económicamente activa que no recibe ingresos. Población econ6a1caaente activa total por entidad federativa.

Construcción: para cada entidad.

$$
I2 = \frac{PEA \text{ que no recibe ingressos}}{PEA \text{ total}} \times 100
$$

- 13. Porcentaje de población económicamente activa subempleada (PEA que trabaja 32 horas o menos a la semana).
- Fuente: X censo General de Población y Vivienda, 1980 y Resumen General.

Volumen II, cuadro 35, pp. 1047-1092.

Datos: Población económicamente activa total por entidad federativa. Población económicamente activa por horas trabajadas desde menos de una hora hasta 32 horas.

Construcción: para cada entidad.

PEA por horas trabajadas desde menos de una hora hasta 32 hrs.<br>
13 =  $\frac{P[1 \text{ Total}]}{P[1 \text{ Total}]} \times 100$ hora hasta 32 hrs.

PEA Total

14. Porcentaje de poblac16n rural y (hasta 10,000 habitantes).

Fuente: X Censo General de Población y Vivienda, 1980 y Resumen General. Volumen I, cuadro 3, pp. 33-111.

Datos: Población total por entidad federativa. Población por entidad federativa por tamaño de localidades de 1 a 9,999 habitantes.

Construcción: para cada entidad.

Población por tamaf\o de localidad de 1 a 9,999 habitantes. 14 a------------------ X 100 Población total

15. Porcentaje de poblac16n econ6rnicamente activa en el sectore agropedcuario,

Fuente: X Censo General de Población y Vivienda, 1980 Volumen l, cuadro ZO, pp. 435-455.

Datos: Población económicamente activa total por entidad federativa. Población económicamente activa por rama de actividad económica agricultura: ganaderia: caza, ect. por entidad federativa.

Construcción: Para cada entidad federativa.

PEA por rama de actividad económica, agricultura; aanaderia; caza, etc. 15 • ---------------------- x 100 PEA Total

16. Porcentaje de población de cinco años y menos que consume carne tres o aenos dias a la semana.

Fuente: X Censo General de Población y Vivienda, 1980 y Resuaen General. Volumen 11, cuadro SS, pp. 1469-1522.

Datos: Población total de cinco años y menos por entidad federativa. Población de cinco años y menos por frecuencia de consumo

de carne de tres o menos dlas a la semana, por entidad federativa.

Construcción: Para cada entidad federativa.

Población de cinco años y menos por frecuencia de con-

sumo de carne de tres o menos dlas a la semana. 16 •----------------------X 100 Población total de cinco años y menos.

- 17. Porcentaje de población de cinco af\os y menos que consume huevo tres o menos dias a la semana.
- Fuente: X Censo General de Poblac16n *y* Vivienda, 1980 y Resuaen General. Volumen II. cuadro SS, pp. 1469-1522.

Datos: Población total de cinco años y menos por entidad federativa.

Población de cinco años y menos por frecuencia de consumo de huevo, de tres o menos dlas a la seaana, por entidad federativa.

Construcción: Para cada entidad federativa.

Población de cinco años y menos por frecuencia de consumo de huevo de tres o menos dlas a la seaana. 17 =----------------------X 100

Población total de cinco años y menos.

18. Porcentaje de población de cinco años y menos que consume leche tres o menos dias a la semana.

Fuente: X Censo General de Población y Vivienda, 1980 y resuaen General. . ..

Volumen 11, cuadro SS, pp. 1469-1S22.

Datos: Población total de cinco y menos por entidad federatlva. Poblac16n de clnco aftas y menos por frecuencia de consuao de leche de tres o menos dias a la semana, ablactados y no ablactados, por entidad federativa.

Construcción: Para cada entidad federativa.

Población de cinco años y menos por frecuencia de con-

sumo de leche de tres o menos dias a la semana. 18 • ---------------------- x 100 Población total de cinco af'!.os y menos.

19. Porcentaje de población analfabeta de 10 años y más de edad.

- Fuente: X Censo General de Población y Vivienda, 1980 y Reswaen General. Volumen I, cuadro 7, pp. 159-201. Volumen I, cuadro 11, pp. 223-224.
- Datos: Población total por entidad federativa de 15 años y más. Población total por entidad federativa de 10 a 14 años. Población que no sabe leer ni escribir de 10 a 14 años por entidad.

Población analfabeta de 15 afios y más por entidad.

Construcción: Pra cada entidad federativa.

Población que no sabe leer ni escribir de 10 a 14 años (más) Población analfabeta de 15 años y más.

 $19 = \frac{190}{200}$  Población total de 15 años y más (más) Población de 10 a 14 años.

- 110. Porcentaje de población de 15 años y más sin primaria completa.
- Fuente: X Censo General de Poblc16n y Vivienda, 1980 y Resumen General. Volumen 1, cuadro 11, pp. 223-224.
- Datos: Población total de 15 años y más por entidad federativa. Población de 15 años y más con enseñanza primaria desde primer hasta quinto grado, por entidad federativa.

Construcción: Para cada entidad federativa.

Población de 15 años y más con enseñanza primaria desde priaero a qulnto grado. IlO •----------------------X 100

Población de 15 anos y má.s

111. Tasa de mortalldad general

Fuente: X Censo General de Población y Vivienda, 1980. Volumen 1, cuadro 2, pp. 7-30. Anuario Estadlstlco de los Estados Unidos Mexicanos, 1983, Cuadro 11.2.S, pp, 164-169,

Datos: Población total por entidad federativa. Defunciones totales por entidad federativa.

Construcción: Para cada estado.

Defunciones  $I11 = \frac{\text{Defunciones}}{\text{Poblochon}} \times 1000$ Población

112. Tasa de motalldad preescolar.

- Fuente: Anuario estadistico de los Estados Unidos Mexicanos, 1983. Cuadro III.2.5, pp. 164-170, X Censo General de Poblci6n y Vivienda, 1980. Volumen I. cuadro 2. pp. 7.
- Datos: Total de defunciones de población en el grupo de edad de a 4 aftos, por entidad. Total de población de 1 a 4 aftos por entidad.

Conatrucción: Para cada estado.

Total de defunciones de población en el grupo de 1  $a$  4 años.

112 •

Total de población de 1 a 4 años.

 $\times$  1000

- 113. Porcentaje de viviendas que usa como combustible, para cocinar lefta o petróleo.
- Fuente: X Censo General de Población y Vivienda, 1980 y Resuaen General. Volumen II, cuadro 73, pp. 1811-1829.
- Datos: Total de viviendas particulares por entidad federativa, Total de viviendas que usan como combustible, para cocinar leña o petróleo.

Construcc16n: Por cada estado.

Total de viviendas que usan como combustible para cocinar lefta o petr6leo. 113 •----------------------X 100

#### Total de viviendas

- 114. Porcentaje de viviendas con un dormitorio y más de cinco ocupantes. (Tasa de hacinamiento}
- Fuente: X Censo General de Población y Vivienda, 1980 y Resumen General. Volu•en II, cuadro 66, pp. 1705-1717.

Datos: Total de viviendas por entidad federativa. Total de viviendas con un dormitorio y más de cinco

Conatruccl6n: Para cada entidad federativa.

Total de viviendas con un dormitorio y más de cinco ocupantes. de cinco ocupantes.<br>
114 = Total de viviendas x 100

ocupantes.

115. Porcentaje de viviendas sin agua entubada.

Fuente: X Censo General de Población y Vivienda, 1980 y Resumen General.

Volumen 11, cuadro 70, pp. 1769-1780.

Datos: Total de viviendas particulares por entidad federativa. Total de viviendas particulares por entidad federativa, que no dlsponen de agua.

Conatruccl6n:Por cada entidad federativa.

Total de viviendas que no disponen de agua entubada 115 • ----------------------X 100 Total de viviendas particulares

116. Porcentaje de viviendas de uno *y* dos cuartos.

Fuente: X Censo General de Población y Vivienda, 1980 y Resumen General.

Volumen II. cuadro 64, pp. 1681-1693.

Datos: Total de viviendas por entidad federativa. ·

Total de viviendas de uno *y* dos cuartos por entidad.

Construcción: Por cada entidad federativa.

Total de vlvlendas de uno y dos cuartos. J16 • ---------------------- <sup>X</sup>100 Total de viviendas

J17. Porcentaje de vlvlendas sln electrlcldad.

Fuente: X Censo General de Población *y* Vlvlenda, 1980 *y* Resumen General. Volumen II, cuadro 70, pp. 1769-1780.

Datos: Total de viviendas particulares por entidad federativa. Total de vlvlendas partlculaes por entidad, que no d1aponen de enrgla eléctrica.

Construcción: Para cada entidad federativa.

Total de vlvlendas sln energla eléctrica. <sup>117</sup><sup>=</sup>---------------------X 100

Total de vlvlendas particulares.

J18. Porcentaje de viviendas sin drenaje.

Fuente: X Censo General de Población y Vivienda, 1980 y Resumen General.

Volumen II, cuadro 70, pp. 1769-1780.

Datos: Total de viviendas particulares por entidad.

Total de vlvlendas particulares que no tienen drenaje, por entidad.

Conetrucclón: Para cada entidad federativa,

Total de viviendas particulares sln drenaje. Jl8 •----------------------X 100 Total de Viviendas particulares.

- 119. Porcentaje de población de 5 años y más que habla lengua lndlgena.
- Fuente: X Censo General de Población y Vivienda, 1980 y Resumen General. Voluaen II, cuadro 52, pp. 1419-1424.
- Datos: Población de cinco años y más por entidad federativa que habla lengua indigena. Población total de cinco años y más, por entidad federativa.

Construcción: Para cada entidad federativa.

Población de cinco años y más que habla lengua lndlgena.

<sup>119</sup>•----------------------X 100 Población total de cinco ai\os y 11áa .

11

Listado de resultados al ejecutar el paquete C CT.

con los datos. (Indicadores socio-económicos 1980)

**The raw data or transformation pass is proceeding SPSS/PC has written 32 cases to the active file** The VARIABLES are listed in the following order: Line 1: EDO 11 12 13 14 15 16 Line 2: 17 18 19 110 111 112 113 Line 3: 114 115 116 117 118 119

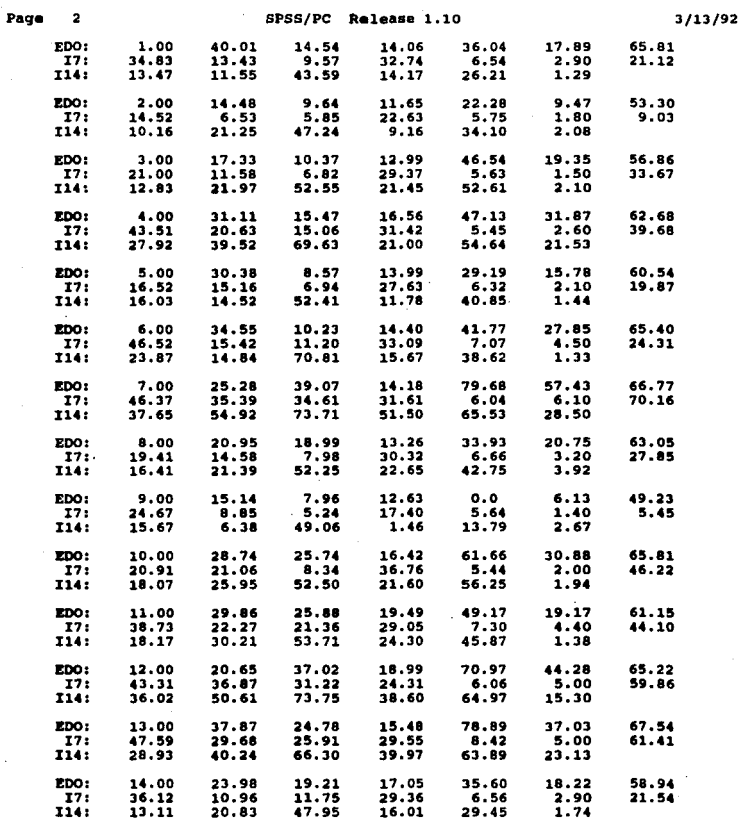

l,  $\sim 10$ 

 $\sim$   $\sim$ 

Page

 $\overline{\mathbf{3}}$ 

 $\mathcal{L}^{\text{max}}_{\text{max}}$  and  $\mathcal{L}^{\text{max}}_{\text{max}}$ 

 $\gamma$ 

SPSS/PC Release 1.10

 $3/13/92$ 

 $\omega \rightarrow \omega$ 

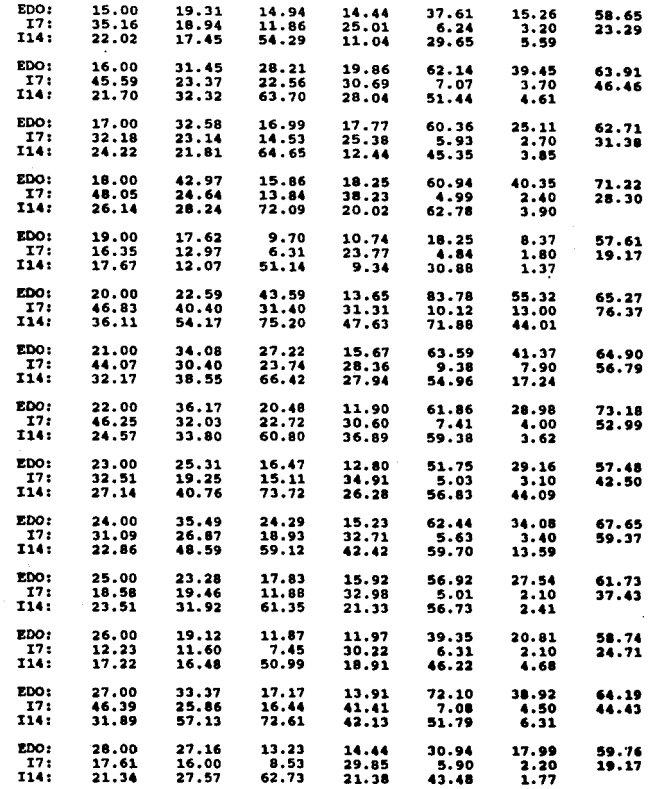

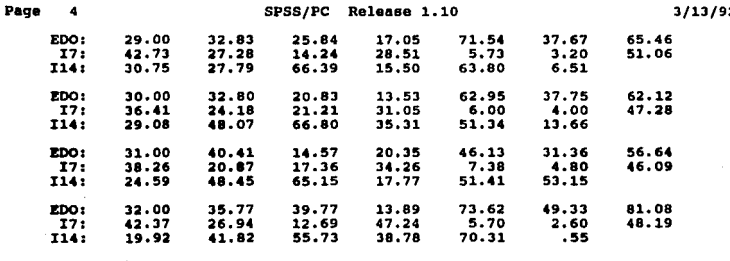

Number of cases read =

32

Number of cases listed  $=$ 

32

 $\overline{\mathbf{2}}$ 

Page e

#### **FACTOR ANALYSIS**

Analysis Number 1 Listwise deletion of cases with missing values

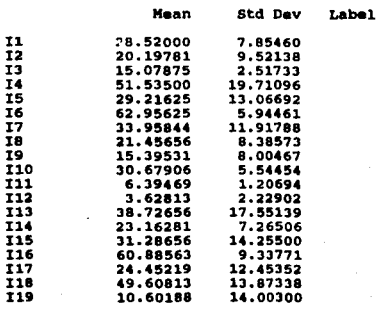

Number of Cases  $32<sub>z</sub>$ 

Correlation Matrix:

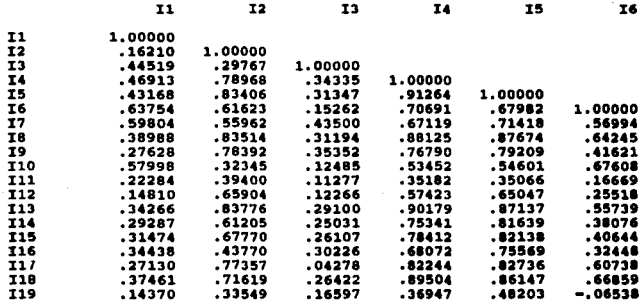

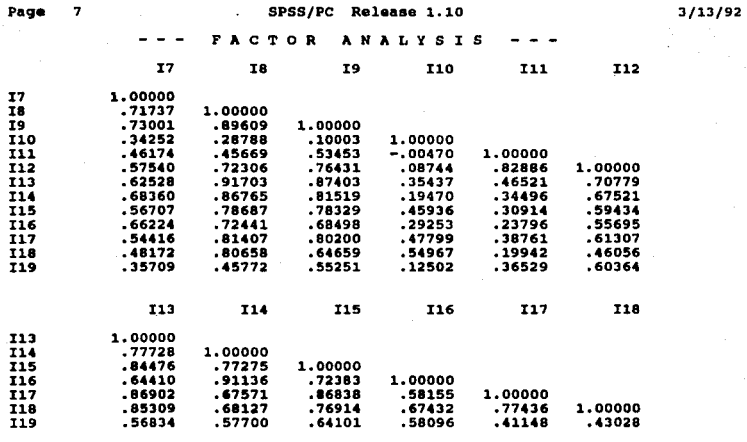

119

119 1.00000

WARNING 11302<br>THE CORRELATION MATRIX IS ILL-CONDITIONED FOR FACTOR PROCESSING.

**Determinant of Correlation Matrix · · 0000000** 

Page  $\mathbf{g}$ 

 $3/13/92$ 

#### **FACTOR**  $\sim$   $\sim$ **ANALYSIS**

# Inverse of Correlation Matrix:

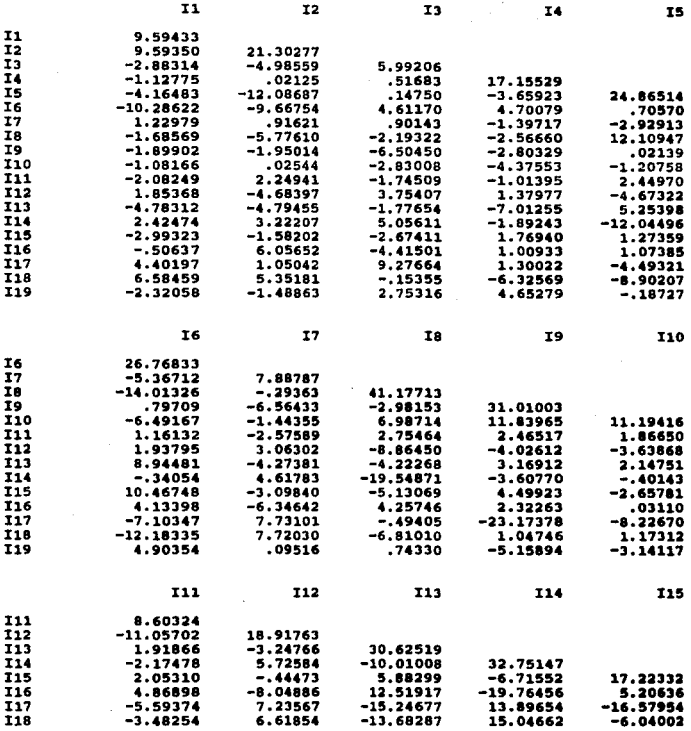

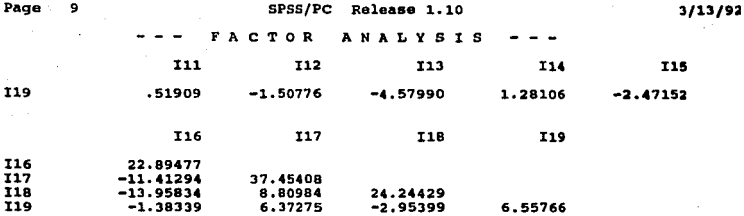

Kaiser-Meyer-Olkin Measure of Sampling Adequacy = .79576 Bartlett Test of Sphericity = 798.91904, Significance =  $.00000$ There are  $0 (0.03)$  off-diagonal elements of AIC Matrix > 0.09 Anti-Image Covariance Matrix:

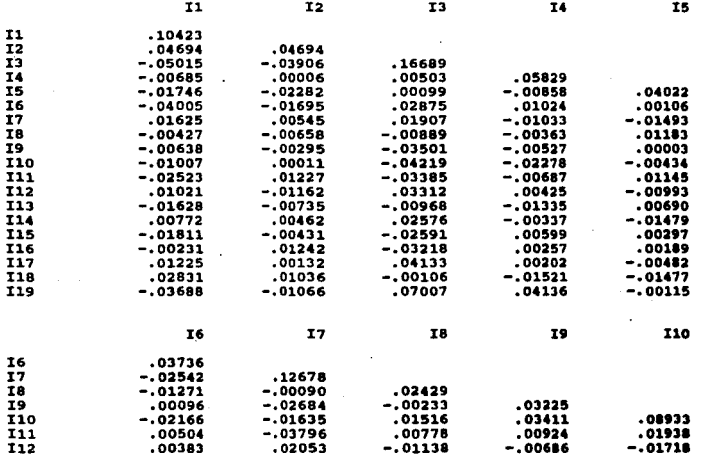

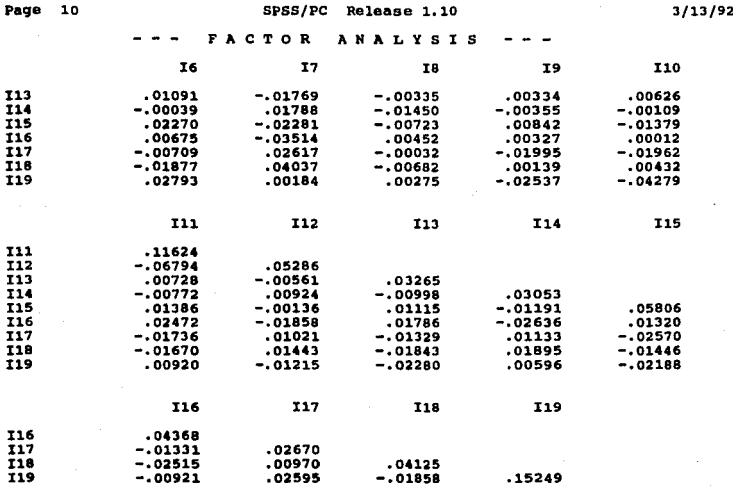

v.

### FA **CTOR ANALYSI.** s

**Anti-Image Correlation Matrix:** 

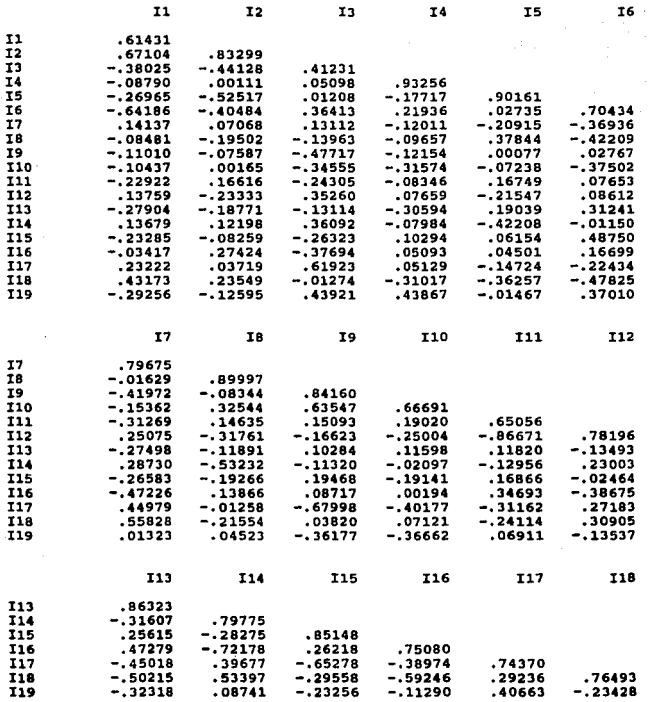

Page  $12$  уý.

 $3/13/92$ 

**FACTOP** ANALYSTS ÷.

 $719$ 

**119**  $.72413$ 

Measures of sampling adequacy (MSA) are printed on the diagonal.

Correlation Significance Matrix:<br>'. ' is printed for diagonal elements. 

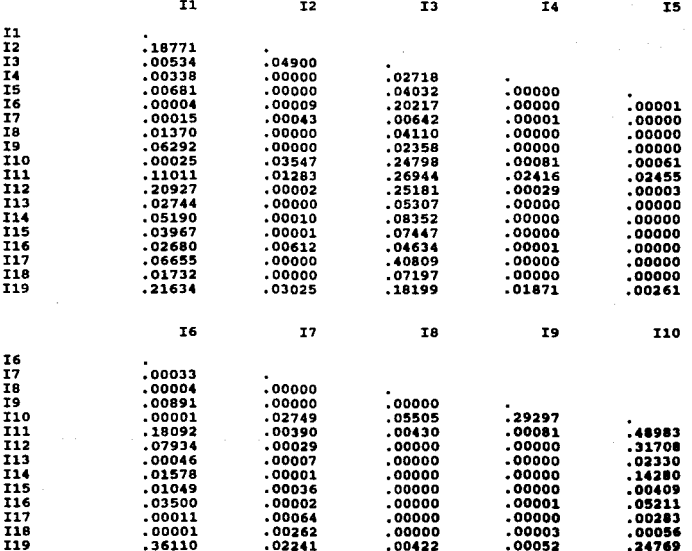

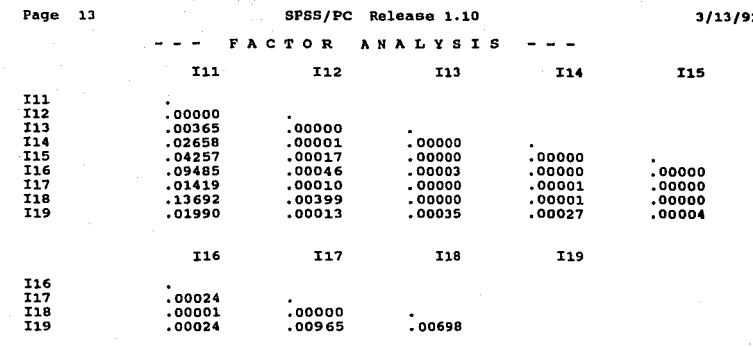

Extraction 1 for Analysis 1, Principal-Components Analysis (PC)

### Initial Statistics:

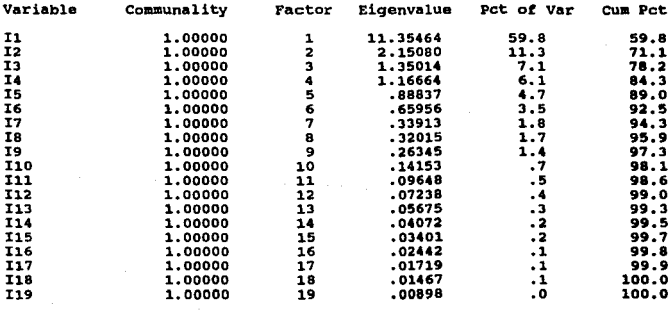

Page 14  $3/13/92$ 

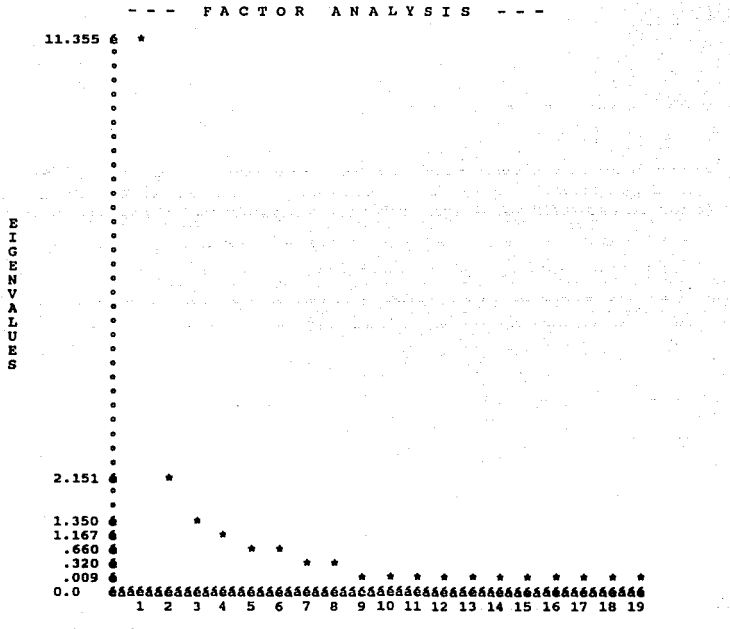

PC Extracted 4 factors.

#### Page 15 SPSS/PC Release 1.10

3/13/92

#### FACTOR ANALYSI s

Factor Matrix:

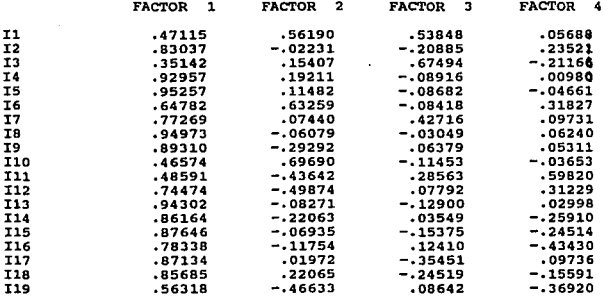

#### Final statistics:

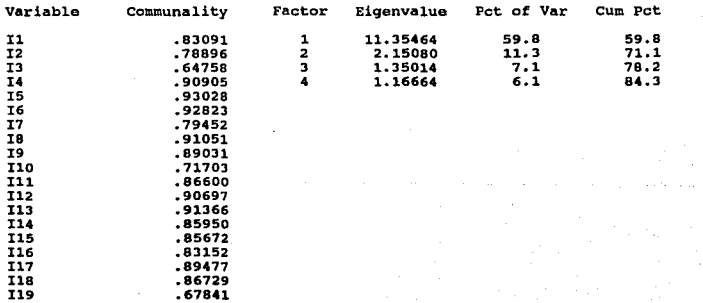

Page 16

 $3/13/92$ 

# --- FACTOR ANALYSIS

# Reproduced Correlation Matrix:

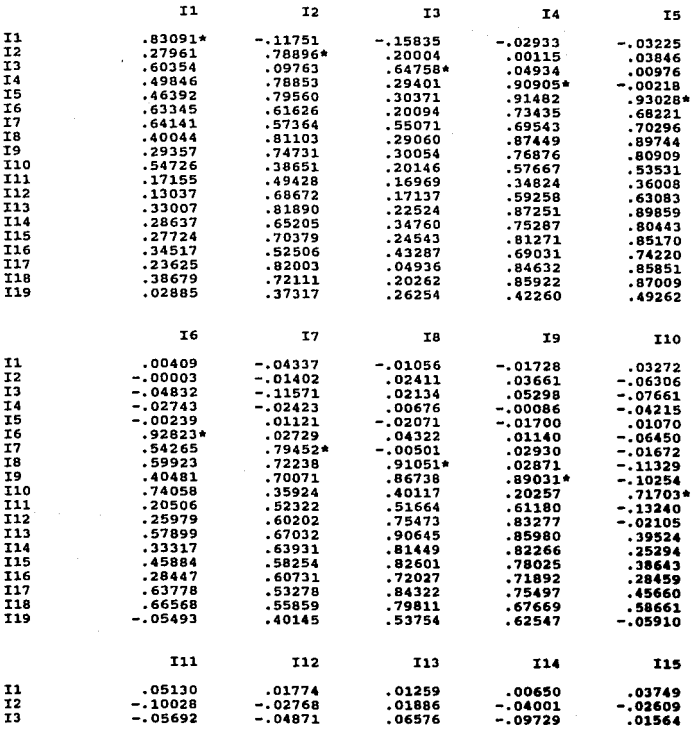

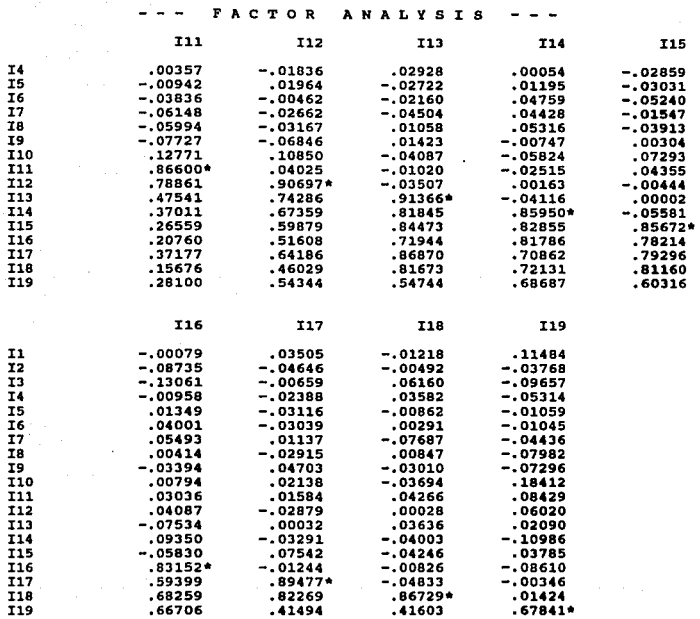

The lower left triangle contains the reproduced correlation matrix; The diagonal, communalities; and the upper right triangle, residuals between the observed correlations and the reproduced correlations•.

There are 45 (26.0\) residuals (above diagonal) that are > o.os

**Page 18** SP~S/PC **Ralease 1.10** 3/13/92

FA **C TO R ANALYSIS** 

**Varimax Rotation** 1, **Extraction** 1, **Analysis** 1 - **Kaiser Normalization. Varimax: converged in 10 iterations.** 

**Rotated Factor Matrix:** 

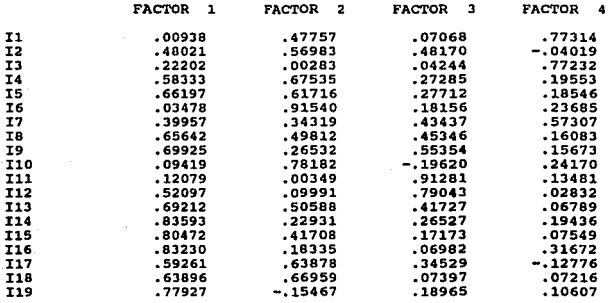

**Factor Transtormation Matrix:** 

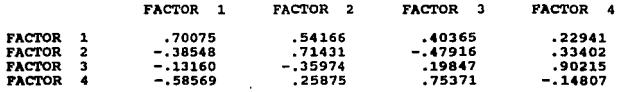

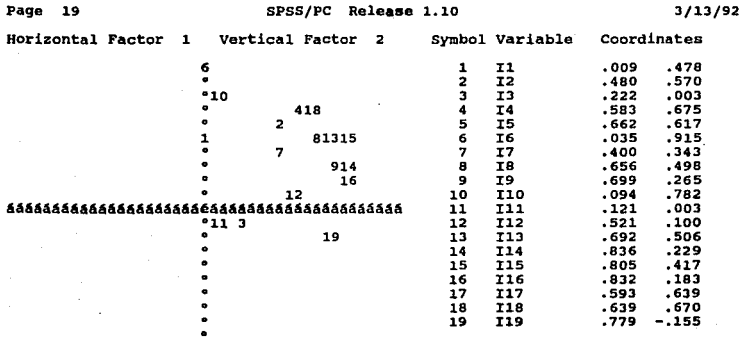

 $\mathbf{I}$  $\overline{10}$ 

 $e$ bee $100$ 

# Factor Score Coefficient Matrix:

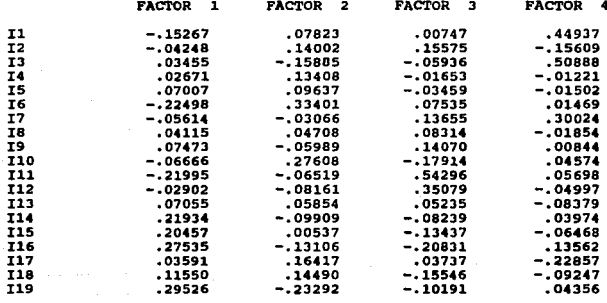